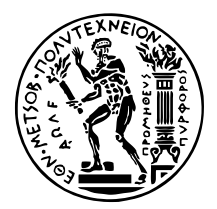

ΕΘΝΙΚΟ ΜΕΤΣΟΒΙΟ ΠΟΛΥΤΕΧΝΕΙΟ ΣΧΟΛΗ ΗΛΕΚΤΡΟΛΟΓΩΝ ΜΗΧΑΝΙΚΩΝ ΚΑΙ ΜΗΧΑΝΙΚΩΝ ΥΠΟΛΟΓΙΣΤΩΝ ΤΟΜΕΑΣ ΕΠΙΚΟΙΝΩΝΙΩΝ, ΗΛΕΚΤΡΟΝΙΚΗΣ & ΣΥΣΤΗΜΑΤΩΝ ΠΛΗΡΟΦΟΡΙΚΗΣ

# **Ανάλυση Τάσεων και Πρόγνωση Μελλοντικής Κατάστασης Συσκευών στα ΄Ακρα του δικτύου µε χρήση Digital Twins**

*Μελέτη και υλοποίηση*

∆ιπλωµατικη Εργασια

του

# **ΝΙΚΟΛΟΠΟΥΛΟΥ ΧΡΗΣΤΟΥ**

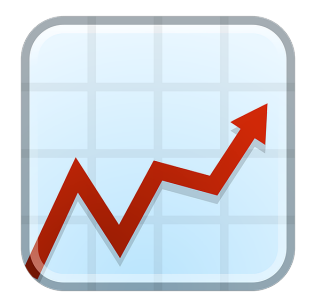

**Επιβλέπων :** Συµεών Παπαβασιλείου Καθηγητής

Αθήνα, Ιανουάριος 2024

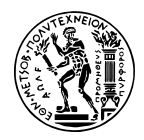

ΕΘΝΙΚΟ ΜΕΤΣΟΒΙΟ ΠΟΛΥΤΕΧΝΕΙΟ ΣΧΟΛΗ ΗΛΕΚΤΡΟΛΟΓΩΝ ΜΗΧΑΝΙΚΩΝ ΚΑΙ ΜΗΧΑΝΙΚΩΝ ΥΠΟΛΟΓΙΣΤΩΝ ΤοΜΕΑΣ ΕΠΙΚΟΙΝΩΝΙΩΝ, ΗΛΕΚΤΡΟΝΙΚΗΣ & ΣΥΣΤΗΜΑΤΩΝ ΠΛΗΡΟΦΟΡΙΚΗΣ

# **Ανάλυση Τάσεων και Πρόγνωση Μελλοντικής Κατάστασης Συσκευών στα ΄Ακρα του δικτύου µε χρήση Digital Twins**

*Μελέτη και υλοποίηση*

# ∆ιπλωµατικη Εργασια

του

## **ΝΙΚΟΛΟΠΟΥΛΟΥ ΧΡΗΣΤΟΥ**

**Επιβλέπων :** Συµεών Παπαβασιλείου Καθηγητής

Εγκρίθηκε από την τριµελή εξεταστική επιτροπή την 8η Ιανουαρίου 2024.

*(Υπογραφή) (Υπογραφή) (Υπογραφή)*

. . . . . . . . . . . . . . . . . . . . . . . . . . . . . . . . . . . . . . . . . . . . . . . . . . . . . . . . . . . . . . . . . . . . . . . . . . . . . . . . . Συµεών Παπαβασιλείου Γιώργος Ματσόπουλος Ιωάννα Ρουσσάκη Καθηγητής Καθηγητής Αναπληρώτρια Καθηγήτρια

Αθήνα, Ιανουάριος 2024

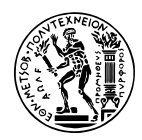

ΕΘΝΙΚΟ ΜΕΤΣΟΒΙΟ ΠΟΛΥΤΕΧΝΕΙΟ ΣΧΟΛΗ ΗΛΕΚΤΡΟΛΟΓΩΝ ΜΗΧΑΝΙΚΩΝ ΚΑΙ ΜΗΧΑΝΙΚΩΝ ΥΠΟΛΟΓΙΣΤΩΝ ΤοΜΕΑΣ ΕΠΙΚΟΙΝΩΝΙΩΝ, ΗΛΕΚΤΡΟΝΙΚΗΣ & ΣΥΣΤΗΜΑΤΩΝ ΠΛΗΡΟΦΟΡΙΚΗΣ

Copyright  $\widehat{C}$  – All rights reserved. Με την επιφύλαξη παντός δικαιώματος. Νικολόπουλος Χρήστος, 2024.

Απαγορεύεται η αντιγραφή, αποθήκευση και διανοµή της παρούσας εργασίας, εξ ολοκλήρου ή τµήµατος αυτής, για εµπορικό σκοπό. Επιτρέπεται η ανατύπωση, αποθήκευση και διανοµή για σκοπό µη κερδοσκοπικό, εκπαιδευτικής ή ερευνητικής ϕύσης, υπό την προϋπόθεση να αναφέρεται η πηγή προέλευσης και να διατηρείται το παρόν µήνυµα.

Το περιεχόµενο αυτής της εργασίας δεν απηχεί απαραίτητα τις απόψεις του Τµήµατος, του Επιβλέποντα, ή της επιτροπής που την ενέκρινε.

### **∆ΗΛΩΣΗ ΜΗ ΛΟΓΟΚΛΟΠΗΣ ΚΑΙ ΑΝΑΛΗΨΗΣ ΠΡΟΣΩΠΙΚΗΣ ΕΥΘΥΝΗΣ**

Με πλήρη επίγνωση των συνεπειών του νόµου περί πνευµατικών δικαιωµάτων, δηλώνω ενυπογράφως ότι είµαι αποκλειστικός συγγραφέας της παρούσας Πτυχιακής Εργασίας, για την ολοκλήρωση της οποίας κάθε ϐοήθεια είναι πλήρως αναγνωρισµένη και αναφέρεται λεπτοµερώς στην εργασία αυτή. ΄Εχω αναφέρει πλήρως και µε σαφείς αναφορές, όλες τις πηγές χρήσης δεδοµένων, απόψεων, ϑέσεων και προτάσεων, ιδεών και λεκτικών αναφορών, είτε κατά κυριολεξία είτε ϐάσει επιστηµονικής παράφρασης. Αναλαµβάνω την προσωπική και ατοµική ευθύνη ότι σε περίπτωση αποτυχίας στην υλοποίηση των ανωτέρω δηλωθέντων στοιχείων, είµαι υπόλογος έναντι λογοκλοπής, γεγονός που σηµαίνει αποτυχία στην Πτυχιακή µου Εργασία και κατά συνέπεια αποτυχία απόκτησης του Τίτλου Σπουδών, πέραν των λοιπών συνεπειών του νόµου περί πνευµατικών δικαιωµάτων. ∆ηλώνω, συνεπώς, ότι αυτή η Πτυχιακή Εργασία προετοιµάστηκε και ολοκληρώθηκε από εµένα προσωπικά και αποκλειστικά και ότι, αναλαµβάνω πλήρως όλες τις συνέπειες του νόµου στην περίπτωση κατά την οποία αποδειχθεί, διαχρονικά, ότι η εργασία αυτή ή τµήµα της δεν µου ανήκει διότι είναι προϊόν λογοκλοπής άλλης πνευµατικής ιδιοκτησίας.

*(Υπογραφή)*

. . . . . . . . . . . . . . . . . . . . . . . . . . . . . Νικολόπουλος Χρήστος 1 Ιανουαρίου 2024

# <span id="page-6-0"></span>**Περίληψη**

Το Ψηφιακό δίδυµο (Digital twin) είναι το ψηφιακό µοντέλο ενός ϕυσικού αντικειµένου που προσφέρει ποικίλες υπηρεσίες και έρχεται να αναβαθµίσει τον τρόπο εργασίας σε πολλούς τοµείς, όπως στη ϐιοµηχανία και στο σύστηµα υγείας. Σε αυτό το πλαίσιο, στόχος της διπλωµατικής εργασίας αυτής είναι η ανάπτυξη και αναλυτική παρουσίαση µίας ολοκληϱωµένης λύσης για την παρακολούθηση και την πρόβλεψη της επόµενης κατάστασης ενός ορόφου γραφείων που αποτελείται από τέσσερα δωµάτια, µε τη ϐοήθεια συσκευών στα άκρα του δικτύου και µέσω της τεχνικής των Digital twins. Στην εργασία αυτή, αναλύονται οι αρχές λειτουργίας του Digital twin, που σαν ιδέα µε τον τίτλο αυτόν πρωτοεµφανίστηκε το 2010, οι προσπάθειες προτυποποίησης της ιδέας από οργανισµούς και η υπάρχουσα ϐιβλιογραφία (ϑεωρητική και από πρακτικές εργασίες). ΄Υστερα, καταγράφονται υποψήφιες τεχνολογίες απαραίτητες για την υλοποίηση, όπως πρωτόκολλα επικοινωνίας για τη λήψη δεδοµένων από τις συσκευές και αλγόριθµοι πρόβλεψης. Πρακτικώς, συλλέγονται περιβαλλοντικά δεδοµένα από τα σηµεία µετρήσεων, τα οποία υλοποιούνται µε αισθητήρες συνδεδεµένους σε πλακέτες ανάπτυξης ESP32. ΄Ετσι, µε τη ϐοήθεια του πρωτοκόλλου MQTT και του λογισµικού Eclipse Ditto, προσφέρεται στον χρήστη µια σειρά υπηρεσιών, όπως οπτική αναπαράσταση των δεδοµένων, µέθοδοι πρόβλεψης της κατάστασης του δωµατίου και ειδοποιήσεις στην περίπτωση ανίχνευσης ακραίων µετρήσεων. Τα γραφήµατα διατίθενται µέσω της χρησιµοποιούµενης ϐάσης δεδοµένων InfuxDB, ενώ για τις προβλέψεις χρησιµοποιείται το µοντέλο Prophet. Επιπροσθέτως, αναλύονται τρόποι ϐελτίωσης της µεθόδου πρόβλεψης και εξάγονται ποσοτικά (µέση τιµή, διασπορά κτλ) και ποιοτικά συµπεράσµατα από τα δεδοµένα που συλλέχθηκαν. Συµπερασµατικά, διαπιστώνεται η πληθώρα επιλογών στην υλοποίηση του Digital twin και επιβεβαιώνονται τα ϑεωρητικά οφέλη.

## **Λέξεις Κλειδιά**

∆ιαδίκτυο των αντικειµένων, Μέθοδοι προσοµοίωσης, Πρόβλεψη, Χρονοσειρές, Digital twin, Eclipse Ditto, MQTT

# <span id="page-8-0"></span>**Abstract**

The Digital Twin is the digital model of a physical object that offers a variety of services and comes to upgrade the working method in a range of sectors, such as the industry and health care. In this context, the aim of this diploma thesis is the development and analytical presentation of an integrated solution for monitoring and predicting the next state of an office floor consisting of four rooms, with the help of devices at the network edge and through the technique of Digital twins. In this thesis, the principles of operation of Digital twin, which as an idea with this title first appeared in 2010, the efforts to standardize the idea by organizations and the existing literature (theoretical and practical work) are analyzed. Then, candidate technologies necessary for implementation are recorded, such as communication protocols for receiving data from devices and prediction algorithms. In practice, environmental data are collected from the measuring points, which are implemented with sensors connected to ESP32 development boards. Thus, with the help of the MQTT protocol and the Eclipse Ditto software, a range of services is offered to the user, such as visual representation of the data, methods for predicting the state of the room and alerts in case of detection of extreme measurements. The graphs are available through the used InfuxDB database, while the Prophet model is used for predictions. In addition, ways to improve the forecasting method are analyzed and quantitative (mean, standard deviation, etc.) and qualitative conclusions are drawn from the collected data. In conclusion, the plethora of options in the implementation of Digital twin is identified and the theoretical benefits are confirmed.

## **Keywords**

Internet of Things, Simulation methods, Forecasting, Time series, Digital twin, Eclipse Ditto, MQTT

στους γονείς μου

# <span id="page-12-0"></span>**Ευχαριστίες**

Θα ήθελα να εκφράσω την ευγνωµοσύνη σε όλους όσοι συνέβαλαν στην ολοκλήρωση αυτής της διπλωµατικής εργασίας. Η καθοδήγηση και υποστήριξή τους συνέβαλε καταλυτικά.

Καταρχάς, ευχαριστώ και εκτιµώ τον επιβλέπων µου, κ. Συµεών Παπαβασιλείου, για το άµεσο ενδιαφέρον του και που µου έδωσε την ευκαιρία να πραγµατοποιήσω τη εργασία στο εργαστήριο ∆ιαχείρισης και Βέλτιστου Σχεδιασµού ∆ικτύων Τηλεµατικής της σχολής. Επίσης, ευχαριστώ τον Κωνσταντίνο Τσιτσεκλή και τον Αναστάσιο Ζαφειρόπουλο, µεταδιδακτορικοί ερευνητές του εργαστηρίου, για την πολύτιµη καθοδήγηση, τις προτάσεις και τη ϐοήθειά τους κατά τη ϕάση της έρευνας. Η αφοσίωσή τους συνέβαλε σηµαντικά στην επιτυχία του έργου. Τέλος ϑα ήθελα να ευχαριστήσω τους γονείς µου για τη συµπαράσταση κάθε επιπέδου που µου προσέφεραν όλα αυτά τα χρόνια.

Αθήνα, Ιανουάριος 2024

*Νικολόπουλος Χρήστος*

# **Περιεχόµενα**

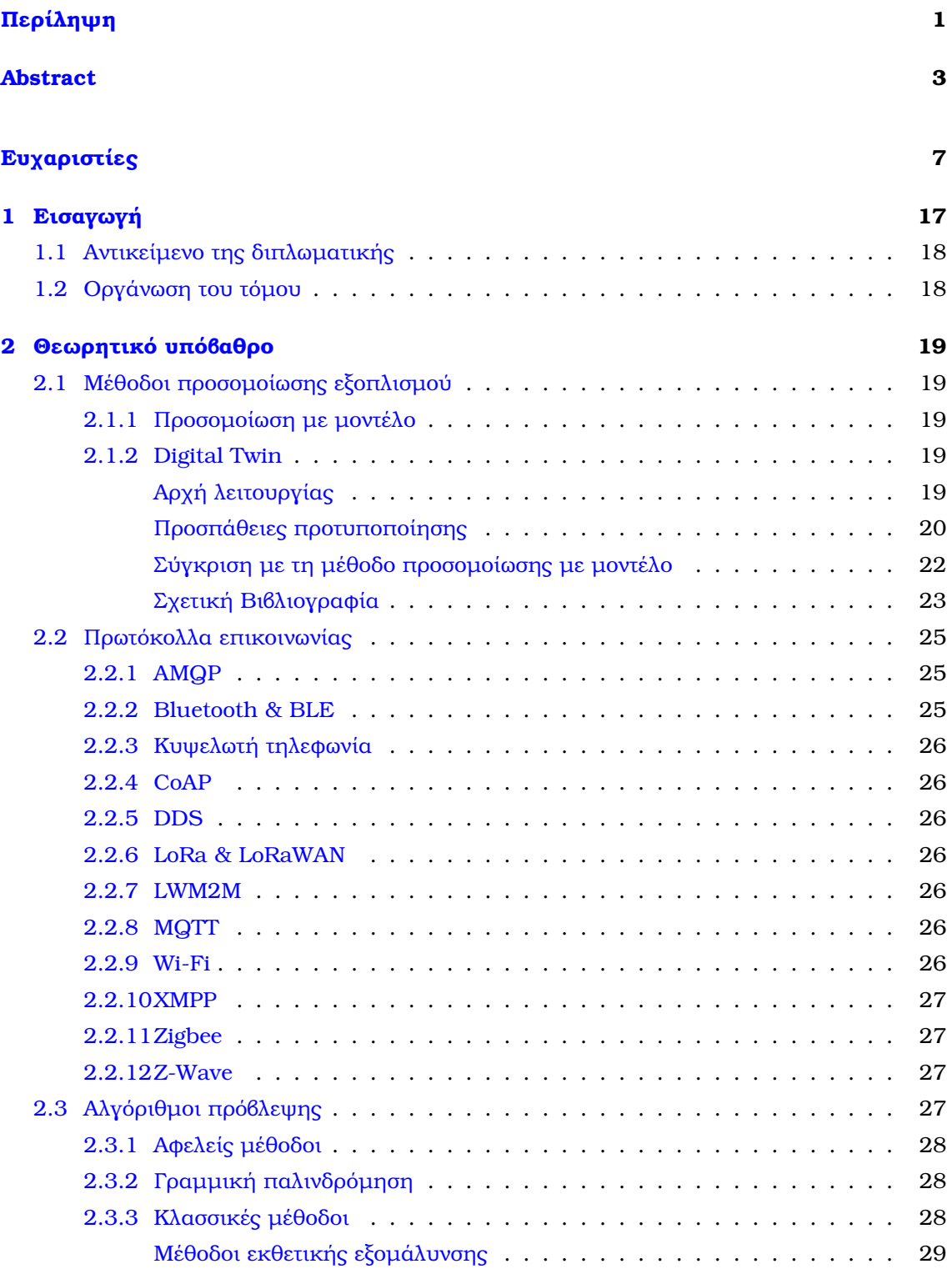

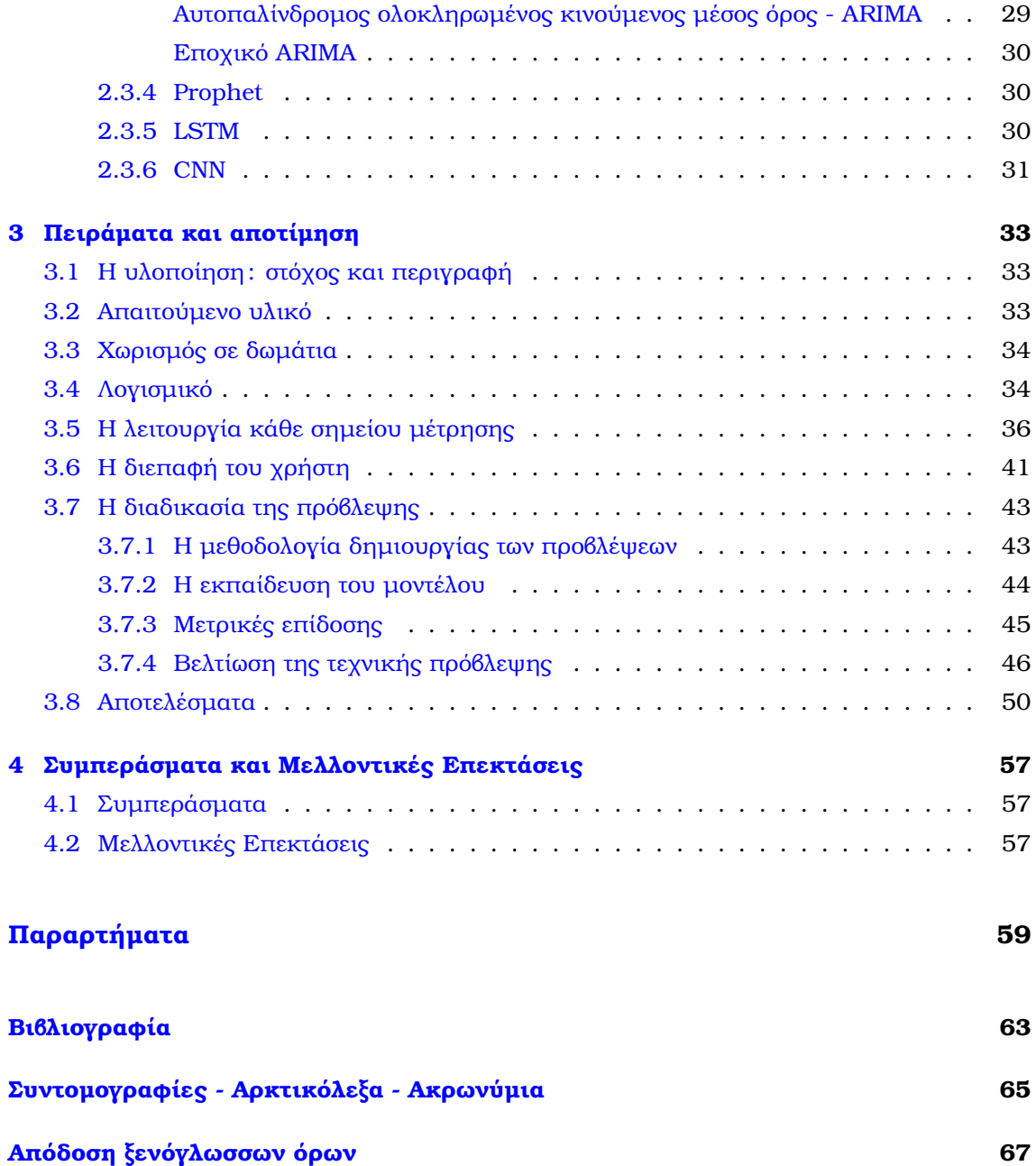

# **Κατάλογος Σχηµάτων**

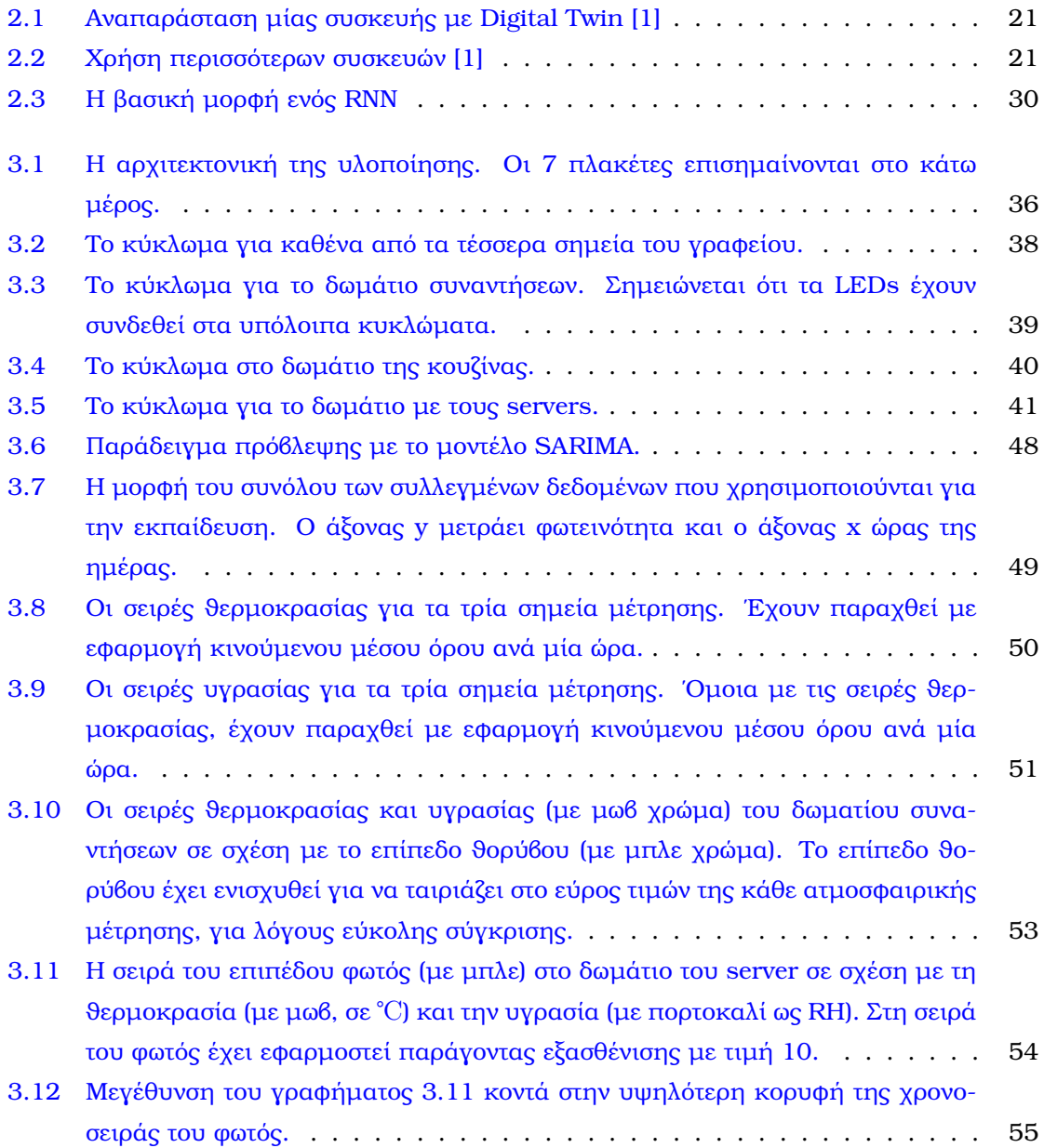

# **Κατάλογος Εικόνων**

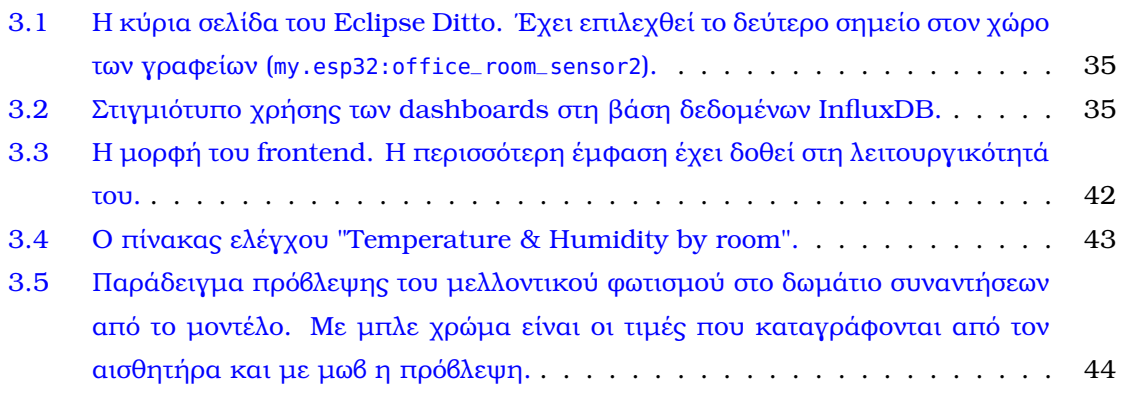

# **Κατάλογος Πινάκων**

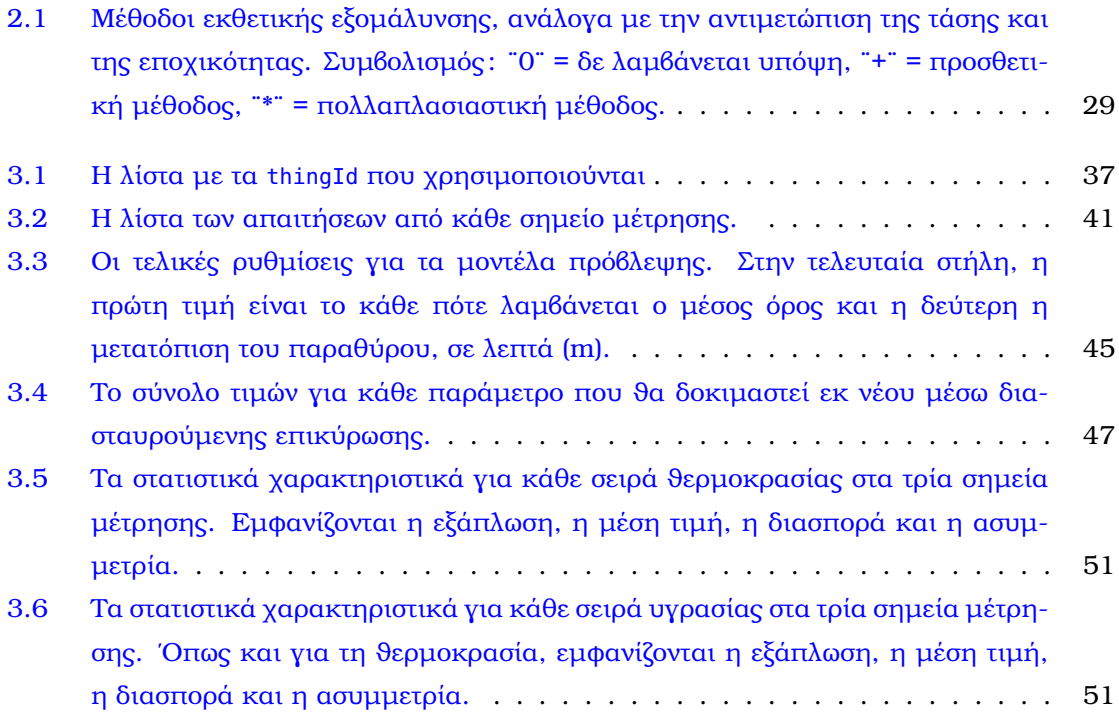

# <span id="page-22-0"></span>**Κεφάλαιο 1**

# **Εισαγωγή**

Τ ο ∆ιαδίκτυο των Αντικειµένων (Internet of Things) είναι µία αναδυόµενη τάση εξέλιξης της τεχνολογίας, κυρίως στον τοµέα της ϐιοµηχανίας, που υπόσχεται να ϕέρει επανάσταση στον τρόπο που εργαζόµαστε [\[2\]](#page-66-2). Αντιπροσωπεύει τη διασύνδεση των ϕυσικών αντικειµένων, όπως προϊόντων, οχηµάτων, ϐιοµηχανικών εξαρτηµάτων και αντικειµένων καϑηµερινής χρήσης µέσω του παγκόσµιου ιστού. Παράλληλα, ενσωµατώνονται λειτουργίες ανάλυσης στα δεδοµένα που συλλέγονται µε στόχο την εξυπνότερη διαχείριση. Στο πλαίσιο αυτό χρησιµοποιείται πλήθος συσκευών στα άκρα του δικτύου, δηλαδή συσκευές ενσωµατωµένες στα αντικείµενα που παρακολουθούνται µε στόχο τη λήψη των µετρήσεων, συνήθως χαµηλών δυνατοτήτων επεξεργασίας. Προβλέψεις µιλούν για πλήθος συσκευών της τάξης των δισεκατοµµυρίων στο µέλλον και παγκόσµια οικονοµική επιρροή στα τρισεκατοµµύρια δολάρια [\[2\]](#page-66-2) [\[3\]](#page-66-3). ΄Οπως αναγράφεται στο [\[3\]](#page-66-3), η παγκόσµια αγορά του Internet of Things αναµένεται να αγγίξει τα 3.352,97 δισεκατοµµύρια δολάρια µέχρι το 2030, από τα 662,21 δισεκατοµµύρια το 2023.

Μέρος της αναδυόµενης τάσης του διαδικτύου των αντικειµένων είναι η µέθοδος προσοµοίωσης µε Digital Twins. Αυτή η τεχνολογία δηµιουργεί µια ψηφιακή αναπαράσταση ενός ή συλλογής εκ των ϕυσικών αντικειµένων που αφορά το διαδίκτυο των αντικειµένων, προσφέροντας καταγραφή, ανάλυση, πρόβλεψη της µελλοντικής κατάστασης και ϐελτιστοποίηση σε πραγµατικό χρόνο, µε τη διαρκή χρήση των δεδοµένων που παράγονται από τους αισθητήρες. ΄Ερχεται κυρίως για να αυτοµατοποιήσει την καθιερωµένη µέθοδο σχεδιασµού των αντικειµένων, όπου δοκιµάζεται ένα σύνολο προκαθορισµένων σεναρίων σε ένα πρόγραµµα προσοµοίωσης ηλεκτρονικού υπολογιστή, υπό την καθοδήγηση ανθρώπου. Μερικοί τοµείς στους οποίους µπορεί να χρησιµεύσει ένα Digital Twin είναι οι εξής :

- Βιομηχανική παραγωγή: Μπορεί να εφαρμοστεί σε όλα τα στάδια του κύκλου ζωής του προϊόντος, δηλαδή στη ϕάση σχεδίασης (επαναληπτική ϐελτιστοποίηση, εξασφάλιση ακέραιων δεδοµένων, ψηφιακή αποτίµηση), στη ϕάση κατασκευής (παρακολούθηση πραγµατικού χρόνου, προγραµµατισµός παραγωγής, πρόβλεψη απόδοσης κ.α.), στη ϕάση συντήρησης (προληπτική συντήρηση, ανίχνευση αστοχιών κ.α.) και τέλος στη ϕάση της απόσυρσης [\[4\]](#page-66-4). Για παράδειγµα, σε αυτό το πλαίσιο επωφελείται η αυτοκινητοβιοµηχανία και η αεροναυπηγική.
- Σύστηµα υγείας : Ο υπέρτατος στόχος είναι η δηµιουργία του Digital Twin του ανϑρώπου, για να παρακολουθούµε την κατάσταση του ασθενή και να προσοµοιώνουµε

την αποτελεσµατικότητα των ϕαρµάκων.

- Ροµποτική : Για τη ϐελτιστοποίηση των κινήσεων των ϱοµπότ κάθε σκοπιµότητας, ως προς την απόδοση αλλά και την ασφάλεια, ειδικά σε περιβάλλον µε ανθρώπους.
- Παροχή ενέργειας, έξυπνες πόλεις και κτίρια : Αναλυτική παρακολούθηση των δεδοµένων στα Smart grids.
- Εφοδιαστική αλυσίδα : Αποτελεσµατική ϱοή των logistics και διαχείριση των αποθεµάτων.

## <span id="page-23-0"></span>**1.1 Αντικείµενο της διπλωµατικής**

Το ϐασικό Ϲήτηµα που προκύπτει για τα συστήµατα που χρησιµοποιούν Digital Twin είναι η ακριβής διαδικασίας υλοποίησης, η οποία δύσκολα µπορεί να ϐρεθεί στη ϐιβλιογραϕία. Συνεπώς, αντικείµενο της διπλωµατικής είναι η ανάπτυξη ενός Digital Twin µε στόχο να προσφέρει στον χρήστη την αίσθηση ότι έχει µπροστά του µια εύχρηστη ψηφιακή αναπαϱάσταση τον αντικειµένου που ϑέλει να παρακολουθήσει και, δεύτερον, να αυτοµατοποιήσει τη διαδικασία πρόβλεψης της µελλοντικής κατάστασης των συσκευών. Ως αντικείµενο µελέτης, του οποίου το ψηφιακό δίδυµο προσπαθούµε να κατασκευάσουµε, έχουµε έναν όροφο δωµατίων στον χώρου του πανεπιστηµίου που προσφέρουν µετρήσεις.

### <span id="page-23-1"></span>**1.2 Οργάνωση του τόµου**

Η εργασία αυτή είναι οργανωμένη σε τέσσερα κεφάλαια: Στο Κεφάλαιο 2 δίνεται το θεωϱητικό υπόβαθρο των ϐασικών τεχνολογιών που σχετίζονται µε τη διπλωµατική αυτή. Αρχικά περιγράφονται µέθοδοι προσοµοίωσης εξοπλισµού, όπου αναφέρονται οι αρχές λειτουργίας, οι προσπάθειες προτυποποίησης της ιδέας του Digital Twin και η σχετική ϐιβλιογραφία. ΄Επειτα γίνεται συζήτηση για τα πρωτόκολλα επικοινωνίας µε τις συσκευές στα άκρα του δικτύου και τέλος εξετάζονται οι διαθέσιµοι αλγόριθµοι πρόβλεψης της µελλοντικής κατάστασης. Στο Κεφάλαιο 3 αναφέρονται οι στόχοι της συγκεκριµένης εργασίας και οι λεπτοµέρειες της υλοποίησης. Συγκεκριµένα, περιγράφεται το απαιτούµενο υλικό και λογισµικό, η οργάνωση σε χώρους µέτρησης και των χρησιµοποιούµενων κυκλωµάτων, οι λεπτοµέρειες της µεθόδου πρόβλεψης καθώς και η διεπαφή χρήστη (frontend) της εφαρµογής. Στο Κεφάλαιο 4 επισηµαίνεται, πρώτον, η συνεισφορά αυτής της διπλωµατικής εργασίας και, δεύτερον, µελλοντικές επεκτάσεις της υλοποίησης.

<span id="page-24-0"></span>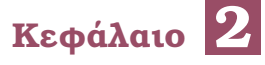

# **Θεωρητικό υπόβαθρο**

Στο παρόν κεφάλαιο αναλύονται οι θεμελιώδεις ιδέες και τεχνολογίες σχετικές με την<br>υλοποίηση. Παρουσιάζονται μέθοδοι προσομοίωσης εξοπλισμού, τα πρωτόκολλα επιυλοποίηση. Παρουσιάζονται µέθοδοι προσοµοίωσης εξοπλισµού, τα πρωτόκολλα επικοινωνίας που µπορούν να ϐοηθήσουν σε αυτό και τεχνικές προβλέψεων.

## <span id="page-24-1"></span>**2.1 Μέθοδοι προσοµοίωσης εξοπλισµού**

### <span id="page-24-2"></span>**2.1.1 Προσοµοίωση µε µοντέλο**

Η προσοµοίωση µε µοντέλο είναι η διαδεδοµένη τεχνική προσοµοίωσης όπου δηµιουργείται ένα ϑεωρητικό µοντέλο του αντικειµένου και παρακολουθείται µε ϐάση αυτό η υποθετική εξέλιξη της κατάστασης του αντικειµένου στον χρόνο [\[4\]](#page-66-4). Με ϐάση τα αποτελέσµατα γίνεται η βελτιστοποίηση στην αρχή της σχεδίασης, μεταβάλλονται τα χαρακτηριστικά του φυσικού αντικειµένου κατάλληλα µε στόχο να ικανοποιεί τις προδιαγραφές. Ωστόσο, αυτό το µοντέλο είναι στατικό, δηλαδή δε λαµβάνονται υπόψη οι πληροφορίες που δηµιουργεί η πραγµατική λειτουργία του αντικειµένου.

#### <span id="page-24-3"></span>**2.1.2 Digital Twin**

#### **Αρχή λειτουργίας**

Η πρώτη αναφορά στη µέθοδο εµφανίζεται σε διάλεξη του Michael Grieves για την διαχείριση του κύκλου ζωής του προϊόντος το 2003, ενώ ο όρος "Digital Twin" προτάθηκε από τον John Vickers στη NASA το 2010 [\[5\]](#page-66-5). Παρόλο που η πρώτη αναφορά υπάρχει για µεγάλο χρονικό διάστηµα, η έλλειψη µελέτης που ϑέτει τις αρχές και τον τρόπο λειτουργίας έχει οδηγήσει σε ένα ευρύ ϕάσµα από χρησιµοποιούµενους ορισµούς. Υπάρχουν επτά ϐασικά κενά στην κατανόηση της µεθόδου [\[6\]](#page-66-6):

- 1. Ποια είναι τα ενδιαφέροντα πλεονεκτήµατα και οφέλη από τη χρήση της µεθόδου µε Digital Twin;
- 2. Πώς εξελίσσεται το Digital Twin κατά τη διάρκεια του κύκλου ζωής του προϊόντος;
- 3. Ποιες είναι οι περιπτώσεις όπου ταιριάζει η χρήση της µεθόδου;
- 4. Ποιες είναι οι τεχνολογίες που υλοποιούν το Digital Twin;
- 5. Πόσο ακριβής είναι ψηφιακή αναπαράσταση σε σχέση με το φυσικό αντικείμενο;
- 6. Ποιος είναι ο νόµιµος κάτοχος των δεδοµένων της ψηφιακή αναπαράστασης;
- <span id="page-25-0"></span>7. Με ποιες µεθόδους ϑα µπορέσουν διαφορετικές ψηφιακές αναπαραστάσεις να επικοινωνήσουν µεταξύ τους;

Αυτό το συνολικό κενό είναι ορατό, αν συγκρίνουµε εργασίες µεταξύ τους. Για παράδειγµα, στο [\[7\]](#page-66-7) αντιµετωπίζεται το Digital Twin απλώς ως µία προχωρηµένη προσοµοίωση, δηλαδή ως ένα σύνολο από µοντέλα που είναι σε ϑέση να προσοµοιώσουν τη συµπεριφορά του ϕυσικού αντικειµένου στο συγκεκριµένο περιβάλλον. Στο [\[8\]](#page-66-8) η µέθοδος µε Digital Twin αντιπροσωπεύει την αυτόµατη ϱοή πληροφορίας µεταξύ ϕυσικού αντικειµένου και ψηφιακού µοντέλου. Για τους σκοπούς αυτής της εργασίας χρησιµοποιείται ο ορισµός του [\[9\]](#page-66-9), καθώς διαφοροποιείται περισσότερο από την προσοµοίωση µε µοντέλο. Συνεπώς, εδώ, το Digital Twin είναι η ψηφιακή αναπαράσταση ενός πραγµατικού αντικειµένου (ή συστήµατος ή κοινωνίας) που ϐρίσκεται σε διαρκή επικοινωνία µε το πραγµατικό αντικείµενο. Η ψηφιακή µορφή τροφοδοτείται διαρκώς µε δεδοµένα από το αντικείµενο. ΄Ετσι, µιλάµε για προσοµοίωση πραγµατικού χρόνου, όπου οι προβλέψεις και γενικά οι εικονικές λειτουργίες του δίδυμου μεταβάλλονται ανάλογα με τα συμβάντα στον φυσικό κόσμο.

#### **Προσπάθειες προτυποποίησης**

Ενώ το Digital Twin είναι ιδέα που κυκλοφορεί για καιρό, η προτυποποίησή της έχει ξεκινήσει τα τελευταία χρόνια. Οργανισµοί που έχουν συµβάλει σε αυτό είναι ο ISO µε το πρώτο πρότυπο το 2018, ύστερα ο IEEE µε το πρώτο το 2019 για την προτυποποίηση της αρχιτεκτονικής σε εργοστασιακό επίπεδο και ο IEC το 2020 [\[10\]](#page-66-10). Ακολουθούν ο IRTF, το τµήµα ITU των Ηνωµένων Εθνών και ο CCSA αργότερα.

Ο οργανισµός W3C (World Wide Web Consortium) στο [\[1\]](#page-66-1) περιγράφει την αρχιτεκτονική στον Ιστό των Πραγµάτων (Web of Things - WoT) µε στόχο να είναι εφικτή η διαλειτουργικότητα µέσα σε ένα σύνολο εφαρµογών IoT. Στο πλαίσιο αυτό ορίζεται το Ψηφιακό Αντικείµενο (Virtual Thing) ως η υπηρεσία που αντιπροσωπεύει ένα η περισσότερα ϕυσικά αντικείµενα ή και πολλά ψηφιακά αντικείµενα - προσφέροντας διεπαφή για τη χρήση των αντικειµένων αυτών. Συνήθως τα Virtual Things λειτουργούν ως µεσάζοντες, δηλαδή προσφέρουν µία νέα ενδιάµεση εικόνα για το υποκείµενο αντικείµενο αντί να δείχνουν κατ΄ ευθείαν σε αυτό, όπως συµβαίνει µε το Digital Twin. Ειδικότερα, ο W3C ορίζει το Digital Twin απευθείας· είναι µία ψηφιακή αναπαράσταση, δηλαδή ένα µοντέλο, που διατηρείται στον εξυπηρετητή του cloud ή σε συσκευή στα άκρα του δικτύου και χρησιµοποιείται για δύο σκοπούς :

- 1. για την εκπροσώπηση ϕυσικών συσκευών (οι οποίες δεν είναι αναγκαίο να είναι συνεχώς συνδεδεµένες στο δίκτυο για επικοινωνία).
- 2. για τη δοκιµή νέων εφαρµογών πριν ϕορτωθούν για εκτέλεση στις πραγµατικές συσκευές.

΄Ενα Digital Twin χρησιµεύει για µία (Σχήµα [2.1\)](#page-26-1) ή περισσότερες συσκευές (Σχήµα [2.2\)](#page-26-0).

Ο οργανισµός ETSI (European Telecommunications Standards Institute) εργάζεται για τον ορισµό της πρότυπης αρχιτεκτονικής των Digital Twins, καθώς και για τον προσδιορισµό

<span id="page-26-1"></span>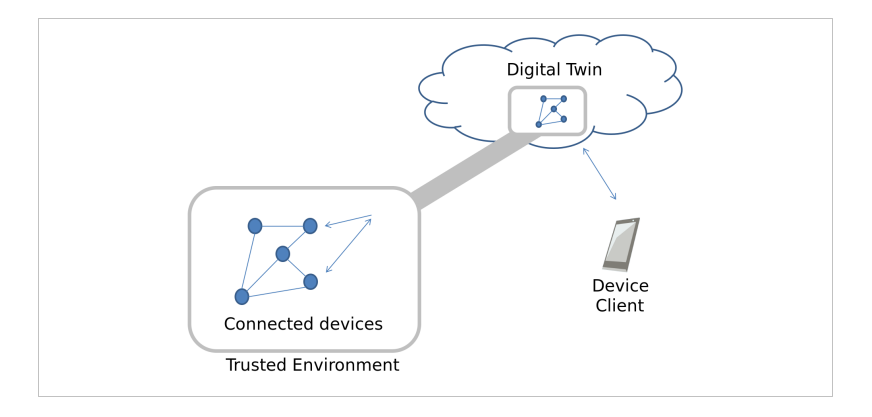

Σχήµα 2.1: *Αναπαράσταση µίας συσκευής µε Digital Twin [\[1\]](#page-66-1)*

<span id="page-26-0"></span>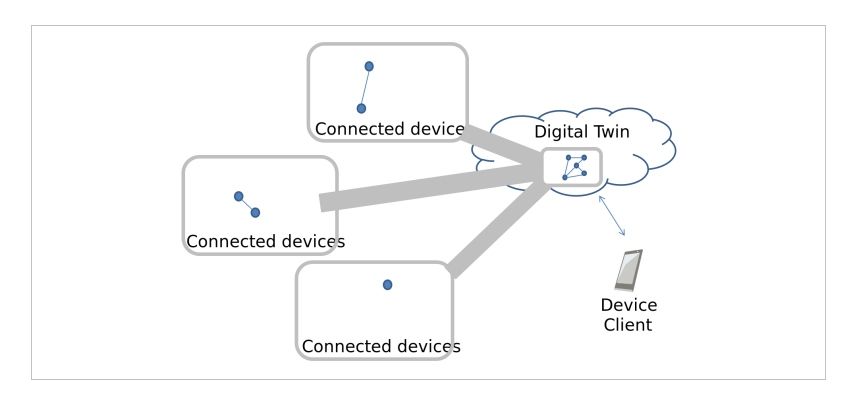

Σχήµα 2.2: *Χρήση περισσότερων συσκευών [\[1\]](#page-66-1)*

των λεπτοµερειών για τη έξυπνη επικοινωνία µεταξύ των συσκευών [\[11\]](#page-66-11). Ειδικότερα, στο [\[12\]](#page-67-0) εξετάζεται η υλοποίηση του Digital Twin µε το NGSI-LD και πιθανές επεκτάσεις του που µπορούν να διευκολύνουν την υλοποίηση αυτή. Σηµειώνεται ότι το NGSI-LD είναι ένα πρότυπο σχέδιο από διεπαφές για την έκδοση πληροφοριών και την εγγραφή (Publishsubscribe model), καθώς και την δημιουργία επερωτήσεων.

Ο oneM2M, ο οποίος είναι οργανισµός µε χώρες µέλη πρωτοπόρες στην τεχνολογία από όλον τον κόσµο, λειτουργώντας σαν κοινοπραξία για τη δηµιουργία προτύπων για τη διαλειτουργικότητα της επικοινωνίας µεταξύ συσκευών IoT, σύµφωνα µε τις απαιτήσεις των µελών, έχει αναγνωρίσει τη µέθοδο µε Digital Twin [\[13\]](#page-67-1). Στα πλαίσια µείωσης της κατανάλωσης ενέργειας των IoT εφαρµογών, χρησιµοποιεί 8 τρόπους, µεταξύ των οποίων είναι η χρήση Digital Twin. Συγκεκριµένα, επιτρέπει στις συσκευές να αποσυνδεθούν και να ϐρίσκονται σε κατάσταση ύπνου για µεγαλύτερο χρονικό διάστηµα (δηλαδή σε κατάσταση χαµηλής κατανάλωσης ενέργειας), διότι τα δεδοµένα της συσκευής ϐρίσκονται διαθέσιµα για ανάγνωση στο Digital Twin. Επίσης, µειώνεται το πλήθος των µηνυµάτων δικτύου που πρέπει να στείλει η συσκευή, καθώς χρειάζεται να επικοινωνήσει µόνο µε µία οντότητα αντί να πρέπει να ικανοποιεί τα αιτήµατα κάθε τρίτης συσκευής που επιθυµεί να αλληλεπιδράσει µαζί της. Η συσκευή, λοιπόν, χρειάζεται να είναι ενεργή για πρόσβαση µόνο για να στείλει τις ενηµερώσεις της στο Digital Twin της. Αυτό λειτουργεί και στην περίπτωση όπου πρέπει να στείλουµε εντολές στη συσκευή : Η συσκευή ξυπνάει περιοδικά σε προγραµµατισµένο χρόνο, ελέγχει για εντολές, ενηµερώνοντας παράλληλα το Digital Twin για νέα συµβάντα και επιστρέφει στην κατάσταση ύπνου.

Ακόµη, αξίζει να σηµειωθεί η Ευρωπαϊκή κοινοπραξία Change2Twin, όπου έχουν καταγραφεί πρότυπα για την εύκολη υιοθέτηση της χρήσης Digital Twin από τις εταιρίες [\[14\]](#page-67-2).

#### **Σύγκριση µε τη µέθοδο προσοµοίωσης µε µοντέλο**

Παρόλο που η µέθοδος προσοµοίωσης µε µοντέλο µοιάζει µε τη χρήση Digital Twin, λόγω του ότι και οι δύο χρησιµοποιούν ένα µοντέλο το οποίο κάνει τις απαραίτητες αφαιρέσεις από τον πραγµατικό κόσµο, είναι διαφορετικές µέθοδοι µεταξύ τους [\[15\]](#page-67-3). Θα µπορούσε κανείς να πει ότι η χρήση Digital Twin αποτελεί την εξέλιξη της προσοµοίωσης µε µοντέλο. Υπάρχουν τρεις ϐασικές διαφορές, που ταυτόχρονα αποτελούν ϐασικά πλεονεκτήµατα και ξεχωρίζουν την πρώτη µέθοδο από τη δεύτερη [\[16\]](#page-67-4):

- 1. ∆υναµική προσοµοίωση (Digital Twin) αντί για στατική : Ο συνηθισµένος τρόπος προσοµοίωσης µε µοντέλο είναι µέσω του προγράµµατος CAD όπου οι σχεδιαστές µπορούν να ϱυθµίσουν διάφορες παραµέτρους, όπως τα χρησιµοποιούµενα υλικά, τη γεωµετρία και τις περιβαλλοντικές συνθήκες λειτουργίας του προϊόντος και να ελέγξουν την τελική συµπεριφορά του. Μια τέτοια σχεδίαση είναι στατική, αφού οι ικανότητες προσοµοίωσης περιορίζονται από το πλήθος των προσοµοιώσεων που εκτελούνται από τον σχεδιαστή και τις παραµέτρους που ϑα αποφασίσει να ελέγξει. Μόνο τη στιγµή που αλλάζει ο σχεδιαστής κάποια παράµετρο µεταβάλλεται το µοντέλο. Αντιθέτως, το µοντέλο που αναπαριστά το Digital Twin ξεκινά, εξ ορισµού, µε την επεξεργασία δεδοµένων προερχόµενα από τη λειτουργία του ϕυσικού αντικειµένου στον πραγµατικό κόσµο. Για τον λόγο της αδιάκοπης ενηµέρωσης του µοντέλου από τη συµπερίληψη πραγµατικών δεδοµένων, η προσοµοίωση είναι δυναµική, µε το πλεονέκτηµα ότι παράγονται συµπεράσµατα που δε µπορούν να παραχθούν από την κλασική προσοµοίωση µέσα από το CAD.
- 2. Επίκαιρη προσοµοίωση αντί για µελέτη πιθανών σεναρίων : Η µέθοδος προσοµοίωσης µε µοντέλο πληροφορεί για τις επιπτώσεις που ϑα προκαλέσουν στο τελικό προϊόν οι δεδοµένες από τον σχεδιαστή αλλαγές στο µοντέλο. Βασίζεται στη ϕαντασία και εµπειϱία του σχεδιαστή να τρέξει τις κατάλληλες ϱεαλιστικές προσοµοιώσεις. ΄Οµως, είναι πρακτικά αδύνατο να προβλέψει κανείς όλα τα πραγµατικά σενάρια και τις συνθήκες χρήσης, γεγονός που κάνει τη µέθοδο µε µοντέλο µία υποθετική µελέτη των πιθανών συνθηκών που ϑα αντιµετωπίσει το προϊόν. ΄Ενα αντικείµενο µε Digital Twin, από την άλλη, µαθαίνει από τα τρέχοντα δεδοµένα του πραγµατικού κόσµου. Ο σχεδιαστής µπορεί να χρησιµοποιήσει αυτά τα δεδοµένα για την περαιτέρω ϐελτίωση του προϊόντος, ϐασιζόµενος στη σύγκριση µεταξύ της αναµενόµενης από αυτόν χρήσης και της πραγµατικής, από τον πελάτη, χρήσης. Η προσοµοίωση γίνεται επίκαιρη και ο σχεδιαστής λαµβάνει άµεση ανατροφοδότηση. ΄Ετσι, η επιχείρηση συνολικά γίνεται πιο ευέλικτη και γρήγορα κινούµενη, άρα αποκτά καλύτερη δυνατότητα ανταπόκρισης στις γρήγορα µεταβαλλόµενες και αυξανόµενες απαιτήσεις των πελατών της.
- <span id="page-27-0"></span>3. Εστίαση στην στρατηγική αντί για εστίαση στο προϊόν : Η προσοµοίωση µε µοντέλο γίνεται παραδοσιακά από τους σχεδιαστές του προϊόντος, οι οποίοι εξετάζουν µονάχα

ϕυσικές παραµέτρους του τελικού προϊόντος και όχι οικονοµικούς ή άλλους παράγοντες, καθώς δεν είναι εφικτό να ενσωµατωθούν στην προσοµοίωση. Με άλλα λόγια, η προσοµοίωση µε µοντέλο αφορά µόνο το τµήµα έρευνας και ανάπτυξης (τµήµα R&D). ΄Οµως, µε τη χρήση Digital Twin µπορεί, µέσω ανατροφοδότησης, να ενσωµατωθεί οποιαδήποτε παράμετρος στο μοντέλο από τον κύκλο ζωής του προϊόντος. Συνεπώς, οι σχεδιαστές και managers έχουν στη διάθεσή τους όλη την πληροφορία που χαϱακτηρίζει το προϊόν, άρα γίνεται άµεση και µε µεγαλύτερη ευκολία η σχεδίαση της επιχειρησιακής στρατηγικής.

Με όλα αυτά τα προτερήµατα της µεθόδου µε Digital Twin κατά νου, αξίζει να σηµειωθεί ότι πρέπει να προτιµάται από την προσοµοίωση µε µοντέλο κυρίως για προϊόντα µεγάλης αξίας για την επιχείρηση, όπου είναι αναγκαία η στενή παρακολούθηση. Αυτό γίνεται κατανοητό αν αναλογιστούµε τις απαιτήσεις των Digital Twins ως προς το υλικό και την ανάγκη ένταξής τους στις υπόλοιπες µεθόδους εργασίας. Μπορεί να κοστίσει η εύρεση και η εγκατάσταση όλων των απαραίτητων αισθητήρων, η ενσωµάτωσή τους µε το λογισµικό που ϑα αναλύσει τα δεδοµένα τους και η δηµιουργία του γραφικού περιβάλλοντος για τον χρήστη. Σαφώς, πρέπει επίσης να εκπαιδευτεί το προσωπικό για τον χειρισµό του Digital Twin.

#### **Σχετική Βιβλιογραφία**

΄Ενα µη αµελητέο πλήθος ερευνών έχει πραγµατοποιηθεί γύρω από την ιδέα των Digital Twins στο παρελθόν.

Στο [\[17\]](#page-67-5) ερευνώνται οι δυνατότητες του Digital Twin. Πρώτα, παρουσιάζεται η χρονική σειρά στην εξέλιξη της ιδέας του Digital Twin και ορίζεται το ψηφιακό-ϕυσικό σύστηµα, το Digital Twin και το δίκτυο των Digital Twins. Στόχος της συνεργασίας στο δίκτυο αυτό είναι η αύξηση της αξιοπιστίας και της αποδοτικότητας στις προσφερόµενες λειτουργίες (ανάλυση πραγµατικού χρόνου, εκτέλεση εντολών κ.α.). Αναλύονται, έπειτα, οι πιο σηµαντικές τεχνολογίες του δικτύου : η επικοινωνία, η επεξεργασία των δεδοµένων, ο τρόπος µοντελοποίησης του Digital Twin, οι υπολογισµοί στο cloud και οι υπολογισµοί στα άκρα του δικτύου. Οι επικοινωνίες και η φύση τους έχουν θεμελιώδη αξία και κατηγοριοποιούνται ως εξής: φυσική προς ψηφιακή επικοινωνία (P2V), ϕυσική προς ϕυσική (P2P) και ψηφιακή προς ψηφιακή (V2V). Μερικές από τις πιο σηµαντικές προκλήσεις είναι η πολυπλοκότητα και ετερογένεια του δικτύου και η απαίτηση χαµηλού χρόνου ανταπόκρισης από τις τις συνδέσεις P2P, P2V. Επισηµαίνεται ότι η τεχνολογία του δικτύου των Digital Twins µπορεί να εφαρµοστεί σε τοµείς όπως τη ϐιοµηχανία, την αεροπορία, το σύστηµα υγείας, τα δίκτυα 6G και σε έξυπνα συστήµατα µαζικής µεταφοράς. ΄Οσον αφορά νέες τάσεις στην τεχνολογία, το δίκτυο µπορεί να εφαρµοστεί στην κατανεµηµένη µηχανική µάθηση µε στόχο την αύξηση της αξιοπιστίας και της ασφάλειας, στην τεχνολογία Blockchain και στη διαχείριση της τεχνητής νοηµοσύνης στα άκρα του δικτύου. Βέβαια, υπάρχουν πολλά ϑέµατα προς επίλυση που αποτελούν εµπόδια στην υλοποίηση του δικτύου των Digital Twins, όπως η ασφάλεια του συστήµατος, ο κίνδυνος διαρροής των ιδιωτικών δεδοµένων, η ανάγκη για εύρεση οικονοµικών λύσεων υλοποίησης και η διασφάλιση της ποιότητας στην αµφίδροµη και πραγµατικού χρόνου επικοινωνία.

Στο [\[9\]](#page-66-9) γίνεται µια ολοκληρωµένη εισαγωγή στον τρόπο µε τον οποίο µπορούν τα Dig-

ital Twins να αναβαθµίσουν τη ϐιοµηχανία. Αρχικά, αναφέρεται η τρέχουσα διαδικασία κατασκευής υλικού για να επισηµανθούν οι αδυναµίες της, καταλήγοντας στην ανάγκη για υλικό που διαρκώς ενηµερώνεται. Ορίζεται µε µεγαλύτερη λεπτοµέρεια η τεχνική του Digital Twin, καθορίζονται οι λειτουργίες, ο τρόπος κατασκευής και τα πρόσθετα οφέλη που δίνει. Επισηµαίνονται σύγχρονες τάσεις που δίνουν ώθηση στην αύξηση της χρήσης Digital Twins, όπως η ανάγκη µοντελοποίησης µε ϐάση τα δεδοµένα και η άνοδος της µηχανικής όρασης (Machine vision). Ακόµη, δίνονται τρία παραδείγµατα υλοποίησης, για την παρακολούθηση υδραυλικών εξαρτηµάτων (π.χ. ϐαλβίδων), για τη ϐελτιστοποίηση της κίνησης των µηχανών CNC και για την παρακολούθηση των εξόδων σε όλο το εργοστάσιο. Στο πρώτο παράδειγµα χρησιµοποιείται ένα FPGA στο οποίο εκτελούνται PHP scripts για την επικοινωνία µε τα εξαρτήµατα και ο Apache web server για την ενηµέρωση των Digital Twins και την εξυπηρέτηση του χειριστή. Ο χειριστής µε γυαλιά εικονικής πραγµατικότητας εποπτεύει τις λειτουργία του εργοστασίου και δίνει εντολές στις ϐαλβίδες µέσω χειρονοµιών. Στο τρίτο παράδειγµα εξετάζονται 125 τουρµπίνες που λειτουργούν στην Νότια Καλιφόρνια. Το Digital Twin δίνει προβλέψεις για το κόστος της συνολικής ενέργειας και προειδοποιήσεις για την πρόωρη αποτυχία των µηχανών, µειώνοντας έτσι το κόστος για καύσιµα κατά 40%.

Στο [\[18\]](#page-67-6) αναλύονται οι δυσκολίες υλοποίησης του συνολικού οράµατος, δηλαδή της υλοποίησης ενός εκτεταµένου και διαλειτουργικού διαδικτύου των αντικειµένων. Το Digital Twin είναι µέρος του διαδικτύου των αντικειµένων και ϑα επωφελείτο η διαδικασία ανάπτυξής του από τη διαλειτουργικότητα. Το διαδίκτυο αυτή τη στιγµή διασυνδέει ανθρώπους (Internet of people) και η ιδέα του Internet of Things µπορεί να προσφέρει διαχείριση συσκευών από απόσταση. ΄Οπως επισηµαίνεται, το 40% από την αξία του Internet of Things δεν είναι αξιοποιήσιµο εξαιτίας της περιορισµένης διαλειτουργικότητας. Αυτή οφείλεται στο ότι είναι ανέφικτο να υιοθετηθεί από όλους ένα µοναδικό πρωτόκολλο, µιας και καθένα από τα χρησιµοποιούµενα πρωτόκολλα επικοινωνίας είναι εξειδικευµένο και ταιριάζει καλύτερα από τα υπόλοιπα σε δεδοµένη εφαρµογή. ΄Ετσι, προτείνουν οι συγγραφείς τη λύση όπου ένας εξυπηρετητής (Web of Virtual Things server) προσφέρει µε ενιαία διεπαφή πρόσβαση στις πληροφορίες των διαφορετικών συσκευών. Είναι ϐελτίωση παλαιότερης εργασίας και σηµειώνουν λίγες δεκάδες χιλιοστά του δευτερολέπτου (ms) καθυστέρηση ανά µήνυµα και περίπου δέκα µηνύµατα ανά δευτερόλεπτο.

Ωστόσο, οι λεπτοµερείς υλοποιήσεις είναι περιορισµένες. Στο [\[19\]](#page-67-7) επισηµαίνεται ότι η χρήση κλειστών συστηµάτων αποτελεί εµπόδιο για την πλήρη υλοποίηση της έξυπνης παραγωγής (smart manufacturing) και καταγράφονται εργαλεία ανοιχτού κώδικα που µπορούν να χρησιµοποιηθούν για την υλοποίηση. Συγκεκριµένα, προτείνεται µία λίστα από ανοιχτά πρωτόκολλα επικοινωνίας, πλατφόρµες µεσαζόντων (middleware platforms), εργαλεία επεξεργασίας ϱοής δεδοµένων, δοµής δεδοµένων, εργαλεία διαχείρισης χρονοσειρών καθώς και εργαλεία για εφαρµογή µηχανικής µάθησης και αρχιτεκτονική υλοποίησης µε µικροϋπηρεσίες (microservices).

Στο [\[20\]](#page-67-8) προτείνεται µία αρχιτεκτονική τριών επιπέδων που χρησιµοποιεί τα Eclipse Hono και Eclipse Ditto και επικοινωνία µέσω AMQP 1.0 και HTTP αντίστοιχα. Στο ϕυσικό επίπεδο ϐρίσκονται όλες οι συσκευές, στο επίπεδο συνδεσιµότητας λειτουργεί το Eclipse Hono το οποίο προσφέρει οµοιόµορφη σύνδεση µέσω AMQP 1.0 στο επόµενο επίπεδο, ανεξάρτητα από το πρωτόκολλο που χρησιµοποιεί κάθε συσκευή. Το επόµενο επίπεδο είναι το ψηφιακό επίπεδο, όπου το Eclipse Ditto διατηρεί την τρέχουσα κατάσταση των αντικειµένων, ενηµεϱώνει τη ϐάση δεδοµένων και προσφέρει δεδοµένα µε διεπαφή HTTP στο δίκτυο υπηρεσιών που χρησιµοποιούν οι χρήστες.

Στο [\[21\]](#page-67-9) σχεδιάζεται και δοκιµάζεται ένα κατανεµηµένο σύστηµα ϕωτοβολταϊκών όπου το Digital Twin εξυπηρετεί στην ανίχνευση και στην κατηγοριοποίηση των ανωµαλιών που προκύπτουν κατά τη λειτουργία. Μερικά από τα πλεονεκτήµατα που δίνει η αντιµετώπιση µε Digital Twin είναι η ταχύτητα και η ακρίβεια εντοπισµού των ανωµαλιών (για τον µετατροπέα ισχύος, ανίχνευση σε λιγότερο από 290 µs και αναγνώριση σε 4 ms, ενώ για το ϕωτοβολταϊκό στοιχείο 80 ms και 1,2 s), η ανεξαρτησία από την αρχιτεκτονική της ηλεκτρικής εγκατάστασης και η µειωµένη πολυπλοκότητα.

## <span id="page-30-0"></span>**2.2 Πρωτόκολλα επικοινωνίας**

Για την υλοποίηση των Digital Twins είναι κρίσιµη η επιλογή της αρχιτεκτονικής και των πρωτοκόλλων, διότι πρέπει να ικανοποιηθεί ένα ευρύ ϕάσµα από απαιτήσεις, τόσο η ανάγκη χαµηλής κατανάλωσης ενέργειας στα άκρα όσο και η δυνατότητα διαρκούς επαφής του ϕυσικού µε το ψηφιακό αντικείµενο. Χρειάζονται πρωτόκολλα που επιτρέπουν την αποδοτική µεταφορά πληροφοριών σε πραγµατικό χρόνο, δίνουν εγγύηση για τη διαθεσιµότητα επικοινωνίας και είναι κλιµακώσιµα.

Μια ποικιλία από µεθόδους είναι διαθέσιµη για την επικοινωνία µε τις συσκευές στα άκρα του δικτύου. Για την επιλογή λαµβάνεται υπόψη τόσο η επιθυµητή εµβέλεια όσο και οι υπολογιστικές ικανότητες της συσκευής. Τα πιο χρησιµοποιούµενα πρωτόκολλα είναι : AMQP, Bluetooth & BLE, κυψελωτή τηλεφωνία, CoAP, DDS, LoRa & LoRaWAN, LWM2M, MQTT, Wi-Fi, XMPP, Zigbee, Z-Wave [\[22\]](#page-67-10).

#### <span id="page-30-1"></span>**2.2.1 AMQP**

Το AMQP (Advanced Message Queuing Protocol) είναι πρωτόκολλο-πρότυπο στο στρώµα εφαρµογής που υποστηρίζει την ανταλλαγή µηνυµάτων. Λειτουργεί ανεξάρτητα από την αρχιτεκτονική του συστήµατος και, για αυτό τον λόγο, προσφέρει διαλειτουργικότητα µεταξύ διαφορετικών συσκευών. Επίσης, δίνει τη δυνατότητα για ασφαλείς συνδέσεις και την αποστολή µηνυµάτων µεταξύ δύο συσκευών που δεν είναι ταυτόχρονα διαθέσιµες.

#### <span id="page-30-2"></span>**2.2.2 Bluetooth & BLE**

<span id="page-30-3"></span>Το Bluetooth είναι ένα πρότυπο ασύρµατης ανταλλαγής πληροφοριών για µικρές αποστάσεις, µέχρι 10 µέτρα. Λειτουργεί στο εύρος συχνοτήτων UHF µε συχνότητα περίπου 2,4 GHz και είναι σχεδιασµένο για µικρή κατανάλωση ενέργειας. Χρησιµοποιείται κυρίως για προσωπικά δίκτυα, για παράδειγµα για την ασύρµατη σύνδεση ακουστικών. Μία δεύτερη έκδοση του Bluetooth σχεδιασµένη για IoT εφαρµογές είναι το BLE (Bluetooth Low Energy), το οποίο καταναλώνει λιγότερη ισχύ από το από Bluetooth.

#### **2.2.3 Κυψελωτή τηλεφωνία**

Η επικοινωνία μέσω κυψελωτής τηλεφωνίας είναι η κατάλληλη λύση για ζεύξη μεγάλης απόστασης. Προσφέρει υψηλό ϱυθµό µετάδοσης και αξιοπιστία. Ωστόσο, τα πλεονεκτήµατα αυτά έρχονται µε το µειονέκτηµα της υψηλότερης κατανάλωσης ισχύος, σε σχέση µε τις άλλες µεθόδους.

### <span id="page-31-0"></span>**2.2.4 CoAP**

Το CoAP (Constrained Application Protocol) είναι πρωτόκολλο στο στρώµα εφαρµογής σχεδιασµένο για συσκευές περιορισµένων δυνατοτήτων. Βασίζεται στο UDP και χρησιµοποιείται συνήθως για την απευθείας επικοινωνία συσκευών, δηλαδή χωρίς την ανάγκη για διαµεσολαβητή.

#### <span id="page-31-1"></span>**2.2.5 DDS**

Το DDS (Data Distribution Service) είναι πρότυπο σχεδιασµένο για υψηλή επίδοση στη µεταφορά των δεδοµένων πραγµατικού χρόνου και κλιµακωσιµότητα. Βασίζεται στο µοντέλο publish-subscribe.

#### <span id="page-31-2"></span>**2.2.6 LoRa & LoRaWAN**

Το LoRa (LOng RAnge) είναι τεχνική ασύρµατης σύνδεσης για µακρινές αποστάσεις. Η τεχνική είναι κλειστή στο κοινό. Το LoRaWAN είναι ο αντίστοιχος ορισµός του χρησιµοποιούµενου πρωτοκόλλου.

#### <span id="page-31-3"></span>**2.2.7 LWM2M**

Το πρωτόκολλο LWM2M (LightWeight M2M) χρησιµοποιείται για τη διαχείριση της επικοινωνίας σε ένα σενάριο απευθείας επικοινωνία µεταξύ των συσκευών (Machine 2 Machine) ή σε ένα οικοσύστηµα IoT.

#### <span id="page-31-4"></span>**2.2.8 MQTT**

Αναπτύχθηκε το 1999 και τα αρχικά προέρχονται από τη ϕράση MQ Telemetry Transport. Το MQ σήµαινε Message Queueing αλλά δε χρησιµοποιούνται ουρές αναµονής στο πρωτόκολλο. Το MQTT, όπως και το DDS, λειτουργεί µε ϐάση το µοντέλο publish-subscribe και είναι κατάλληλο για επικοινωνία συσκευών περιορισµένων δυνατοτήτων (για παράδειγµα, χαµηλό εύρος Ϲώνης). Ενώ ξεκίνησε ως κλειστό πρότυπο, σήµερα είναι ανοιχτού κώδικα και µία από τις πιο δηµοφιλείς επιλογές για επικοινωνία σε ένα δίκτυο IoT. Μάλιστα, αυτό είναι το πρωτόκολλο που πρόκειται να χρησιµοποιηθεί στη συνέχεια, στο πειραµατικό µέρος.

#### <span id="page-31-5"></span>**2.2.9 Wi-Fi**

Το Wi-Fi είναι µία οικογένεια πρωτοκόλλων όπου το πιο γνωστό είναι το 802.11n που χρησιµοποιείται κατά κόρον για την ασύρµατη σύνδεση υπολογιστών σε σπίτια και επιχειϱήσεις. Το µεγάλο πλεονέκτηµά του είναι η ευρεία υιοθέτησή του, επιτρέποντας εύκολη σύνδεση µε υπάρχοντα µέσα. ΄Οµως, δεν είναι η ϐέλτιστη επιλογή για µια εφαρµογή διαδικτύου των αντικειµένων, δηλαδή για συσκευές όπου η χαµηλή κατανάλωση ισχύος είναι απαραίτητη προϋπόθεση. Εκτός αυτού, είναι χαµηλής έως και µέτριας εµβέλειας η κάλυψη και δεν κλιµακώνει καλά η επίδοση µε τη µεγάλη αύξηση του πλήθους των συσκευών στο δίκτυο.

### <span id="page-32-0"></span>**2.2.10 XMPP**

Το XMPP (eXtensible Messaging and Presence Protocol) είναι ένα ανοιχτό πρωτόκολλο σχεδιασµένο για να είναι επεκτάσιµο και για ανταλλαγή δεδοµένων πραγµατικού χρόνου. Χρησιµοποιείται συχνά στη σύνδεση των έξυπνων οικιακών συσκευών.

#### <span id="page-32-1"></span>**2.2.11 Zigbee**

Το Zigbee είναι µια συλλογή από πρωτόκολλα για την εύκολη δηµιουργία προσωπικών δικτύων (Personal Area Networks) από συσκευές. Είναι αυτοοργανούµενο και έχει χαµηλή κατανάλωση ισχύος. Συγκριτικά µε το BLE, έχει µεγαλύτερη εµβέλεια αλλά χαµηλότερο ϱυθµό µετάδοσης.

#### <span id="page-32-2"></span>**2.2.12 Z-Wave**

Το Z-Wave είναι ένα κλειστό πρωτόκολλο που υποστηρίζεται από την Z-Wave Alliance για ασύρµατα δίκτυα συσκευών. Χρησιµοποιείται κυρίως για αυτοµατισµούς σε οικιακό και επιχειρησιακό επίπεδο. ∆ίνει έµφαση στη χαµηλή ισχύ και, όπως και πολλά από τα παραπάνω, προσφέρει ασφαλείς µεταφορές δεδοµένων.

## <span id="page-32-3"></span>**2.3 Αλγόριθµοι πρόβλεψης**

Το Digital Twin επικοινωνεί διαρκώς µε το ϕυσικό αντικείµενο που αντιπροσωπεύει, λαµϐάνοντας δεδοµένα πραγµατικού χρόνου, µε στόχο την παροχή προχωρηµένων υπηρεσιών προς τον χρήστη. Μία από αυτές τις υπηρεσίες είναι αδιαµφισβήτητα η πρόβλεψη των µελλοντικών τιµών των χρονοσειρών που κατασκευάζονται από τα δεδοµένα, στην οποία στηρίζονται λειτουργίες όπως η προληπτική συντήρηση, η ανίχνευση ανωµαλιών κ.α.. Συνεπώς, η ποιότητα των υπηρεσιών είναι ανάλογη της ποιότητας των προβλέψεων, η οποία µε τη σειρά της εξαρτάται άµεσα από την καταλληλότητα του αλγορίθµου πρόβλεψης που χρησιµοποιείται. Είναι επιθυµητές τεχνικές ανθεκτικές σε έλλειψη σηµείων (που προκαλεί κενό γνώσης) στα δεδοµένα, που µπορούν να διαχειριστούν τον ενσωµατωµένο ϑόρυβο που προκαλείται από τους αισθητήρες και που είναι σχετικά γρήγορες στην εκτέλεση, διότι η πρόβλεψη πρέπει να προσαρµόζεται γρήγορα, δεδοµένου ότι τα δεδοµένα συλλέγονται σε πραγµατικό χρόνο.

Σε παλαιότερες εργασίες δοκιµάζεται η αποτελεσµατικότητα των αλγορίθµων πρόβλεψης. Συγκεκριµένα, στην [\[23\]](#page-67-11) δοκιµάζονται αφελείς µέθοδοι, γραµµική παλινδρόµηση, LSTM (Long short-term memory) και η µέθοδος Prophet για την πρόβλεψη της επόµενης κατάστασης του διδύµου, το οποίο αναπαριστά (την ενεργειακή κατανάλωση σε) ένα κτήριο. Για τη σύγκριση των τεχνικών χρησιµοποιείται το µέσο απόλυτο ποσοστιαίο σφάλµα, δηλαδή :

$$
\frac{100\%}{N} \sum_{i=1}^{N} \left| \frac{A_i - F_i}{A_i} \right| \tag{2.1}
$$

όπου *A<sup>i</sup>* η πραγµατική τιµή και *F<sup>i</sup>* η τιµή που προβλέφθηκε. Στην [\[24\]](#page-68-0) δοκιµάζονται κλασσικές τεχνικές προβλέψεων, LSTM, η µέθοδος Prophet και συνελικτικό νευρωνικό δίκτυο (CNN) για την πρόβλεψη των πωλήσεων επίπλων. Προκύπτει σαν αποτέλεσµα ότι η µέθοδος LSTM και Prophet, αντίστοιχα σε κάθε µελέτη, παράγουν τις ϐέλτιστες προβλέψεις. Στη συνέχεια αναλύονται µερικές από αυτές τις µεθόδους.

## <span id="page-33-0"></span>**2.3.1 Αφελείς µέθοδοι**

Μία αφελής µέθοδος πρόβλεψης κάνει την πιο απλή πρόβλεψη και λειτουργεί σαν ϐάση σύγκρισης για τις πιο πολύπλοκες µεθόδους. ∆εν είναι σε ϑέση να διακρίνει µοτίβα και για αυτόν τον λόγο συνήθως δεν αρκεί. Για παράδειγµα, στο [\[23\]](#page-67-11), η αφελής µέθοδος δίνει σαν πρόβλεψη για µία µελλοντική χρονική στιγµή την τιµή (της ενεργειακής κατανάλωσης) που παρατηρήθηκε ακριβώς µία εβδοµάδα πριν.

#### <span id="page-33-1"></span>**2.3.2 Γραµµική παλινδρόµηση**

Το µοντέλο της γραµµικής παλινδρόµησης προβλέπει µε ϐάση την υπόθεση ότι η σχέση µεταξύ χαρακτηριστικών εισόδου και της εξόδου είναι γραµµική. ∆οθέντος ενός συνόλου δεδοµένων το οποίο αποτελείται από *N* Ϲευγάρια *y<sup>i</sup>* και (*xi*1*, xi*2*, ..., xin*), όπου *n* οι διαστάσεις της εισόδου, ϐρίσκουµε τα <sup>1</sup>*,*2*, ..., <sup>n</sup>* της ευθείας

<span id="page-33-3"></span>
$$
y(x_1, x_2, ..., x_n) = \beta_1 x_1 + \beta_2 x_2 + ... + \beta_n x_n
$$
 (2.2)

που ελαχιστοποιούν το άθροισμα των τετραγώνων των σφαλμάτων από κάθε ζευγάρι. Δηλαδή, βρίσκουμε το σύνολο των { $\beta_i$ } $_{i=1}^n$  που ελαχιστοποιεί το άθροισμα  $\sum_{i=1}^N \varepsilon_i^2$  στο ακόλουθο σύνολο των εξισώσεων

$$
y_i = \beta_1 x_{i1} + \beta_2 x_{i2} + \dots + \beta_n x_{in} + \varepsilon_i, i = 1, \dots, N
$$
 (2.3)

Για την εξαγωγή της πρόβλεψης εισάγουµε τα επιθυµητά *x*1*, x*2*, ..., x<sup>n</sup>* στην εξίσωση [\(2.2\)](#page-33-3).

<span id="page-33-2"></span>Σαν πραγµατικό παράδειγµα, στο [\[23\]](#page-67-11), χρησιµοποιούνται τέσσερα µοντέλα, µε δεδοµένα εκπαίδευσης σε 30 ηµέρες, 2 εβδοµάδες, 1 εβδοµάδα και 4 ηµέρες αντίστοιχα.

#### **2.3.3 Κλασσικές µέθοδοι**

Μερικές κλασσικές τεχνικές προβλέψεων είναι οι µέθοδοι Εκθετικής Εξοµάλυνσης (Exponential smoothing), ο αυτοπαλίνδροµος ολοκληρωµένος κινούµενος µέσος όρος (Autoregressive Integrated Moving Average - ARIMA) και, σαν επέκταση του τελευταίου, το εποχικό ARIMA (Seasonal ARIMA - SARIMA) [\[25\]](#page-68-1).

#### **Μέθοδοι εκθετικής εξοµάλυνσης**

Στις µεθόδους εκθετικής εξοµάλυνσης (Exponential smoothing) η πρόβλεψη αποτελεί τον σταθµισµένο µέσο όρο των προηγούµενων τιµών, όπου το ϐάρος κάθε όρου µειώνεται εκθετικά µε την ηλικία της παρατήρησης. Με άλλα λόγια, η επίδραση των παλαιότερων τιµών µειώνεται εκθετικά στις νέες προβλέψεις. Η ϐασική µέθοδος αυτής της κατηγορίας ονοµάζεται απλή εκθετική εξοµάλυνση και ταιριάζει για χρονοσειρές χωρίς εποχικότητα. ΄Εστω ότι έχουµε *T* το πλήθος παρατηρήσεις *y<sup>t</sup>* . Τότε η µέθοδος προβλέπει την τιµή *yT*+<sup>1</sup> ίση µε

$$
\hat{y}_{T+1} = ay_T + a(1-a)y_{T-1} + a(1-a)^2y_{T-2} + \dots + a(1-a)^{T-1}y_1
$$
\n(2.4)

Το *α* ονοµάζεται παράµετρος εξοµάλυνσης και παίρνει τιµές στο εύρος 0 ≤ *α* ≤ 1. ΄Οσο µεγαλύτερο είναι το *α* τόσο πιο γρήγορα µειώνεται η σηµασία των προηγούµενων τιµών.

Υπάρχουν πιο προχωρηµένες τεχνικές εκθετικής εξοµάλυνσης, οι οποίες µπορούν να αναγνωρίσουν την τάση (δηλαδή την συνολική πορεία) και την εποχικότητα (τις περιοδικές µεταβολές). Ανάλογα µε τον τρόπο µεταβολής της τάσης και της εποχικότητας στη χρονοσειρά έχουµε την προσθετική µέθοδο, όπου υποθέτουµε ότι οι εποχικές µεταβολές είναι περίπου σταθερές, και την πολλαπλασιαστική µέθοδο, όπου υποθέτουµε ότι το µέγεθος των εποχικών µεταβολών είναι ανάλογο του επιπέδου της χρονοσειράς. ΄Ετσι, διακρίνουµε τέσσερις σηµαντικές µεθόδους :

<span id="page-34-0"></span>

| Τάση | Εποχικότητα | Μέθοδος                               |
|------|-------------|---------------------------------------|
| Ο    |             | Απλή εκθετική εξομάλυνση              |
| +    |             | Γραμμική μέθοδος Holt                 |
| +    |             | Προσθετική μέθοδος Holt-Winters       |
|      | $\star$     | Πολλαπλασιαστική μέθοδος Holt-Winters |

Πίνακας 2.1: *Μέθοδοι εκθετικής εξοµάλυνσης, ανάλογα µε την αντιµετώπιση της τάσης και της εποχικότητας. Συµβολισµός : ¨0¨ = δε λαµβάνεται υπόψη, ¨+¨ = προσθετική µέθοδος, ¨\*¨ = πολλαπλασιαστική µέθοδος.*

#### **Αυτοπαλίνδροµος ολοκληρωµένος κινούµενος µέσος όρος - ARIMA**

Το µοντέλο ARIMA συνδυάζει την αυτοπαλινδρόµηση (AR) µε το µοντέλο κινητού µέσου όρου (MA). Το γράµµα ¨I¨ (Integrated) υποδηλώνει τη χρήση των διαφορών στο µοντέλο αντί <mark>για τις αρχικές τιμές, δηλαδή αντί για  $y_t$  χρησιμοποιούμε τις  $y_t'$ :</mark>

$$
y_t' = y_t - y_{t-1}
$$
 (2.5)

Χρησιµοποιούνται διαφορές οσοδήποτε µεγάλης τάξης ώστε η τελική χρονοσειρά, *y* (*n*) *t* , να είναι στάσιµη. Συγκεκριµένα, το µοντέλο ARIMA(p,d,q) περιγράφεται από την ακόλουθη εξίσωση :

<span id="page-34-1"></span>
$$
y'_{t} = c + (\phi_{1} y'_{t-1} + \dots + \phi_{p} y'_{t-p}) + (\partial_{1} \varepsilon_{t-1} + \dots + \partial_{q} \varepsilon_{t-q}) + \varepsilon_{t}
$$
 (2.6)

όπου *p* είναι η τάξη της αυτοπαλινδρόµησης (AR(p)), *d* η τάξη της διαφοράς *y* ′ *<sup>t</sup>* και *q* η τάξη του κινητού µέσου όρου (MA(q)). Το µέρος AR(p) αναπαριστά τη σχέση της τρέχουσας τιµής µε τις προηγούµενες *p* τιµές, µε την υπόθεση ότι ισχύει γραµµική εξάρτηση (συν κάποιος ϑόρυβος). Το µέρος MA(q) µοντελοποιεί τη σχέση της τρέχουσας τιµής µε το σφάλµα των προηγούµενων προβλέψεων/τιµών.

#### **Εποχικό ARIMA**

Με την ενσωµάτωση της εποχικότητας στο µοντέλο ARIMA παίρνουµε το µοντέλο που ονοµάζεται Εποχικό ARIMA. Εκφράζεται µε επτά παραµέτρους και συµβολίζεται ως

$$
SARIMA(p, d, q)(P, D, Q)m
$$
 (2.7)

Τα *P*, *D*, *Q* είναι τα αντίστοιχα των *p*, *d*, *q* για το εποχικό κοµµάτι της χρονοσειράς και το *m* δηλώνει το πλήθος των σηµείων που αποτελούν τη µία περίοδο του εποχικού κοµµατιού. Για παράδειγµα, αν τα δεδοµένα µας αφορούν τις µονάδες προϊόντος που παράχθηκαν κάθε µήνα και εµφανίζεται παρόµοιο µοτίβο κάθε έτος τότε έχουµε *m* = 12.

#### <span id="page-35-0"></span>**2.3.4 Prophet**

Η µέθοδος Prophet είναι µία ϐιβλιοθήκη πρόβλεψης χρονοσειρών που δηµιουργήθηκε από τη Facebook το 2017 και είναι ανοιχτού κώδικα. Λαµβάνει υπόψη τις τάσεις, την εποχικότητα (π.χ. εβδοµαδιαία) και τις µεταβολές από τις διακοπές, όπως ϕαίνεται στην ακόλουθη εξίσωση.

$$
y(t) = \tau(t) + \varepsilon(t) + \delta(t) + error(t)
$$
\n(2.8)

Το πλεονέκτηµα της ϐιβλιοθήκης είναι ότι δεν απαιτείται ο προσδιορισµός παραµέτρων για την παραγωγή αποτελεσµάτων, αν και είναι εφικτό την τροποποιηθεί η µέθοδος [\[23\]](#page-67-11). Επίσης, παράγεται πληροφορία για την αυτοπεποίθηση του µοντέλου στην πρόβλεψη.

#### <span id="page-35-1"></span>**2.3.5 LSTM**

<span id="page-35-2"></span>Το νευρωνικό δίκτυο LSTM (Long short-term memory) είναι µία δοµή πρόβλεψης που ανήκει στην οικογένεια των επαναλαµβανόµενων νευρωνικών δικτύων (RNN - Recurrent Neural Networks).

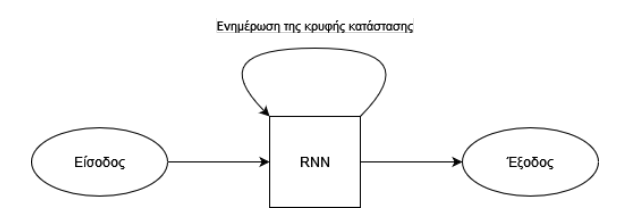

Σχήµα 2.3: *Η ϐασική µορφή ενός RNN*

Το LSTM παίρνει τη ϑέση του RNN στο παραπάνω διάγραµµα και υλοποιεί την πρόβλεψη της εξόδου. Χρησιµοποιεί τρεις πύλες [\[26\]](#page-68-2):

1. Πύλη λησµόνησης (forget gate): Καθορίζει το µέρος της προηγούµενης κατάστασης που ϑα χρησιµοποιηθεί για τις επόµενες προβλέψεις.
- 2. Πύλη εισόδου (input gate): Ενσωµατώνει το κατάλληλο µέρος από τη νέα πληροφορία στην κατάσταση.
- 3. Πύλη εξόδου (output gate): Επιλέγει τα µέρη της κατάστασης που ϑα δώσουν την τρέχουσα πρόβλεψη.

#### **2.3.6 CNN**

Τα συνελικτικά νευρωνικά δίκτυα (Convolutional Neural Networks - CNN) είναι αποτελεσµατικά στον χειρισµό πινάκων από τιµές, όπως είναι οι εικόνες. Η κύρια εφαρµογή τους είναι στην όραση υπολογιστών, ενώ µπορούν να χρησιµοποιηθούν και για επεξεργασία ϕυσικής γλώσσας [\[27\]](#page-68-0). Λειτουργούν µε τη χρήση πυρήνων σε κάθε επίπεδο (συνελικτικό στρώµα), δηλαδή µε τον πολλαπλασιασµό της εισόδου µε πίνακες που στοχεύουν στην εξαγωγή χαρακτηριστικών, και ύστερα µε κανονικοποίηση της εξόδου µέσα από ένα στρώµα ενεργοποίησης, όπου συνήθως χρησιµοποιείται η συνάρτηση ReLU:

$$
f(x) = \max\{0, x\} \tag{2.9}
$$

Ανάµεσα σε αυτά τα επίπεδα, µπορεί να χρησιµοποιηθεί ένα στρώµα δειγµατοληψίας, το οποίο µειώνει τη διάσταση των πινάκων µε τα χαρακτηριστικά µέσω υποδειγµατοληψίας.

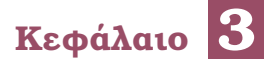

# **Πειράµατα και αποτίµηση**

Σ το κεφάλαιο αυτό περιγράφεται, αρχικά, ο σκοπός της διπλωµατικής εργασίας, τα οφέλη και τα επιδιωκόµενα αποτελέσµατα. Στη συνέχεια, παρουσιάζεται η µελέτη για την υλοποίηση του συστήµατος µε Digital Twins.

# **3.1 Η υλοποίηση : στόχος και περιγραφή**

Κύριος στόχος της εργασίας είναι η κατασκευή ενός συστήµατος αισθητήρων µε Digital Twin, ώστε να αποδειχθεί στην πράξη το εφικτό της ιδέας των Digital Twins, να αποτιµηθούν τα οφέλη που περιγράφηκαν στο κεφάλαιο [2](#page-24-0) και να ληφθούν συµπεράσµατα κοντά στην πραγµατικότητα. Παράλληλα, πρέπει να γίνει κριτική στις αδυναµίες που µπορούν να παρατηρηθούν για το συνολικό σύστηµα και ναι σηµειωθούν οι πρακτικές δυσκολίες που προκύπτουν κατά την υλοποίηση.

Πιο συγκεκριµένα, το σύστηµα που πρόκειται να υλοποιηθεί είναι ένα σύστηµα αισθητήρων, µε 7 σηµεία λήψης µετρήσεων και αφορά την παρακολούθηση και προσοµοίωση του ορόφου όπου στεγάζεται το Εργαστήριο ∆ιαχείρισης και Βέλτιστου Σχεδιασµού ∆ικτύων στον χώρο της σχολής. Κύριο µέληµα είναι η παρακολούθηση περιβαλλοντολογικών µετρήσεων (ϑερµοκρασία, υγρασία κ.α.) στον χώρο για τη δηµιουργία προτάσεων ϐελτίωσης της κατάστασης, όπως ¨άναψε/σβήσε τον κλιµατισµό στον χώρο¨. Απώτερος στόχος είναι να µπορεί να προβλεφθούν οι συνθήκες του χώρου, όχι µόνο για λόγους ασφαλείας αλλά και για να µπορούν να εργαστεί µε άνεση το προσωπικό. Στο πλαίσιο της ασφάλειας του χώρου, τοποθετούνται αισθητήρες στο δωµάτιο όπου ϐρίσκονται οι servers, για την ανίχνευση υπερϑέρµανσης, νερού ή πυρκαγιάς, και στην κουζίνα, έχοντας κατά νου την προειδοποίηση για ηλεκτρικές συσκευές που δεν πρέπει να ϐρίσκονται κοντά µεταξύ τους.

# **3.2 Απαιτούµενο υλικό**

Σε τελική ανάλυση, για την υλοποίηση όλων των κυκλωµάτων που ακολουθούν, χρησιµοποιούνται τα εξής ηλεκτρονικά στοιχεία :

1. 7 ESP32 Development Board DEVKIT V1: Αυτά τα στοιχεία χρησιµοποιούνται για τη δηµιουργία αποτελεσµατικής διεπαφής για την επικοινωνία µε το υλικό των αισθητήρων. Είναι το κέντρο σύνδεσης των περιφερειακών για κάθε σηµείο δειγµατοληψίας

στον χώρο. Είναι πλακέτες οικονοµικές, µε δυνατότητα χαµηλής κατανάλωσης ενέργειας και τροφοδοτούνται εύκολα, µε ϕορτιστή κινητού τηλεφώνου ή µπαταρίες (ιόντων λιθίου, για παράδειγµα). Ωστόσο, έχουν περιορισµένη εµβέλεια στη σύνδεση Wi-Fi. Αξίζει να σηµειωθεί ότι πριν καταλήξουµε στη χρήση αυτής της πλακέτας ξεκίνησε η υλοποίηση µε πλακέτα Arduino UNO. Η ανάγκη αλλαγής προέκυψε από την ανάγκη σύνδεσης στο διαδίκτυο για την ανακοίνωση των αποτελεσµάτων στο υπόλοιπο σύστηµα.

- 2. 7 καλώδια USB προς micro USB, για την τροφοδοσία των πλακετών.
- 3. 7 αισθητήρες DHT11, για τη µέτρηση ϑερµοκρασίας και υγρασίας. Είναι το κύριο είδος αισθητήρα που πρόκειται να χρησιµοποιηθεί.
- 4. 2 αισθητήρες φωτός.
- 5. 2 αισθητήρες ήχου.
- 6. 1 αισθητήρας απόστασης (HC-SR04).
- 7. 3 LEDs.
- 8. 2 ηχεία (buzzer) 3.3V.
- 9. 3 αντιστάτες 1 kΩ και 2 ποτενσιόµετρα.

# **3.3 Χωρισµός σε δωµάτια**

Υπάρχουν τέσσερις χώροι για την εγκατάσταση του εξοπλισµού : Ο χώρος του γραφείου, το δωµάτιο συναντήσεων, το δωµάτιο της κουζίνας και το δωµάτιο µε τους servers. Εγκαθιστούµε τέσσερα σηµεία µέτρησης στον χώρο του γραφείου επειδή είναι ο µεγαλύτερος και στους υπόλοιπους χώρους αρκεί ένα σηµείο µέτρησης στον καθέναν. Τα σηµεία µέτρησης αντιστοιχούν ένα προς ένα στις πλακέτες, δηλαδή ένα σηµείο µέτρησης είναι µία πλακέτα ESP32 µε συνδεδεµένους αισθητήρες.

### **3.4 Λογισµικό**

Το κεντρικό λογισµικό για τη διαχείριση των Digital Twins είναι το Eclipse Ditto [\[28\]](#page-68-1), το οποίο είναι ανοιχτού κώδικα. Χρησιµεύει στην παρακολούθηση της τρέχουσας κατάστασης κάθε σηµείου µέτρησης, για τη διεπαφή στην πρόσβαση των δεδοµένων τους που προσφέρει και για τη δηµιουργία σύνδεσης µε τον διαµεσολαβητή (broker) µε χρήση MQTT. Πάραδειγ-μα χρήσης του Eclipse Ditto φαίνεται στην εικόνα [3.1.](#page-40-0) Στο πάνω αριστερό τμήμα έχουμε επιλέξει το επιθυµητό thing / σηµείο µέτρησης, στα δεξιά ϐλέπουµε πόσες ϕορές έχουν εισαχθεί µετρήσεις (στο πεδίο revision), κάτω αριστερά ϐρίσκονται οι µετρούµενες ποσότητες και δεξιά οι αντίστοιχες τιµές τους.

Για τη διατήρηση των δεδοµένων σε ϐάθος χρόνου χρησιµοποιείται η ϐάση δεδοµένων χρονοσειρών InfluxDB, καθώς ειδικεύεται στη διαχείριση δεδοµένων πραγµατικού χρόνου.

<span id="page-40-0"></span>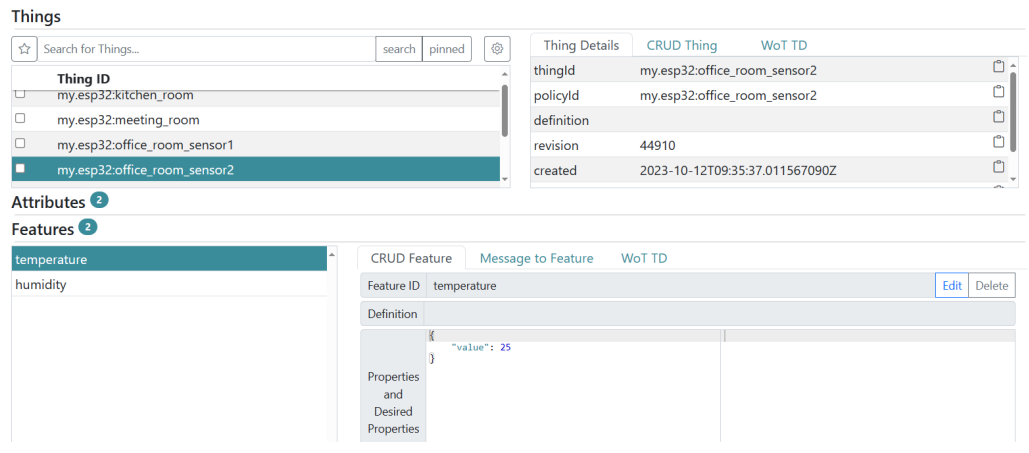

Εικόνα 3.1: *Η κύρια σελίδα του Eclipse Ditto. ΄Εχει επιλεχθεί το δεύτερο σηµείο στον χώρο των γραφείων (*my.esp32:office\_room\_sensor2*).*

Επίσης, η απεικόνιση των δεδοµένων και η προσφορά ενός περιβάλλοντος ϕιλικού προς τον χρήστη στήνεται µε τη ϐοήθεια της ενσωµατωµένης λειτουργίας των πινάκων ελέγχου (dashboards) της ϐάσης (εικόνα [3.2\)](#page-40-1). Οι επερωτήσεις προς τη ϐάση δεδοµένων για την απεικόνιση και τον συνδυασµό των χρονοσειρών για τις προβλέψεις γράφονται στην προσφερόµενη Flux query language.

<span id="page-40-1"></span>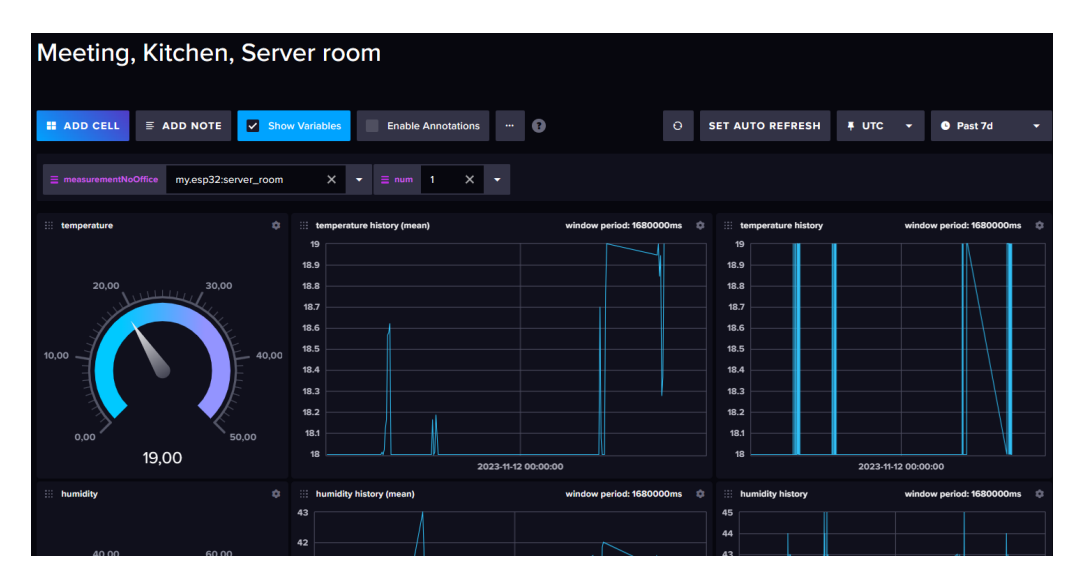

Εικόνα 3.2: *Στιγµιότυπο χρήσης των dashboards στη ϐάση δεδοµένων InfluxDB.*

Ακόµη, χρησιµοποιείται NodeJS script για την περιοδική µεταφορά της τρέχουσας κατάστασης κάθε σηµείου µέτρησης, από το Eclipse Ditto στη ϐάση δεδοµένων και η γλώσσα Python για τη εξαγωγή προβλέψεων. Η µελλοντική κατάσταση προβλέπεται µε το µοντέλο Prophet. Έγινε αυτή η επιλογή σαν μέθοδος πρόβλεψης αφού, όπως είδαμε στο κεφάλαιο [2,](#page-24-0) είναι δηµοφιλής και επιτυχηµένη επιλογή, σύµφωνα µε προηγούµενες εργασίες. Φυσικά, για τη δηµιουργία προγραµµάτων στις πλακέτες ανάπτυξης, γίνεται χρήση της γλώσσας C++ στο περιβάλλον του PlatformIO. Επιπλέον, η ϐασική σελίδα διεπαφής µε τον χρήστη γράφηκε σε HTML και Javascript. Τέλος, µε τη ϐοήθεια µερικών σεναρίων σε Bash αυτοµατοποιούνται λειτουργίες όπως η µαζική δηµιουργία των αντικειµένων στο Eclipse Ditto και

η µαζική εισαγωγή προβλέψεων. Η αρχιτεκτονική συνολικά παρατίθεται στην εικόνα [3.1.](#page-41-0) ΄Ολα τα στοιχεία τρέχουν και προσφέρονται από τον τοπικά στηµένο Ubuntu server (χωρίς ϕυσικά τις 7 πλακέτες, που ϕαίνονται εντός του πλαισίου µε τη διακεκοµµένη γραµµή), µε εξαίρεση τον MQTT broker, που προέρχεται από το διαδίκτυο.

<span id="page-41-0"></span>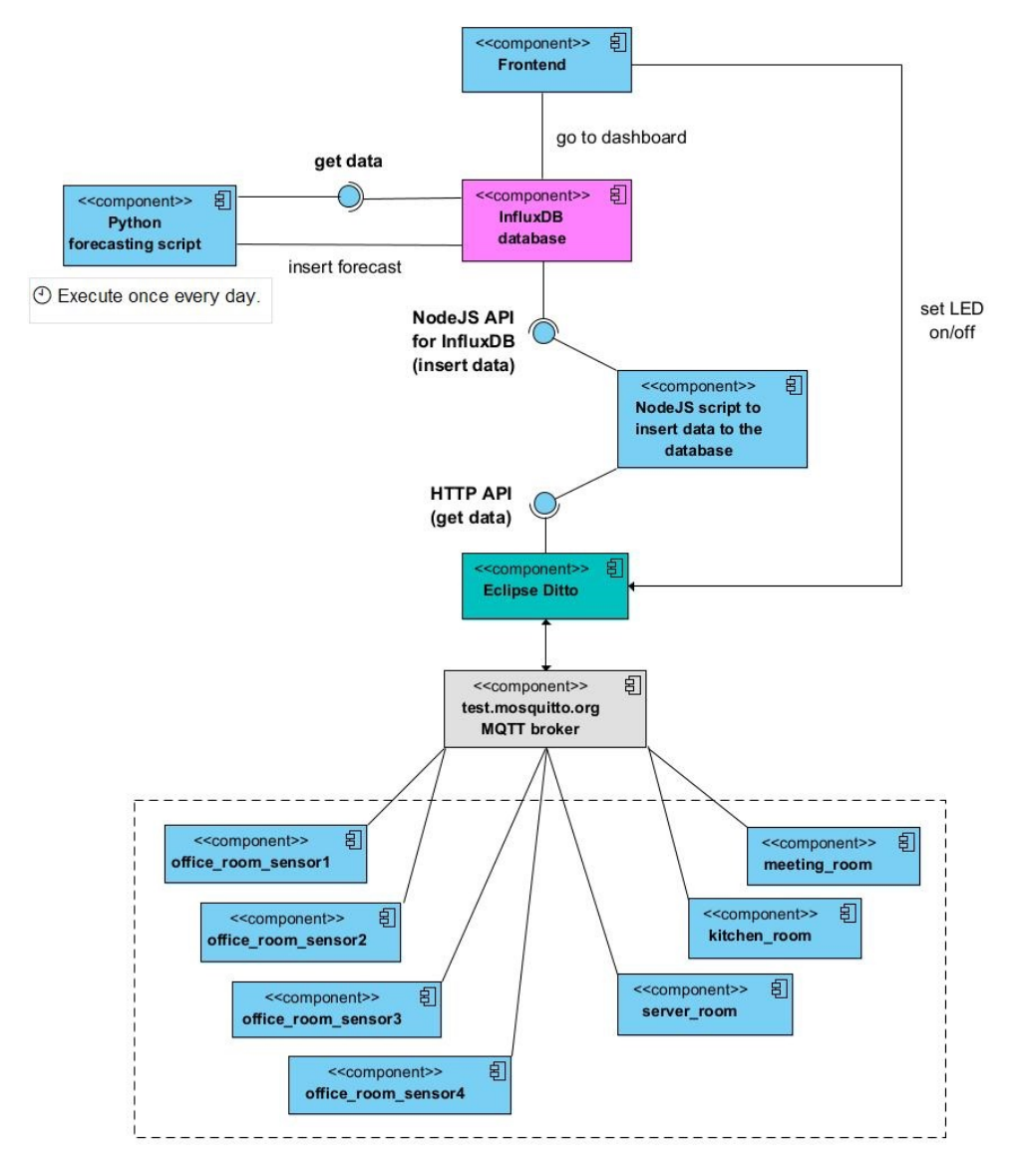

Σχήµα 3.1: *Η αρχιτεκτονική της υλοποίησης. Οι 7 πλακέτες επισηµαίνονται στο κάτω µέρος.*

# **3.5 Η λειτουργία κάθε σηµείου µέτρησης**

Τα σηµεία µέτρησης σε κάθε χώρο έχουν διαφορετικό πλήθος αισθητήρων και εκτελούν εξειδικευµένο κώδικα όπου είναι απαραίτητο. Καταρχάς, κάθε σηµείο ακούει σε MQTT κανάλι της µορφής ditto-channel-1742/{thingId}/command για τη λήψη εντολών και στέλνει τις µετρήσεις στο κανάλι ditto-channel-1742/{thingId}/result. Ως MQTT server χρησιµοποιείται ο test.mosquitto.org στη ϑύρα 1883, δηλαδή η επικοινωνία γίνεται χωρίς κρυπτογράφηση και χωρίς ταυτοποίηση χρήστη. Σηµειώνεται ότι ο συγκεκριµένος server υποστηρίζει µια πληθώρα επιλογών και, έτσι, αν η κρυπτογράφηση και η ταυτοποίηση χρήστη είναι επιθυµητά χαρακτηριστικά, τότε αρκεί η επικοινωνία να γίνει µέσω της ϑύρας 8885. Ακόµη, το thingId είναι το αναγνωριστικό της κάθε πλακέτας και παίρνει τις τιµές που ϕαίνονται στον πίνακα [3.1.](#page-42-0)

<span id="page-42-0"></span>

| thingId                                      | χώρος                                       |  |  |
|----------------------------------------------|---------------------------------------------|--|--|
| my.esp32:office_room_sensor $\{1, 2, 3, 4\}$ | για τα τέσσερα σημεία στο χώρο του γραφείου |  |  |
| my.esp32:meeting_room                        | δωμάτιο συναντήσεων                         |  |  |
| my.esp32:kitchen_room                        | το δωμάτιο της κουζίνας                     |  |  |
| my.esp32:server_room                         | το δωμάτιο με τους servers                  |  |  |

Πίνακας 3.1: *Η λίστα µε τα* thingId *που χρησιµοποιούνται*

΄Ολες οι πλακέτες εκτελούν τα εξής ϐασικά ϐήµατα : Ορίζονται πρώτα οι απαραίτητες σταϑερές, δηλαδή το thingId που αναµένει το Eclipse Ditto και αντιστοιχεί στο συγκεκριµένο σηµείο, τα χρησιµοποιούµενα pins (για τους αισθητήρες και τα LEDs), ο ϱυθµός µεταφοράς της σειριακής επικοινωνίας, µεγέθη σε bytes διάφορων ενδιάµεσων buffers που χρησιµεύουν για την αποστολή και λήψη των MQTT µηνυµάτων, ο ϱυθµός δηµοσίευσης των αποτελεσµάτων στο διαδίκτυο (ίσος µε κάθε 10 δευτερόλεπτα), τα στοιχεία σύνδεσης στο Wi-Fi, το όνοµα του MQTT server και τα σχετικά κανάλια MQTT. Τα κανάλια MQTT είναι δύο για κάθε πλακέτα, το ένα αντιστοιχεί στη λήψη εντολών και το άλλο στη δηµοσίευση των µετρήσεων των αισθητήρων. ΄Εχουµε 7 πλακέτες, έτσι συνολικά τα κανάλια είναι 2×7 = 14 στο πλήθος. ΄Οσον αφορά την εκτέλεση, εκκινείται η σειριακή επικοινωνία για την καταγραφή των γεγονότων (σφάλµατα, µετρήσεις κτλ) και γίνεται αρχικοποίηση του αισθητήρα ϑερµοκρασίας και υγρασίας. Συγκεκριµένα, ανιχνεύεται ο τύπος του αισθητήρα και τυπώνονται, µέσω σειριακής επικοινωνίας, οι πληροφορίες για την ανάλυση και τη µέγιστη και ελάχιστη τιµή µέτρησης. Στη δική µας περίπτωση, έχουµε ανάλυση έως 1℃ και το εύρος είναι από 0℃ έως 50℃. Στη συνέχεια, επιχειρείται η σύνδεση µε το δίκτυο Wi-Fi και επαναλαµβάνεται η προσπάθεια σύνδεσης επ΄ αόριστον, µέχρι να επιτύχει. Αυτό γίνεται επειδή είναι απαραίτητη για το σηµείο µέτρησης η σύνδεση στο διαδίκτυο, καθώς δε στέλνουν τα δεδοµένα µέσω σύνδεσης καλωδίου αλλά µέσω κεραίας. Περιµένουµε λοιπόν µέχρι να εγκατασταθεί η σύνδεση στο διαδίκτυο, καθώς οι µετρήσεις δεν είναι χρήσιµες αν δε µπορούν να δηµοσιευθούν. Τονίζεται ότι κάθε σηµείο ανακοινώνει στο αντίστοιχο κανάλι *όλες* τις µετρήσεις που παράγει µέσω δοµής JSON, µε σκοπό την ενηµέρωση του Eclipse Ditto. Τότε γίνεται έλεγχος ότι ο MQTT server απαντά µε τη ϐοήθεια ενός ping και, από εκείνη τη στιγµή, δηµοσιεύονται κάθε 10 δευτερόλεπτα οι µετρήσεις. Αξίζει να σηµειωθεί ότι καθορίζεται η συνάρτηση που ϑα καλείται µόλις λαµβάνεται εντολή από το κανάλι εντολών. ΄Οπως ορίζεται, τυπώνει το µήνυµα (JSON) που λαµβάνεται, µετατρέπει το µήνυµα σε αντικείµενο ισοδύναµο µε JSON και, ύστερα από µερικούς ελέγχους που επιβεβαιώνουν τη σωστή µορφή του µηνύµατος που ελήφθη, εξάγεται η τιµή που ϑέλει να ϑέσει ο χρήστης. Αυτή είναι οι κύρια λειτουργία των σηµείων µέτρησης στον χώρο του γραφείου (εικόνα [3.2\)](#page-43-0) και µετράται ϑερµοκρασία και υγρασία. ΄Οσον αφορά το σύνολο των υποστηριζόµενων εντολών, ο χρήστης µπορεί να στείλει στο κανάλι εντολών το ακόλουθο αντικείµενο JSON σε µορφή κειµένου, για να ανάψει το συνδεδεµένο LED:

{"path":"/inbox/messages/LED", "value":"1"}

Για να σβήσει το LED στέλνουµε ¨0¨ στο πεδίο value, αντίστοιχα. Στο παρασκήνιο, ο κώδικας

της πλακέτας, µόλις διαβάσει ¨0¨, ϑέτει χαµηλή τάση στο pin που αντιστοιχεί το LED και µόλις διαβάσει ¨1¨ ϑέτει υψηλή τάση. Αυτό αντιπροσωπεύει την αποστολή εντολής στις συσκευές στα άκρα.

<span id="page-43-0"></span>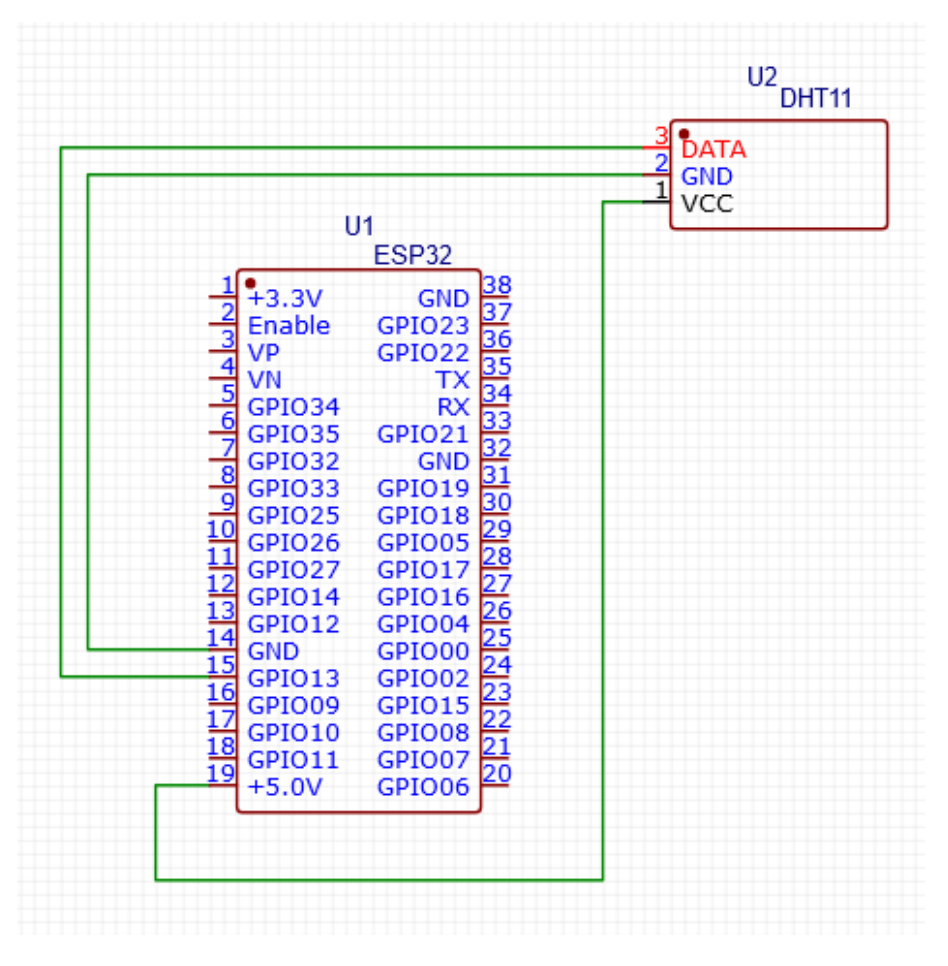

Σχήµα 3.2: *Το κύκλωµα για καθένα από τα τέσσερα σηµεία του γραφείου.*

΄Οσον αφορά το σηµείο µέτρησης στο δωµάτιο συναντήσεων (εικόνα [3.3\)](#page-44-0), µετράται επιπλέον το επίπεδο του ήχου και της ϕωτεινότητας. Αν επικρατεί ησυχία στο δωµάτιο ανακοινώνεται από την πλακέτα η τιµή 0 στο πεδίο isNoisy, διαφορετικά εκπέµπεται 1. Υποθέτουµε ότι το δωµάτιο έχει ησυχία εφόσον έχουν περάσει 30 δευτερόλεπτα χωρίς να ανιχνεύσει ο αισθητήρας δυνατό ήχο. Αυτή η λειτουργία υλοποιείται µε την προσάρτηση διακοπής (interrupt) στο ψηφιακό pin του αισθητήρα ήχου και µε δύο µεταβλητές, την is\_noisy, που κρατά την τιµή που πρέπει να εκπεµφθεί, και την last\_noise\_ms που κρατά τη χρονική στιγµή που ανιχνεύθηκε ο τελευταίος ήχος. Η is\_noisy αρχικοποιείται στο 0 και η last\_noise\_ms στην ώρα έναρξης του προγράµµατος σε millisecond. Το ψηφιακό pin του αισθητήρα ήχου µετρά εάν το επίπεδο της έντασης ξεπερνά µία ορισµένη τιµή. Η τιµή αυτή καθώς και η ευαισθησία του αισθητήρα µεταβάλλεται από δύο ποτενσιόµετρα που ϐρίσκονται πάνω του. Τα ϱυθµίζουµε ώστε να ταιριάζουν στο επίπεδο του ήχου που ϑέλουµε να ανιχνεύσουµε και στην ακουστική του χώρου. Εφόσον ο αισθητήρας δίνει απ΄ ευθείας την ένταση του ήχου, η διακοπή ϱυθµίζεται ώστε να καλείται µόλις ανέβει το επίπεδο ήχου, δηλαδή κατά τη µετάβαση από το λογικό 1 στο λογικό 0. Κατά την εκτέλεσή της τίθεται is\_noisy = 1 και το last\_noise\_ms ίσο µε την τρέχουσα χρονική στιγµή. Για να ανιχνεύσουµε πότε έχουν περάσει

τα 30 δευτερόλεπτα χωρίς ήχο και, κατά συνέπεια, πότε έχει επικρατήσει η ησυχία ελέγχουµε κάθε ϕορά στον ϐρόχο επανάληψης, προτού στείλουµε την τιµή της έντασης, εάν η τωρινή ώρα διαφέρει περισσότερο από 30 δευτερόλεπτα από την last\_noise\_ms. Εάν ισχύει, ϑέτουµε πάλι is\_noisy = 0. Για τη µέτρηση του επιπέδου ϕωτεινότητας χρησιµοποιείται αναλογικός αισθητήρας. Για αυτόν τον λόγο, πρέπει ο αισθητήρας να συνδεθεί µε pin µετατροπής από αναλογικό σε ψηφιακό (ADC pin). Η έξοδος της αναλογικής ανάγνωσης ϐρίσκεται στο εύρος από 0 έως 4095. ΄Ετσι δηµιουργούµε την κλίµακα ϕωτεινότητας αντιστοιχίζοντας το 0 στο σκοτάδι και το 4095 στην πολύ ϕωτεινή ένταση ϕωτός. Αυτές είναι και οι τιµές που εισάγονται στη ϐάση δεδοµένων.

<span id="page-44-0"></span>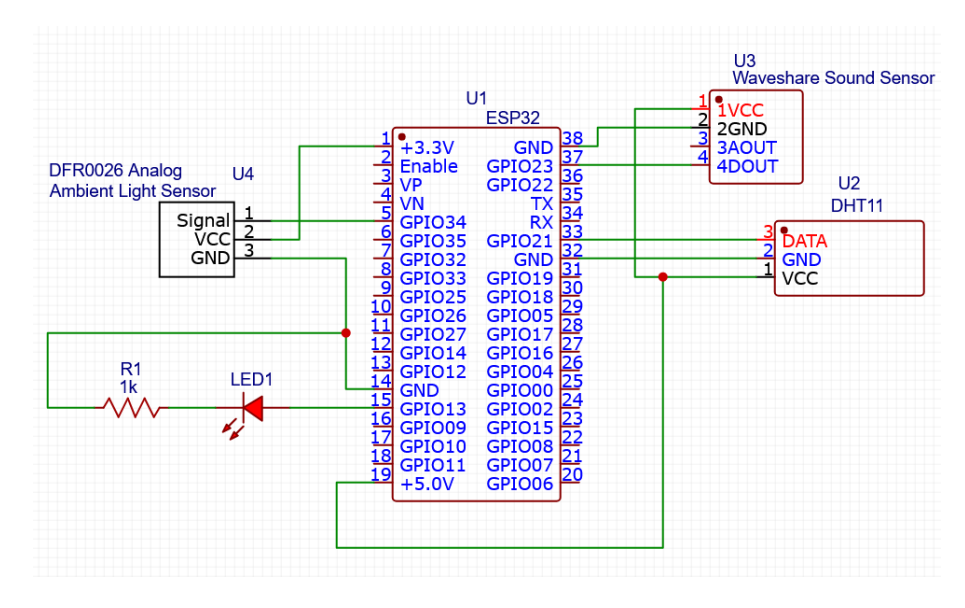

Σχήµα 3.3: *Το κύκλωµα για το δωµάτιο συναντήσεων. Σηµειώνεται ότι τα LEDs έχουν συνδεθεί στα υπόλοιπα κυκλώµατα.*

Στο σηµείο της κουζίνας (εικόνα [3.4\)](#page-45-0) γίνεται, επιπλέον, σε σχέση µε τον χώρο του γραϕείου, µέτρηση της απόστασης της πλησιέστερης οικιακής συσκευής από την πλακέτα, σε εκατοστά του µέτρου. ΄Εχει προσαρτηθεί ηχείο (buzzer) για να ακούγεται ήχος στην πεϱίπτωση όπου η απόσταση γίνει επικίνδυνα µικρή, συγκεκριµένα µόλις γίνει µικρότερη από 7 εκατοστά. Από την πλευρά του υλικού, αυτό το σκεπτικό γίνεται εφικτό µε τον αισθητήρα HC-SR04, ο οποίος έχει δύο τύµπανα, το πρώτο για την εκποµπή ήχου και το δεύτερο για να ανιχνευθεί η ηχώ (συγκεκριµένα, η χρονική διαφορά µεταξύ εκποµπής και λήψης) που προκαλεί η ανάκλαση του ήχου από το αντικείµενο που ϐρίσκεται µπροστά από τον αισθητήρα. Το τύµπανο διέγερσης αντιστοιχεί στο TRIG pin και το τύµπανο λήψης στο ECHO pin. Όσον αφορά το buzzer, έχουμε συνδέσει ένα ποτενσιόμετρο για τη ρύθμιση της έντασης. Από την πλευρά του λογισµικού, στον κώδικα, ενεργοποιούµε τη λειτουργία PWM για το pin του buzzer, καθώς το buzzer είναι παθητικό, δηλαδή πρέπει εµείς να δηµιουργήσουµε την κυµατοµορφή που ακούγεται από το ηχείο και δεν αρκεί απλώς να δώσουµε υψηλή τάση. ΄Υστερα, αρχικοποιούµε τον αισθητήρα απόστασης, και ελέγχουµε σε κάθε επανάληψη του κύριου ϐρόχου εάν η απόσταση είναι µικρότερη από την κρίσιµη απόσταση, περίπτωση στην οποία ενεργοποιείται το ηχείο µε τη ϐοήθεια τη συνάρτησης tone(BUZZER\_PIN, BUZZER\_- FREQUENCY);, διαφορετικά απενεργοποιείται. Η συχνότητα που ακούγεται, BUZZER\_FREQUENCY,

#### <span id="page-45-0"></span>ϱυθµίζεται στα 500 Hz.

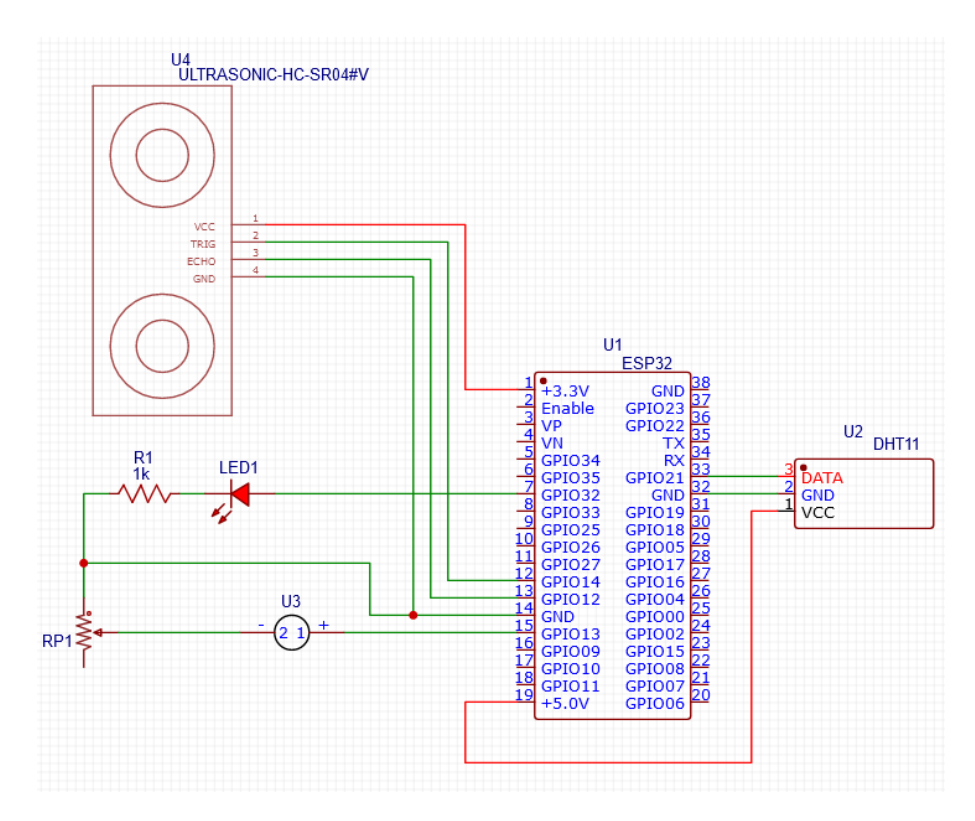

Σχήµα 3.4: *Το κύκλωµα στο δωµάτιο της κουζίνας.*

΄Οµοια µε το δωµάτιο συναντήσεων, στο δωµάτιο µε τους servers (εικόνα [3.5\)](#page-46-0) παρακολουθείται η ϑερµοκρασία, η υγρασία, το επίπεδο του ήχου και η ϕωτεινότητα. Επιπλέον, στο κύκλωµα αυτό υπάρχει ηχείο µε ποτενσιόµετρο και η δυνατότητα για την πλακέτα να στέλνει µηνύµατα ηλεκτρονικού ταχυδροµείου στον υπεύθυνο δικτύων, όταν ανιχνευθεί δυνατός ϑόρυβος στο δωµάτιο. Η µέτρηση του ήχου και της ϕωτεινότητας γίνεται µε τρόπο παρόµοιο µε το δωµάτιο συναντήσεων. Για την αποστολή µηνύµατος ηλεκτρονικού ταχυδροµείου, δηµιουργούµε πρώτα λογαριασµό στο Gmail και ενεργοποιούµε ένα Συνθηµατικό Εφαρµογής (App password) στις ϱυθµίσεις. Χρειάζεται αυτό το ϐήµα για να επιτύχει η αυϑεντικοποίηση χρήστη στην πλακέτα, η οποία δεν υποστηρίζει τη διαδικασία σύνδεσης στον λογαριασµό µε δύο ϐήµατα (two-step verification). Αυτό το συνθηµατικό το αποθηκεύουµε σε σταθερά στον κώδικα. Επίσης, στις σταθερές έχουµε τον SMTP server που Ϲητάµε να µας εξυπηρετήσει, εδώ ο smtp.gmail.com, καθώς και τη ϑύρα στην οποία ακούει, την 465, το όνοµα προσφώνησης του παραλήπτη και τη διεύθυνση e-mail του. Στην αρχικοποίηση για την αποστολή e-mail επιβεβαιώνουµε τη σύνδεση στο διαδίκτυο, ενεργοποιούµε την εκτύπωση διαγνωστικών µηνυµάτων στη σειριακή ϑύρα, και ϑέτουµε τη συνάρτηση για την αναφορά της διαδικασίας αποστολής, η οποία καλείται ασύγχρονα. Στη συνέχεια, µεταφέρουµε τις παραπάνω σταθερές µεταβλητές σχετικές µε την επικοινωνία των servers στο αντικείµενο emailConfig και ϑέτουµε επιπλέον σαν διεύθυνση IP πελάτη την 127.0.0.1 και τη Ϲώνη ώρας, GMT+3. Στην συνάρτηση που στέλνει το µήνυµα, void email\_send(const char\* subject, const char\* content), ελέγχουµε αν εκτελέσθηκε µε επιτυχία η αρχικοποίηση και τότε µεταφέρουµε τις παραπάνω σταθερές για τα στοιχεία του παραλήπτη στο αντικείµενο SMTP\_Message emailMessage και ϑέτουµε και λοιπές παραµέτρους όπως την προτεραιότητα του µηνύµατος και την κωδικοποίηση των χαρακτήρων. Η email\_send() καλείται µόλις τεθεί η µεταβλητή mustSendEmail ίση µε true και συµβαίνει µόλις κληθεί συνάρτηση διακοπής που αναφέρθηκε στην περίπτωση του δωµατίου συναντήσεων (οµοίως, υπάρχει κι εδώ). ΄Ετσι, τελικά, σε κάθε επανάληψη του κύριου ϐρόχου ελέγχουµε εάν πρέπει να ενηµερώσουµε την κατάσταση επιπέδου ϑορύβου, εάν πρέπει να στείλουµε µήνυµα και εάν πρέπει να ενεργοποιηθεί το ηχείο.

<span id="page-46-0"></span>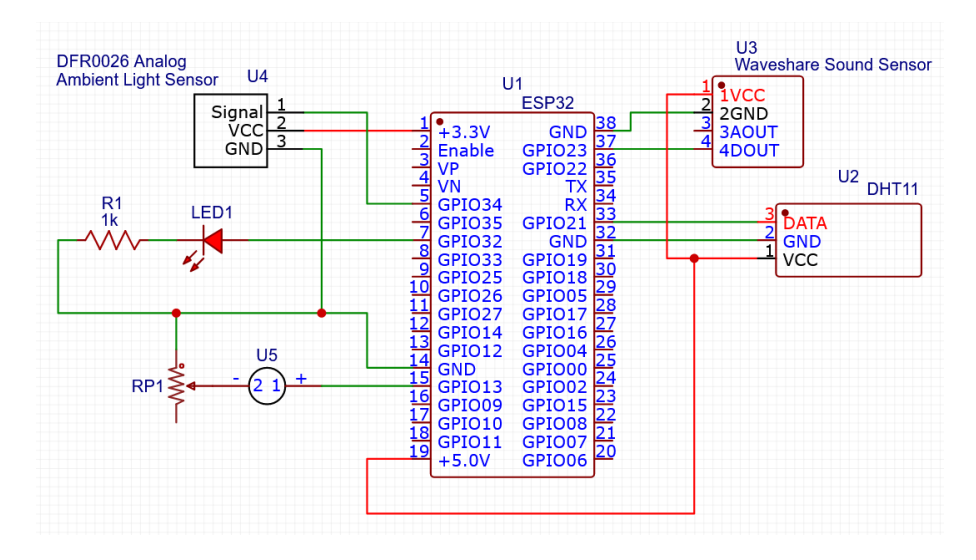

Σχήµα 3.5: *Το κύκλωµα για το δωµάτιο µε τους servers.*

Σε αυτό το σηµείο παρουσιάζουµε συνοπτικά τις µετρήσεις που συλλέγει το κάθε σηµείο µέτρησης και τις διαθέσιµες δράσεις του, στον πίνακα [3.2.](#page-46-1)

<span id="page-46-1"></span>

|                                 | Μετρήσεις |      |     | Δράσεις  |            |       |        |
|---------------------------------|-----------|------|-----|----------|------------|-------|--------|
| thingId                         | 0&Y       | ńyoc | Φως | απόσταση | <b>LED</b> | ηχείο | e-mail |
| my.esp32:office_room_sensor{14} |           |      |     |          |            |       |        |
| my.esp32:meeting_room           |           |      |     |          |            |       |        |
| my.esp32:kitchen_room           |           |      |     |          |            |       |        |
| my.esp32:server_room            |           |      |     |          |            |       |        |

Πίνακας 3.2: *Η λίστα των απαιτήσεων από κάθε σηµείο µέτρησης.*

# **3.6 Η διεπαφή του χρήστη**

Ο χρήστης αποκτά πρόσβαση στο σύστηµα µέσω ιστοσελίδας HTML (εικόνα [3.3\)](#page-47-0) που υποστηρίζεται από Javascript και έτσι παίζει αυτή τον ϱόλο του frontend. Στον πρώτο τοµέα, του Dashboard, δίνεται η δυνατότητα να παρακολουθήσει ο χρήστης την εξέλιξη των µετρήσεων στον χρόνο µέσω γραφικών παραστάσεων και µετρητών. Το πρώτο κουµπί µε όνοµα "Home Page" οδηγεί στα τέσσερα Dashboards στην αντίστοιχη ιστοσελίδα της τοπικής εγκατάστασης της InfluxDB. Σε καθένα από τα τέσσερα Dashboards µπορεί να οδηγηθεί ο χρήστης µε καθένα από τα επόµενα τέσσερα κουµπιά, όπου παρουσιάζονται τα εξής δεδοµένα :

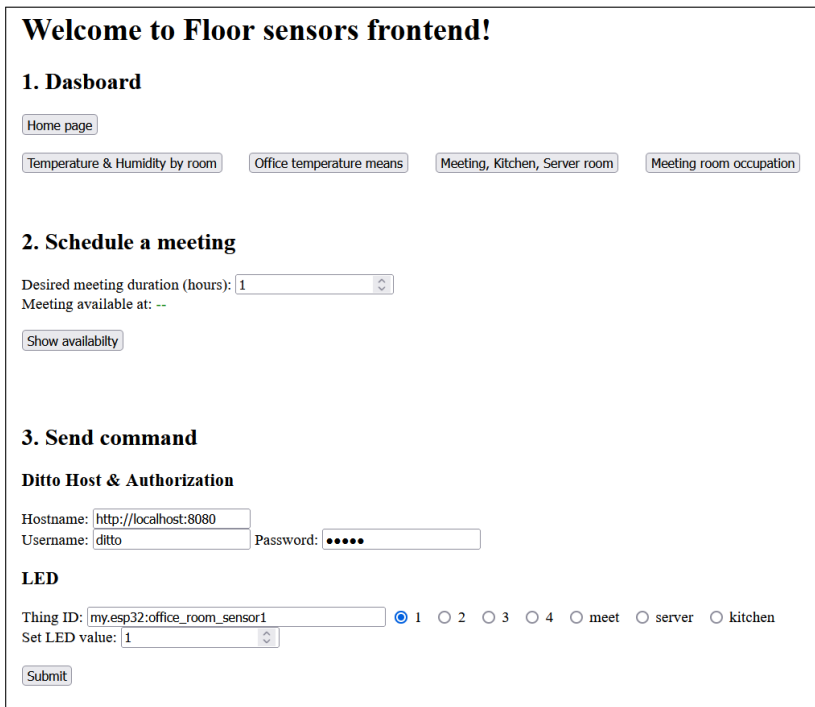

<span id="page-47-0"></span>Εικόνα 3.3: *Η µορφή του frontend. Η περισσότερη έµφαση έχει δοθεί στη λειτουργικότητά του.*

- 1. "Temperature & Humidity by room": Εµφανίζονται σε µετρητές και σε γράφηµα τα περιβαλλοντικά δεδοµένα (η ϑερµοκρασία, η υγρασία και η ϕωτεινότητα). Μπορεί να επιλεχθεί το σηµείο µέτρησης στο πάνω µέρος, ϐλέπε εικόνα [3.4.](#page-48-0)
- 2. "Office temperature means": Η µέση ϑερµοκρασία σε ϐάθος χρόνου ανά σηµείο µέτρησης στον χώρο του γραφείου (τέσσερις µετρητές) και ένας µετρητής που τα συνοψίζει στη µέση τιµή της ϑερµοκρασίας στον χώρο.
- 3. "Meeting, Kitchen, Server room": Πίνακας δεδοµένων εξειδικευµένος για το τρία δωµάτια που παράγουν επιπλέον µετρήσεις από τον χώρο του γραφείου.
- 4. "Meeting room occupation": Γραφήµατα µε την παρατηρηθείσα τιµή ϕωτός και επιπέδου ϑορύβου για τις προηγούµενες ηµέρες, σε συνδυασµό µε την πρόβλεψη του µοντέλου.

Στον δεύτερο τοµέα, γίνεται πρόβλεψη της κίνησης στο δωµάτιο συναντήσεων ώστε να ϐρεθεί η ηµεροµηνία και ώρα που το δωµάτιο είναι ελεύθερο, για να µπορέσει ο χρήστης να διεξάγει τη συνάντησή του εκείνη την ώρα. Στην πρώτη γραµµή εισάγεται η διάρκεια της συνάντησης σε ώρες και µε το πάτηµα του κουµπιού "Show availabilty" εµφανίζεται στη δεύτερη γραµµή η προβλεπόµενη ώρα που το δωµάτιο είναι ελεύθερο. Στο παρασκήνιο, η ιστοσελίδα επικοινωνεί µε εφαρµογή NodeJS που λαµβάνει το αίτηµα, εκτελεί το προκαθοϱισµένο Flux query προς τη ϐάση δεδοµένων και επιστρέφει πίσω το αποτέλεσµα.

Στον τρίτο τοµέα γίνεται η αποστολή εντολών. Πρώτα εισάγονται τα στοιχεία σύνδεσης του Eclipse Ditto και, εφόσον ϑέλουµε να στείλουµε εντολή για να ανάψει το LED, το αναγνωριστικό του σηµείου µέτρησης που ϑέλουµε να εκτελέσει την εντολή καθώς και την

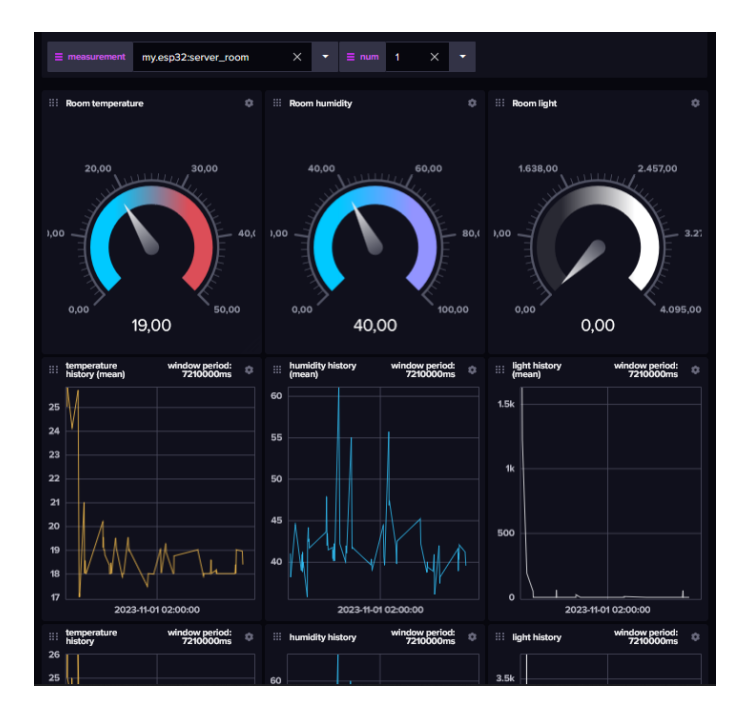

<span id="page-48-0"></span>Εικόνα 3.4: *Ο πίνακας ελέγχου "Temperature & Humidity by room".*

τιµή. Πατώντας το "Submit" στέλνεται το µήνυµα µέσω του Eclipse Ditto για αποστολή στις πλακέτες. Για την επιτυχία αυτού του ϐήµατος, έχει ανοίξει προσαρµοσµένη Σύνδεση µε ειδικά δικαιώµατα στο Eclipse Ditto.

# <span id="page-48-1"></span>**3.7 Η διαδικασία της πρόβλεψης**

#### **3.7.1 Η µεθοδολογία δηµιουργίας των προβλέψεων**

Για την πρόβλεψη της κίνησης στο µέλλον για το δωµάτιο των συναντήσεων χρησιµοποιείται το µοντέλο Prophet της Meta [\[29\]](#page-68-2). ∆ηµιουργούνται δύο χρονοσειρές από το µοντέλο, µία για τον µελλοντικό ϕωτισµό (τιµές ακέραιες από 0 έως 4095) του δωµατίου και µία για το µελλοντικό επίπεδο ϑορύβου (τιµές 0 και 1). Παράδειγµα ϕαίνεται στην εικόνα [3.5.](#page-49-0) Σηµειώνεται ότι κάθε µέρα τα δεδοµένα είναι διαθέσιµα τις εργάσιµες ώρες, για αυτό τα σηµεία της πρόβλεψης εκτός ωραρίου που είναι µεγάλης συχνότητας και πλάτους δε µας απασχολούν. ΄Οπως γίνεται αντιληπτό, το µοντέλο προσπαθεί να προβλέψει από το σηµείο όπου τελειώνει η µπλε χρονοσειρά και πέρα. ΄Υστερα, γίνεται συνδυασµός των δύο αποτελεσµάτων, σε µία χρονοσειρά πρόβλεψης, η οποία λαµβάνει την τιµή 1 εάν το δωµάτιο είναι κατειληµµένο και 0 αν είναι ελεύθερο, σύµφωνα µε το εξής σκεπτικό :

$$
g(t) = \begin{cases} 1, & \text{εάν } \Phi(t) > K\Phi \text{ και } \Theta(t) > K\Theta \\ 0, & \text{διαφορετικά} \end{cases}
$$
(3.1)

όπου Φ(*t*) η τιµή της χρονοσειράς ϕωτεινότητας και Θ(*t*) του ϑορύβου και *K*Φ*, K*Θ ορισµένα κατώφλια. Πιο συγκεκριµένα, η επερώτηση που δίνει την απάντηση για το πότε είναι το δωµάτιο ελεύθερο εκτελεί τα εξής ϐήµατα : Λαµβάνει από τα δύο αποτελέσµατα πρόβλεψης τα σηµεία από την τωρινή ώρα και έπειτα, στρογγυλοποιεί στα 10 λεπτά τις χρονοσφραγ-

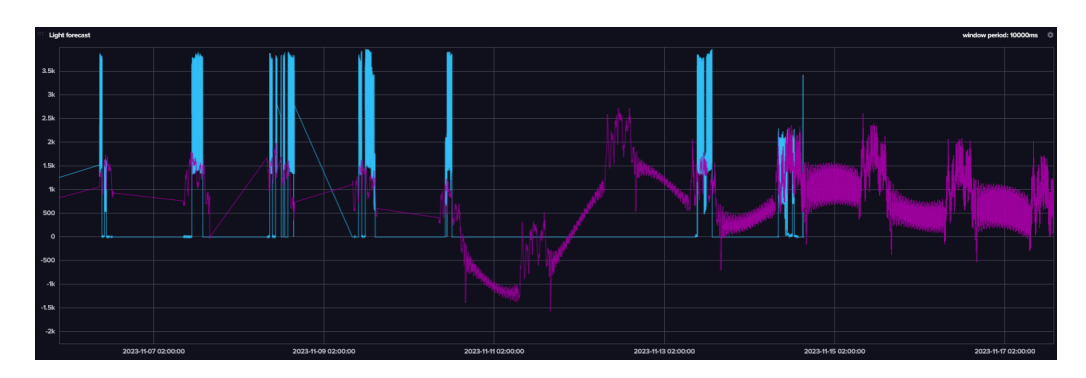

<span id="page-49-0"></span>Εικόνα 3.5: *Παράδειγµα πρόβλεψης του µελλοντικού ϕωτισµού στο δωµάτιο συναντήσεων από το µοντέλο. Με µπλε χρώµα είναι οι τιµές που καταγράφονται από τον αισθητήρα και µε µωβ η πρόβλεψη.*

γίδες για να είναι στοιχισµένες οι δύο χρονοσειρές και εφαρµόζει το δοθέν κατώφλι σε δύο ξεχωριστές επερωτήσεις για κάθε χρονοσειρά. ΄Επειτα, ενώνει τις δύο επερωτήσεις σύµφωνα µε την παραπάνω *g*(*t*) και ϑέτει ως 1 τις ώρες εκτός ωρών εργασίας, διότι γνωρίζουµε εκ των προτέρων ότι δεν είναι εφικτό να κανονιστεί συνάντηση εκείνες τις ώρες. Οι εργάσιµες ώρες είναι από τις 9:00πµ έως τις 5:00µµ, εξαιρώντας τα Σαββατοκύριακα. Τώρα, για το τελικό αποτέλεσµα λαµβάνεται ο µέσος όρος ανά 10 λεπτά σαν χρονικό παράθυρο µήκους ωρών όσων µας έχει δώσει ο χρήστης και, αφού µετακινηθεί κατάλληλα στον χρόνο το αποτέλεσµα, επιστρέφεται η πρώτη χρονική στιγµή που έχει µηδενική τιµή, ειδάλλως, όταν δεν υπάρχει, δίνεται ειδική τιµή, την οποία το frontend αποκωδικοποιεί εµφανίζοντας το κείµενο "Not available in the near future.".

΄Οσον αφορά τον χρονισµό, η εισαγωγή των σειρών ϕωτεινότητας και ϑορύβου που παϱάγει το Prophet γίνεται *αυτόµατα*, µία ϕορά την ηµέρα (τα µεσάνυχτα). Αυτό προγραµµατίστηκε µέσω του λειτουργικού συστήµατος, µε την εντολή crontab. Αντιθέτως, η διαδικασία συνδυασµού των αποτελεσµάτων που περιγράφηκε εκτελείται ασύγχρονα, κάθε ϕορά που ο χρήστης πατάει το κουµπί "Show availabilty" στο frontend για να µάθει πότε είναι ελεύθερο το δωµάτιο συναντήσεων.

#### <span id="page-49-1"></span>**3.7.2 Η εκπαίδευση του µοντέλου**

Η εκπαίδευση του Prophet ξεκίνησε µε διασταυρούµενη επικύρωση (cross validation) για τις υπερπαραµέτρους daily\_seasonality, changepoint\_prior\_scale, seasonality\_prior\_ scale µε πιθανά σύνολα τιµών τα [10, 50, 100, 200], [0.001, 0.01, 1.0] και [0.01, 0.1, 1.0, 10.0] αντίστοιχα. Η κάθε υπερπαράµετρος σηµαίνει το εξής :

- $\bullet$  daily\_seasonality (ds): Το πλήθος των όρων Fourier που χρησιμοποιείται για να προσεγγιστεί η ηµερήσια εποχικότητα. Μεγάλη τιµή συνεπάγεται µοντέλο µε υψηλές συχνότητες.
- changepoint\_prior\_scale (cps): Επηρεάζει την ευαισθησία του µοντέλου στις αλλαγές. Αύξηση της τιµής αυξάνει το πλήθος των changepoints που λαµβάνονται, δηλαδή των δειγµάτων ελέγχου για ϱαγδαία αλλαγή της χρονοσειράς. Πολύ µεγάλες τιµές µπορεί να οδηγήσουν σε overfit και άρα σε αποσταθεροποίηση της πρόβλεψης.

• seasonality\_prior\_scale (sps): Ελέγχει το πλάτος της εποχικής συνιστώσας. Αύξηση της τιµής επιτρέπει καλύτερη προσαρµογή σε δεδοµένα µε µεγάλες εποχικές διακυµάνσεις.

Ωστόσο, όπως συµπεραίνουµε από το µηνύµατα πληροφοριών στο τερµατικό, το σύνολο των λογικών - έγκυρων τιµών που παίρνουν αυτές οι παράµετροι είναι µικρό. Για αυτόν τον λόγο, ύστερα από τον προσδιορισµό µε διασταυρούµενη επικύρωση ϱυθµίστηκαν περαιτέρω οι παράµετροι µε ϐάση τον ϐαθµό προσαρµογής και γενίκευσης που παρουσίασε κάθε τελικό αποτέλεσµα. Ακόµη, πριν την εισαγωγή των δεδοµένων εκπαίδευσης στο µοντέλο, εξετάστηκε η εφαρµογή κινητού µέσου όρου για την αφαίρεση του ϑορύβου. ΄Ετσι, καταλήγουµε στις παραµέτρους του πίνακα [3.3.](#page-50-0)

| Μέτρηση                                | ds              | CDS | sps  | μέσος όρος |
|----------------------------------------|-----------------|-----|------|------------|
| Φωτεινότητα                            | $\parallel$ 200 | 0.1 | 10.0 | 3m, 0m     |
| Επίπεδο ήχου $\parallel$ 100 0.05 10.0 |                 |     |      | 6m, -3m    |

<span id="page-50-0"></span>Πίνακας 3.3: *Οι τελικές ϱυθµίσεις για τα µοντέλα πρόβλεψης. Στην τελευταία στήλη, η πρώτη τιµή είναι το κάθε πότε λαµβάνεται ο µέσος όρος και η δεύτερη η µετατόπιση του παραθύρου, σε λεπτά (m).*

Η επιλογή των κατάλληλων τιµών στα κατώφλια εξαρτάται από το πόσο αξιόπιστη και χωρίς ϑόρυβο ϑεωρούµε πως είναι η πρόβλεψη. Επειδή η πρόβλεψη εµφανίζει µη αµελητέα αβεβαιότητα, η οποία προκύπτει ως αποτέλεσµα της ποιότητας του αισθητήρα που συλλέγει τα δεδοµένα, υιοθετούνται χαµηλές τιµές για τα κατώφλια :

$$
\begin{cases} K\Phi = 150 \\ K\Theta = 0.1 \end{cases} \tag{3.2}
$$

#### <span id="page-50-1"></span>**3.7.3 Μετρικές επίδοσης**

Για να ποσοτικοποιήσουµε την ποιότητα των προβλέψεων που παράγει το µοντέλο πρόβλεψης του Digital Twin για το δωµάτιο των συναντήσεων ϑα εξετάσουµε τις µετρικές precision, recall, f1-score, οι οποίες ορίζονται ως εξής :

$$
precision = \frac{TruePositive}{TruePositive + FalsePositive}
$$
\n(3.3)

$$
recall = \frac{TruePositive}{TruePositive + FalseNegative}
$$
\n(3.4)

$$
f1-score = \frac{2}{precision^{-1} + recall^{-1}} = 2\frac{precision \cdot recall}{precision + recall}
$$
(3.5)

΄Οπου True (αληθές) και False (ψευδές) είναι η ορθότητα της πρόβλεψης και Positive (ϑετικό) και Negative (αρνητικό) το αποτέλεσµα της πρόβλεψης. Για παράδειγµα, στη δική µας πεϱίπτωση, το *TruePositive* µετρά το πλήθος των προβλέψεων όπου το µοντέλο προβλέπει σωστά ότι το δωµάτιο είναι κατειληµµένο και το *FalseNegative* το πλήθος προβλέψεων άδειου δωµατίου, µε το δωµάτιο στην πραγµατικότητα να είναι γεµάτο. Για τον σκοπό µας, υποθέτουµε ότι το δωµάτιο είναι κατειληµµένο όταν η ϕωτεινότητά του υπερβαίνει το υποθετικό κατώφλι

*YK*Φ, µιας και τα µοναδικά δεδοµένα που έχουµε στη διάθεσή µας για να συµπεράνουµε την απασχόληση του δωµατίου είναι οι χρονοσειρές που παράγουν οι αισθητήρες. Με παϱατήρηση των δεδοµένων των χρονοσειρών τίθεται *YK*Φ = 500 (ϑυµίζουµε ότι ο ϕωτισµός παίρνει τις ακέραιες τιµές από 0 έως 4095). Σαν σύνολο δεδοµένων εκπαίδευσης λαµβάνονται 9 εργάσιµες ηµέρες όπου οι αισθητήρες παρήγαγαν δεδοµένα, µέσα σε διάστηµα δύο µηνών, συγκεκριµένα µία εβδοµάδα στον Νοέµβριο (6/11/2023 έως 10/11/2023) και µία εβδοµάδα µείον µία ηµέρα (11/12/2023 έως 14/12/2023) στον ∆εκέµβριο. Σαν δοκιµαστικό σύνολο έχουμε 3 εργάσιμες ημέρες επόμενης εβδομάδας (18/12/2023 έως 20/12/2023) µέσα στον ∆εκέµβριο.

Αφού λάβουµε την πρόβλεψη από το µοντέλο στο σύνολο δεδοµένων εκπαίδευσης, για να προετοιµάσουµε τα δεδοµένα για την αποτίµηση εκτελούµε σε ένα Python script τα εξής ϐήµατα : Φορτώνουµε όλα τα δεδοµένα και την πρόβλεψη σε δύο dataframes, κρατάµε µόνο την τιµή της χρονοσειράς και τον χρόνο στις στήλες και οµαδοποιούµε τα δεδοµένα σε δεκάλεπτα σηµεία µε τη µέση τιµή. ΄Υστερα, εφαρµόζουµε το κατώφλι *YK*Φ στο σύνολο δεδοµένων και στο σύνολο της πρόβλεψης ϑέτουµε την τιµή 1 (κατειληµµένο δωµάτιο) αν η µέση τιµή που υπολογίστηκε είναι µεγαλύτερη ή ίση µε 0,5, ειδάλλως 0. Με τη ϐοήθεια της συνάρτησης precision\_recall\_fscore\_support του πακέτου sklearn υπολογίζουµε τις τιµές των µετρικών σε όλο το σύνολο δεδοµένων.

- Precision  $= 0.560$
- Recall  $= 0.819$
- F1-score =  $0.665$

Αν υπολογίσουµε τις µετρικές στο σύνολο δοκιµής η απόδοση είναι κατά ϐάση παρόµοια αλλά ελαφρώς ϐελτιωµένη :

- Precision =  $0.578$
- Recall =  $0.852$
- F1-score =  $0.689$

Παρατηρούµε ότι το Precision είναι χαµηλό ενώ το Recall το υψηλότερο. Συνεπώς, ο συγκεκριµένος τρόπος πρόβλεψης εντοπίζει τα χρονικά διαστήµατα όπου το δωµάτιο συναντήσεων είναι κατειληµµένο αλλά προβλέπει συχνά ότι το δωµάτιο είναι κατειληµµένο ενώ στην πραγµατικότητα δεν είναι. Το F1-score συνοψίζει την επίδοση, µιας και ισούται µε τον αρµονικό µέσο του Precision µε το Recall.

#### **3.7.4 Βελτίωση της τεχνικής πρόβλεψης**

Το χαµηλό F1-score, που οφείλεται στη χαµηλή τιµή του Precision, εγείρει το ερώτηµα αν µπορεί να ϐελτιωθεί η µέθοδος πρόβλεψης για να αυξηθεί η προβλεπτική ικανότητα του Digital Twin. Ενδεχοµένως να υπάρχουν διαφορετικοί παράµετροι του µοντέλου Prophet που δίνουν καλύτερο αποτέλεσµα. Εκπαιδεύουµε το µοντέλο στη χρονοσειρά της ϕωτεινότητας για το δωµάτιο συναντήσεων µέσω διασταυρούµενης επικύρωσης σε ευρύτερο πεδίο τιµών και σε περισσότερες παραµέτρους σε σχέση µε την υποπαράγραφο [3.7.2,](#page-49-1) µε εξαίρεση την υπερπαράµετρο daily\_seasonality που µπορεί να ϱυθµιστεί µε την επιλογή "auto". ∆οκιµάζουµε συνδυασµούς από τις επιλογές που ϕαίνονται στον πίνακα [3.4.](#page-52-0) Τρεις παράµετροι είναι νέοι σε σχέση µυ προηγουµένως :

- weekly\_seasonality: ΄Οµοια µε την υπερπαράµετρο daily\_seasonality. Ισούται µε το πλήθος των όρων Fourier που χρησιµοποιείται για την µοντελοποίηση της εβδοµαδιαίας εποχικότητας.
- holidays\_prior\_scale: Ρυθµίζει το πλάτος της συνιστώσας των αργιών.
- seasonality\_mode: Προσδιορίζει τον τρόπο µε τον οποίο µοντελοποιούνται οι εποχικές συνιστώσες. Με την προσθετική εποχικότητα ("additive") οι εποχικές συνιστώσες και η τάση (trend) συνδυάζονται µε πρόσθεση. Η πολλαπλασιαστική εποχικότητα ("multiplicative") τα συνδυάζει µε πολλαπλασιασµό, το οποίο δείχνει ότι το πλάτος των εποχικών όρων εξαρτάται από την πορεία της τάσης.

<span id="page-52-0"></span>

| Παράμετρος              | Σύνολο τιμών                                  |
|-------------------------|-----------------------------------------------|
| daily_seasonality       | ['auto', 50, 100]                             |
| weekly_seasonality      | [ 'auto', 20, 30 ]                            |
| changepoint_prior_scale | $[0.001, 0.005, 0.01, 0.02, 0.25, 0.4, 0.5]$  |
| seasonality_prior_scale | $[0.01, 0.05, 0.1, 0.5, 1.0, 2.5, 5.0, 10.0]$ |
| holidays_prior_scale    | $[0.01, 0.05, 0.1, 0.5, 1.0, 5.0, 10.0]$      |
| seasonality_mode        | ['additive', 'multiplicative']                |

Πίνακας 3.4: *Το σύνολο τιµών για κάθε παράµετρο που ϑα δοκιµαστεί εκ νέου µέσω διασταυϱούµενης επικύρωσης.*

Ο καλύτερος συνδυασμός παραμέτρων, με μετρική σφάλματος τη ρίζα του μέσου τετραγωνικού σφάλµατος, που προκύπτει από αυτή την εκπαίδευση είναι daily\_seasonality='auto', weekly\_seasonality=30, changepoint\_prior\_scale=0.001, seasonality\_prior\_scale=2.5, holidays\_ prior\_scale=0.01 και seasonality\_mode='multiplicative'. ΄Οµως, κανένας από τους παραπάνω συνδυασμούς δε πετυχαίνει να μειώσει τη ρίζα του μέσου τετραγωνικού σφάλματος κάτω από την τιµή 1000. Παρατηρώντας σε γράφηµα το αποτέλεσµα συµπεραίνουµε ότι ο προτεινόµενος συνδυασµός παραµέτρων ακολουθεί κυρίως τη µέση τιµή της χρονοσειράς και δεν προσαρµόζεται επαρκώς στις µεταβολές.

Εφόσον δε ϐελτιώθηκε η ποιότητα της πρόβλεψης µε την πιο λεπτοµερή εξερεύνηση στον χώρο των υπερπαραµέτρων µπορούµε να ελέγξουµε αν άλλες µέθοδοι πετυχαίνουν καλύτερα αποτελέσµατα. Αντί του µοντέλου Prophet µπορούµε να χρησιµοποιήσουµε τα γνωστά κλασσικά µοντέλα πρόβλεψης, ARIMA και SARIMA, που περιγράφηκαν στην υποπαράγραφο [2.3.3](#page-33-0) και να ελέγξουµε τη γενικότητά τους. ∆οκιµάζουµε το µοντέλο ARIMA και διαπιστώνουµε ότι επηρεάζεται υπερβολικά από τα διαστήµατα όπου το ϕως είναι διαρκώς σβηστό στο τέλος της ηµέρας και δεν είναι σε ϑέση να ανιχνεύσει και να εκφράσει ότι µέσα στη διάρκεια της ηµέρας υπήρξαν περιπτώσεις όπου το ϕως ήταν αναµµένο. Συγκεκριµένα, δίνει προβλέψεις χωρίς αυξοµειώσεις που ξεκινούν από τη στάθµη 0 (σκοτάδι)

και σταδιακά µειώνονται προς τα αρνητικά. Αντιθέτως, το SARIMA µοιάζει πιο υποσχόµενο. Στην εικόνα [3.6](#page-53-0) ϕαίνεται το αποτέλεσµα του µοντέλου SARIMA(*p, d, q*)(*P, D, Q*)*<sup>m</sup>* µε *p* = 1*, d* = 2*, q* = 1*, P* = 2*, D* = 1*, Q* = 2*, m* = 144 (= 6 · 24, τα σηµεία δεδοµένων τοποθετούνται ανά δέκα λεπτά και υποθέτουµε ότι το εποχικό κοµµάτι έχει περίοδο µίας ηµέρας). Οι διακυµάνσεις του γραφήµατος µπορούν να µοντελοποιήσουν τις διακυµάνσεις εντός της ηµέρας. Ωστόσο, η πρόβλεψη δεν είναι κοντά στα επίπεδα επίδοσης του Prophet και ϑα µπορούσε να εξεταστεί για περαιτέρω ϐελτιώσεις, όπως τη διόρθωση της πτωτικής τάσης µε την αύξηση του χρόνου. Αξίζει να σηµειώσουµε ότι η χρονοσειρά του ϕωτός δεν είναι στάσιµη διαδικασία, δηλαδή εξαρτάται από την ηµέρα και τον µήνα παρατήρησης των τιµών και αυτός είναι ένας λόγος αποτυχίας των δύο µεθόδων.

<span id="page-53-0"></span>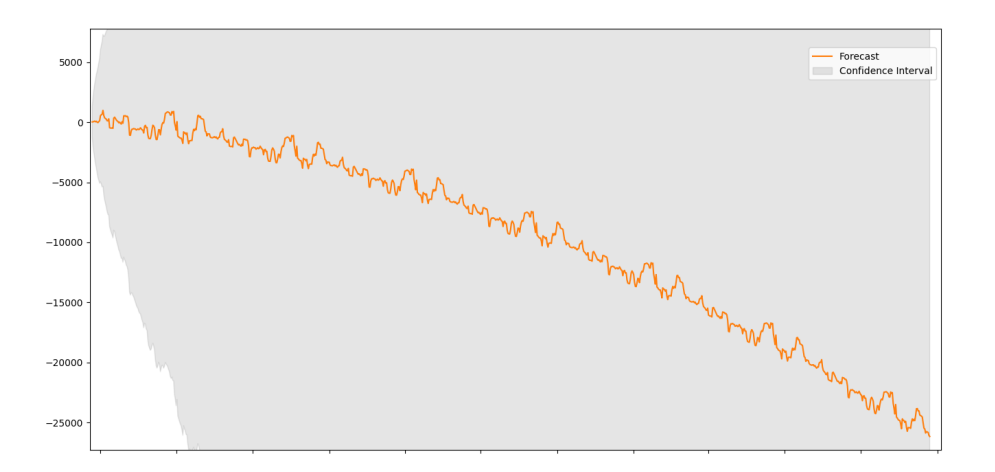

Σχήµα 3.6: *Παράδειγµα πρόβλεψης µε το µοντέλο SARIMA.*

Μια άλλη σκέψη είναι να µετατρέψουµε τη χρονοσειρά σε δυαδική χρονοσειρά, όπου το δωµάτιο είναι κατειληµµένο όταν το ϕως υπερβαίνει µία δεδοµένη τιµή, και να καταϕύγουµε σε µεθόδους µηχανικής µάθησης για να προβλέψουµε απευθείας την κατάληψη του δωµατίου. Προς αυτόν τον στόχο έγινε δοκιµή πρόβλεψης µε Λογιστική Παλινδρόµηση µε χαρακτηριστικό εισόδου την ώρα της ηµέρας. ΄Οµως, όπως διαπιστώθηκε από το αποτέλεσµα, δεν είναι η σωστή αντιµετωπίση, µιας και το ϕως του δωµατίου δεν είναι πάντοτε αναµµένο µετά από συγκεκριµένο χρονικό διάστηµα της ηµέρας, όπως ϑα συνέβαινε σε ένα πρόβληµα µε διαφορετική παρατηρούµενη µεταβλητή. Σηµειώνεται ότι ένας άλλος τρόπος να χρησιµοποιήσουµε µηχανική µάθηση είναι µε µοντέλα της οικογένειας των RNN, που διαχειρίζονται ακολουθιακά δεδοµένα όπως οι χρονοσειρές.

Ακόµη, µπορούµε να σχεδιάσουµε ένα δικό µας µοντέλο για να προβλέψουµε την µελλοντική κατάληψη του δωµατίου, έχοντας στη διάθεσή µας τη δυαδική χρονοσειρά κατάληψης, που αναφέραµε ότι έχει ληφθεί από τη χρονοσειρά του ϕωτός. Για να ϐρούµε εάν υπάρχουν όρισµένα χρονικά διαστήµατα µέσα στην ηµέρα που είναι πιο πιθανό να είναι κατειληµµένο το δωµάτιο υποθέτουµε ότι κάθε χρονική στιγµή µοντελοποιείται από µία τυχαία µεταβλητή Bernoulli. Έτσι, έχουμε μια σειρά από ανεξάρτητες τυχαίες μεταβλητές Bernoulli με μεταϐλητή πιθανότητα κατάληψης *p* που εξαρτάται από τον χρόνο. Θα υπολογίσουµε κάθε *p<sup>t</sup>* ανά λεπτό της ηµέρας, µε ϐάση τη συχνότητα κατάληψης, σύµφωνα τα δεδοµένα. Συγκεκριµένα :

*Nt*

$$
X_t \sim Bernoulli(p_t) \tag{3.6}
$$

$$
p_t = \sum_{i=1}^{N_t} \frac{x_{i,t}}{N_t}, t \in \{0, 1, ..., 1439\}
$$
 (3.7)

΄Οπου *xi,t* είναι το δείγµα των δεδοµένων εκπαίδευσης, *N<sup>t</sup>* το πλήθος των σηµείων για το λεπτό *t* στα δεδοµένα, *i* ο αύξων αριθµός της ηµέρας και *t* το συγκεκριµένο λεπτό από τα 1440 της ηµέρας. Με υλοποίηση του µοντέλου αυτού προκύπτει πρόβλεψη από πολλές διαδοχικές εναλλαγές 0 (άδειο δωµάτιο) και 1 (γεµάτο δωµάτιο), πράγµα που σηµαίνει ότι είναι δύσκολο από τα συγκεκριµένα δεδοµένα και τη µικρή ποσότητά τους να συµπεράνουµε χρονικά διαστήµατα που η κατάληψη η µη-κατάληψη του δωµατίου είναι πρακτικά ϐέβαιη. Για να γίνει κατανοητό αυτό το συµπέρασµα παρατίθεται η γραφική παράσταση του συνόλου δεδοµένων εκπαίδευσης (ταυτίζεται µε το σύνολο που εξετάστηκε στην αρχή της [3.7.3\)](#page-50-1) στο σχήµα [3.7.](#page-54-0) Από το συγκεκριµένο σύνολο δεδοµένων δεν είναι εύκολο να συµπεράνουµε σε ποια χαρακτηριστικά της ώρας πρέπει να εστιάσουµε για την εξαγωγή της πρόβλεψης. Για παράδειγµα, εντός του Νοεµβρίου ϐλέπουµε διαφορετικά είδη κυµατοµορφών κάθε µέρα και η µόνη οµοιότητα που ξεχωρίζει είναι ότι το πρωί της 8/11/2023 µοιάζει µε το πρωί της 6/11/2023. Μετά, στον ∆εκέµβριο, αλλάζει η µορφή των χρονοσειρών, µε πολύωρες συναντήσεις στο δωµάτιο. Σε αντίθεση µε τον Νοέµβριο, αυξάνεται η οµοιότητα µεταξύ ορισµένων κοντινών ηµερών, για παράδειγµα µεταξύ 12/12/2023 και 13/12/2023 αλλά και µεταξύ 14/12/2023 και 18/12/2023. Τέλος, επισηµαίνεται ότι δεν είναι γνωστά τα χαρακτηριστικά των συναντήσεων που προσφέρουν εποπτεία στο πρόβληµα πρόβλεψης. Παραδείγµατος χάριν, δεν είναι γνωστή η σηµασία ή το ϑέµα της κάθε σύσκεψης, τα οποία πιθανότατα αποτελούν καθοριστικό παράγοντα για τη διάρκεια κατάληψης του δωµατίου.

<span id="page-54-0"></span>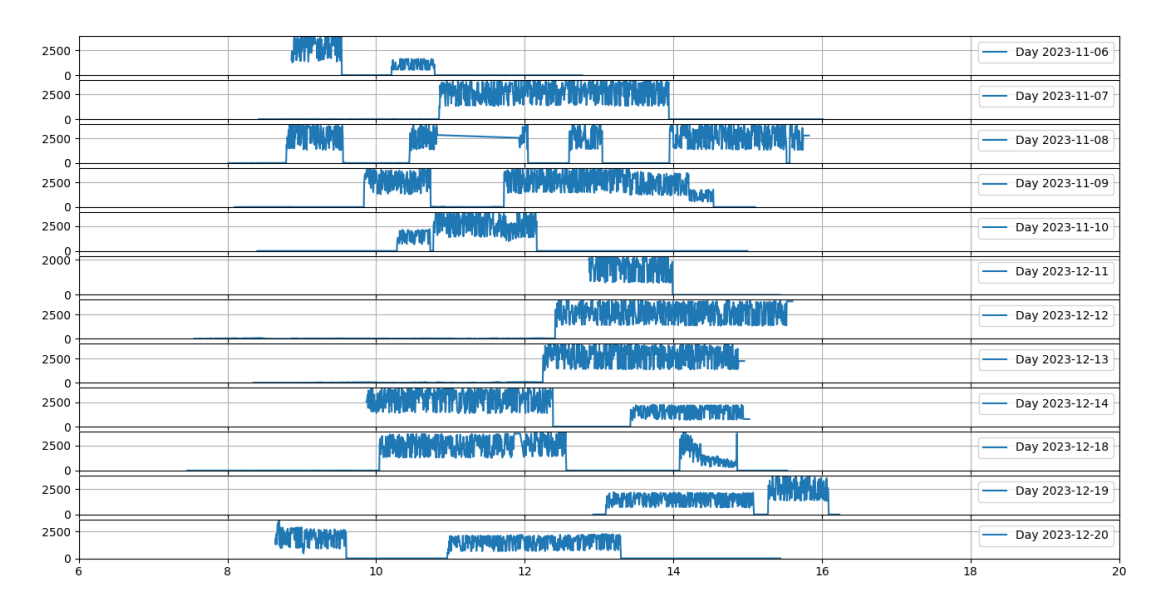

Σχήµα 3.7: *Η µορφή του συνόλου των συλλεγµένων δεδοµένων που χρησιµοποιούνται για την εκπαίδευση. Ο άξονας y µετράει ϕωτεινότητα και ο άξονας x ώρας της ηµέρας.*

# **3.8 Αποτελέσµατα**

Σε αυτό το µέρος αναλύουµε τα συµπεράσµατα που προκύπτουν παρατηρώντας τα δεδοµένα µέσα από τη διεπαφή χρήστη του Digital Twin. Μελετούµε τις σειρές δεδοµένων της ϑερµοκρασίας και υγρασίας για τρία σηµεία µέτρησης : το δεύτερο σηµείο στον χώρο του γραφείου, το δωµάτιο συναντήσεων και το δωµάτιο του server. Εξετάζουµε τα δεδοµένα από τις 23-10-2023 στις 12:00µµ έως τις 14-11-2023 στις 2:00µµ, δηλαδή σε διάστηµα τριών ε-βδομάδων, δύο ημερών και δύο ωρών. Οι σειρές θερμοκρασίες φαίνονται στα γραφήματα [3.8](#page-55-0) και οι σειρές της υγρασίας στο [3.9.](#page-56-0) Επίσης, στους πίνακες [3.5](#page-56-1) και [3.6](#page-56-2) υπολογίζονται τα στατιστικά χαρακτηριστικά των σειρών αυτών. Ειδικότερα, υπολογίζεται η εξάπλωση (spread), η οποία ορίζεται ως η διαφορά της µέγιστης τιµής από την ελάχιστη τιµή από το σύνολο των δεδοµένων, η µέση τιµή, η τυπική απόκλιση και η ασυµµετρία (skew).

<span id="page-55-0"></span>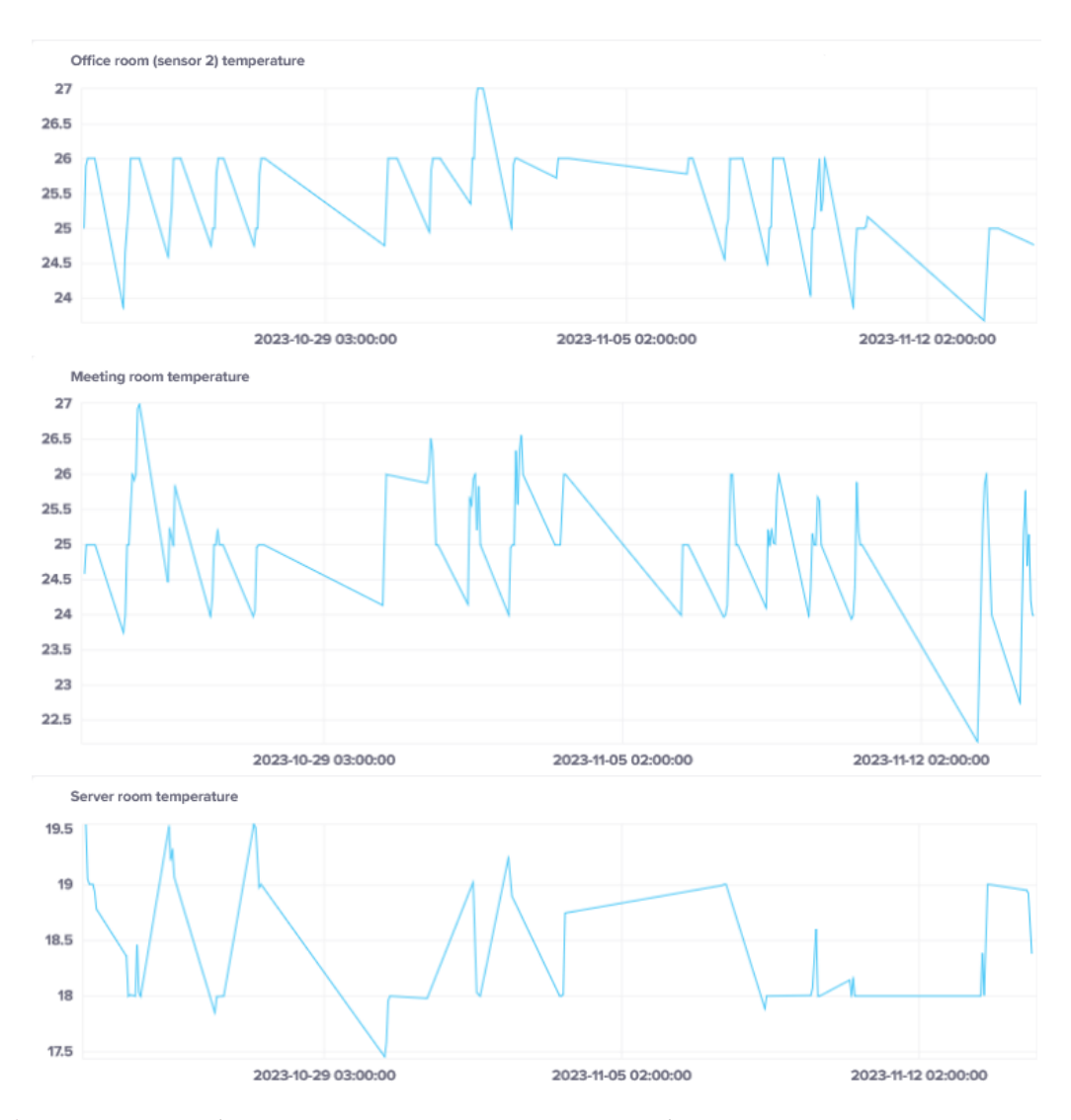

Σχήµα 3.8: *Οι σειρές ϑερµοκρασίας για τα τρία σηµεία µέτρησης. ΄Εχουν παραχθεί µε εφαρµογή κινούµενου µέσου όρου ανά µία ώρα.*

<span id="page-56-0"></span>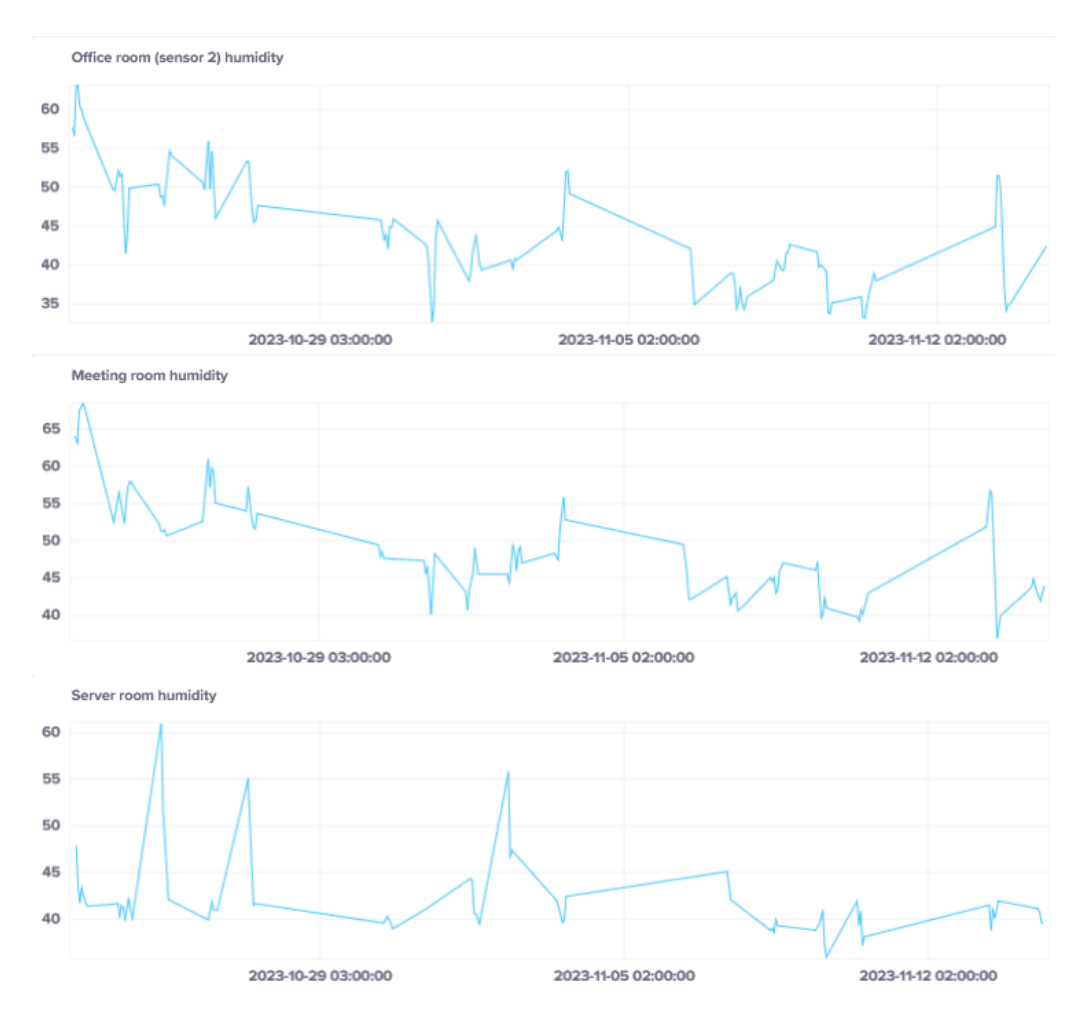

<span id="page-56-1"></span>Σχήµα 3.9: *Οι σειρές υγρασίας για τα τρία σηµεία µέτρησης. ΄Οµοια µε τις σειρές ϑερµοκρασίας, έχουν παραχθεί µε εφαρµογή κινούµενου µέσου όρου ανά µία ώρα.*

| Σειρές θερμοκρασίας    | εξάπλωση (°C) | $\mu$ (°C) | $\sigma$ (°C) | ασυμμετρία |
|------------------------|---------------|------------|---------------|------------|
| office room (sensor 2) | 3.31          | 25,58      | 0.66          | $-0.57$    |
| meeting room           | 4.8           | 25.06      | 0.8           | $-0.43$    |
| server room            | 2,08          | 18.41      | 0.53          | 0.6        |

Πίνακας 3.5: *Τα στατιστικά χαρακτηριστικά για κάθε σειρά ϑερµοκρασίας στα τρία σηµεία µέτρησης. Εµφανίζονται η εξάπλωση, η µέση τιµή, η διασπορά και η ασυµµετρία.*

<span id="page-56-2"></span>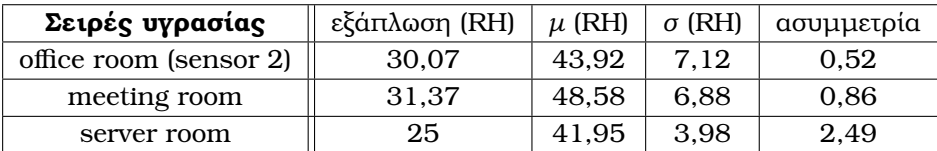

Πίνακας 3.6: *Τα στατιστικά χαρακτηριστικά για κάθε σειρά υγρασίας στα τρία σηµεία µέτρησης. ΄Οπως και για τη ϑερµοκρασία, εµφανίζονται η εξάπλωση, η µέση τιµή, η διασπορά και η ασυµµετρία.*

Από τις εικόνες των γραφηµάτων παρατηρούµε ότι οι σειρές τις ϑερµοκρασίας για τον χώρο του γραφείου και το δωµάτιο των συναντήσεων έχουν µορφή πριονωτού σήµατος. Αυτό οφείλεται στην περιοδική µεταβολή της ϑερµοκρασίας κατά την πάροδο του χρόνου µέσα

στην ηµέρα. Οι απότοµες µεταβολές που ενώνονται µε ευθύγραµµο τµήµα οφείλονται στην έλλειψη δεδοµένων εκτός του ωραρίου εργασίας. Είναι εµφανής η τάση µείωσης της ϑερµοκρασίας, ειδικά στη σειρά δεδοµένων που αφορά το γραφείο, και αυτό οφείλεται στο γεγονός ότι τα δεδοµένα λήφθηκαν από χρονική περίοδο µετάβασης από το Φθινόπωρο προς τον Χειµώνα. Ενώ οι σειρές ϑερµοκρασίας παρουσιάζουν µικρές µεταβολές και περιοδικότητα, δεν ισχύει το ίδιο για τις σειρές υγρασίας. Αντιθέτως, ϐλέπουµε ότι το σχήµα είναι ακανόνιστο ανά ηµέρα, ενώ ϕαίνεται πως οι χρονοσειρές τείνουν σε χαµηλότερες τιµές, µε εξαίρεση τη σειρά για το δωµάτιο του server. Συµπεραίνουµε λοιπόν ότι η υγρασία είναι µία ευαίσθητη παράµετρος που επηρεάζεται από τον καιρό και την κατάσταση του χώρου. Μάλιστα, αξίζει να σηµειωθεί ότι το άγγιγµα µε το δάχτυλο του αισθητήρα της µέτρησης ϑερµοκρασίας και υγρασίας, κατάσταση που προκύπτει κατά τον χειρισµό µε τα χέρια για τη µετακίνηση ή τη σύνδεση στην τροφοδοσία των σηµείων µέτρησης, αυξάνει αµέσως τη µετρούµενη υγρασία. Αυτός πιθανώς είναι ο λόγος που ϐλέπουµε ασυνήθιστα υψηλές κορυφές στα δεδοµένα, οι οποίες είναι ιδιαίτερα εµφανείς στο σύνολο δεδοµένων του server.

΄Εχοντας µελετήσει τις έξι χρονοσειρές σε ποιοτικό επίπεδο ϑα συγκρίνουµε τα στατιστικά χαρακτηριστικά τους για µεγαλύτερου ϐάθους κατανόηση των ϕαινοµένων που συµβαίνουν στη ϕυσική υπόσταση του Digital Twin. Καταρχάς, παρατηρούµε ότι το δωµάτιο συναντήσεων έχει τη µεγαλύτερη *εξάπλωση* τόσο στο σύνολο δεδοµένων ϑερµοκρασίας µε τιµή 4,8℃ όσο και στο σύνολο της υγρασίας µε τιµή 31,37 σχετική υγρασίας (Relative Humidity - RH) και ακολουθεί το σηµείο στον χώρο του γραφείου µε 3,31℃ και 30,07 RH και τελευταίο το δωµάτιο των server µε 2,08℃ και 25 RH. Συνεπώς, το δωµάτιο συναντήσεων έχει τις µεγαλύτερες µεταβολές στην ατµόσφαιρα, το οποίο είναι λογικό αφού είναι ένα δωµάτιο που εισέρχονται και εξέρχονται διαρκώς εργαζόµενοι για τις συναντήσεις. Μέτριες µεταβολές παρουσιάζει το δωµάτιο του γραφείου, δεδοµένου ότι το σηµείο µέτρησης ϐρίσκεται στη γωνία µεγάλου και ανοιχτού χώρου που είναι κλιµατιζόµενος και οι µικρότερες µεταβολές συµβαίνουν στο δωµάτιο του server, πράγµα λογικό αφού είναι δωµάτιο στο οποίο σπανίως µπαίνουν άνθρωποι (µόνον τεχνικοί υπάλληλοι) και ο κλιµατισµός κατά κανόνα ευνοεί τη λειτουργία του server. Αυτό το συµπέρασµα για το δωµάτιο µε τον server λαµβάνεται και από τη *µέση τιµή* των δεδοµένων. Ειδικότερα, το δωµάτιο του server έχει τη χαµηλότερο µέση τιµή µε διαφορά από τα άλλα σηµεία µέτρησης, µε 18,41℃. Την επόµενη µεγαλύτερη ϑερµοκρασία την έχει το δωµάτιο συναντήσεων µε 25,06℃ και την ξεπερνά αυτή ο χώρος των γραφείων µε ϑερµοκρασία 25,58℃. Για άλλη µια ϕορά αυτό είναι λογικό συµπέρασµα επειδή στο γραφείο ϐρίσκονται περισσότερα άτοµα και το δωµάτιο συναντήσεων είναι πιο αποµονωµένο. Η απαµόνωση του δωµατίου συναντήσεων ϕαίνεται και από τη µέση υγρασία, η οποία είναι 48,58 RH και απέχει σχεδόν 5 µονάδες από τις υπόλοιπες µετρήσεις. ΄Οσον αφοϱά την *τυπική απόκλιση*, στις σειρές ϑερµοκρασίας ισχύει η ίδια κατάταξη µε τη µετρική της εξάπλωσης, δηλαδή στο δωµάτιο συναντήσεων έχουµε τη µεγαλύτερη διασπορά µε 0,8℃ και στο δωµάτιο του server τη µικρότερη µε 0,53℃, λόγω µεγαλύτερης κίνησης εργαζοµένων στο δωµάτιο συναντήσεων. Στις σειρές υγρασίας εµφανίζεται το σηµείο µέτρησης στο γραφείο να ξεπερνά σε διασπορά το δωµάτιο συναντήσεων, αλλά και στην υγρασία το δωµάτιο του server έχει µε διαφορά τη µικρότερη διασπορά, σχεδόν τη µισή από τα υπόλοιπα σηµεία µέτρησης, µε 3,98 RH. Τέλος, διαπιστώνουµε ότι οι σειρές ϑερµοκρασίας του γραφείου και του δωµατίου συναντήσεων έχουν µετρήσεις συγκεντρωµένες προς ακραίες υψηλές τιµές, διότι έχουν αρνητική *ασυµµετρία*, σε αντίθεση µε τη χρονοσειρά του δωµατίου του server και τις χρονοσειρές τις υγρασίας που έχουν ϑετική ασυµµετρία. Η αρνητική ασυµµετρία εξηγείται από την πτωτική τάση της ϑερµοκρασίας που γίνεται εµφανής προς το τέλος της εξεταζόµενης χρονικής περιόδου, σε συνδυασµό µε την πριονωτή µορφή της γραφικής παράστασης των δεδοµένων.

Αν συγκρίνουµε τις χρονοσειρές ϑερµοκρασίας και υγρασίας του δωµατίου συναντήσεων µε το επίπεδο ϕωτός ή ϑορύβου τότε ϐλέπουµε ότι είναι συσχετισµένες. Στα γραφήµατα [3.10](#page-58-0) ϕαίνεται αυτή ακριβώς η σύγκριση, µε το επίπεδο ϑορύβου. Επιλέγουµε το επίπεδο ϑορύβου για τη σύγκριση αντί για το ϕως διότι είναι πιο πιθανό στο δωµάτιο να ϐρίσκονται άτοµα όταν έχουµε ανιχνεύσει ϑόρυβο σε σχέση µε την περίπτωση που το δωµάτιο είναι απλώς ϕωτεινό. Παρατηρούµε ότι όταν το δωµάτιο είναι κατειληµµένο, δηλαδή όταν το επίπεδο ϑορύβου δεν είναι σταθερά µηδέν, η ϑερµοκρασία αυξάνεται και µόλις ελευθερωθεί το δωµάτιο µειώνεται πάλι σε κανονικά επίπεδα. Το ίδιο ισχύει και για την υγρασία τις περισσότερες ϕορές. Από τις πέντε φορές που καταγράφεται θόρυβος στο δεύτερο γράφημα, τις τρεις τελευταίες αυξάνεται εµφανώς η υγρασία, ενώ στις δύο πρώτες δεν υπάρχει ξεκάθαρο συµπέρασµα αφού ϕαίνεται στην αρχή να µειώνεται η τιµή της υγρασίας και ύστερα να αυξάνεται ελαφρώς. ΄Ετσι, από τα γραφήµατα συµπεραίνουµε ότι ένα ελεύθερο δωµάτιο συναντήσεων την εξεταζόµενη χρονική περίοδο έχει µέση ϑερµοκρασία ∼24,5℃ και µέση υγρασία ∼45 RH, ενώ όταν είναι κατειληµµένο έχει ϑερµοκρασία ∼26℃ και µέση υγρασία ∼50 RH, δηλαδή ϐρίσκεται µε αυξηµένες ατµοσφαιρικές κατά +1,5℃ και +5 RH.

<span id="page-58-0"></span>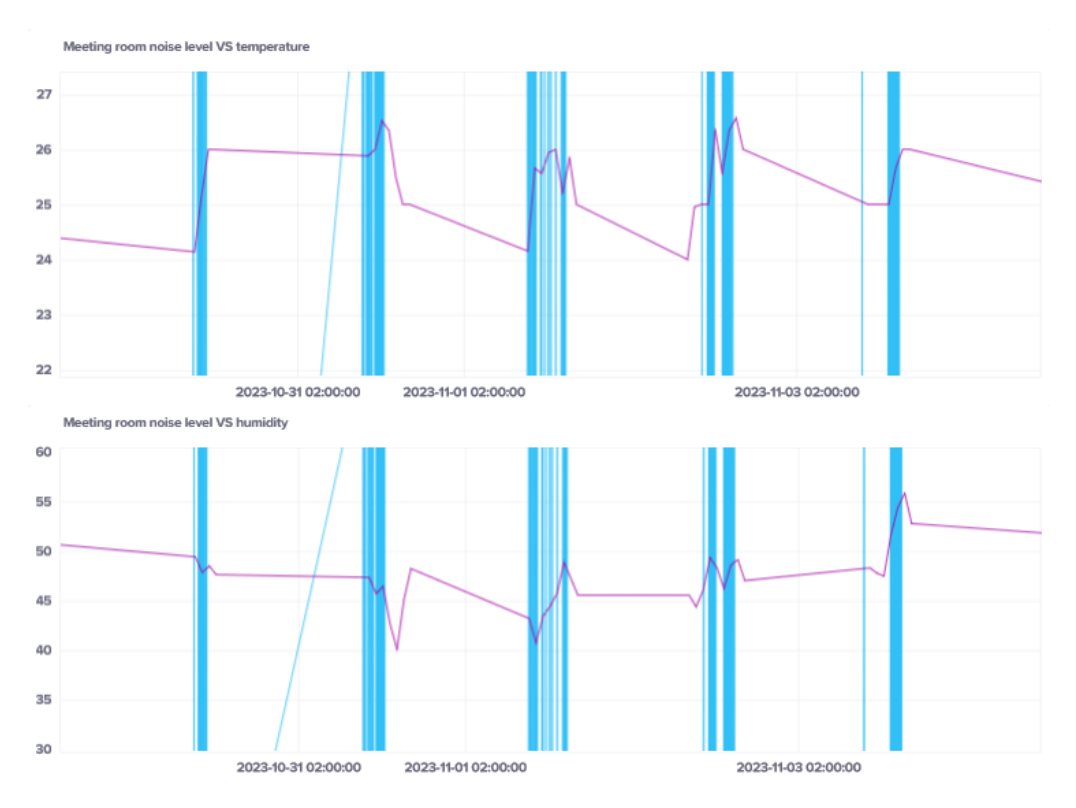

Σχήµα 3.10: *Οι σειρές ϑερµοκρασίας και υγρασίας (µε µωβ χρώµα) του δωµατίου συναντήσεων σε σχέση µε το επίπεδο ϑορύβου (µε µπλε χρώµα). Το επίπεδο ϑορύβου έχει ενισχυθεί για να ταιριάζει στο εύρος τιµών της κάθε ατµοσφαιρικής µέτρησης, για λόγους εύκολης σύγκρισης.*

Αντίστοιχα συγκρίνουµε όλες τις χρονοσειρές που καταγράφηκαν από το σηµείο µέτρη-

σης στο δωµάτιο του server στο σχέδιο [3.11.](#page-59-0) Επισηµαίνεται ότι η σειρά του ϕωτός έχει εξασθαινηθεί κατά παράγοντα 10, άρα η µεγάλυτερη τιµή ϕωτός που καταγράφηκε στο διάστηµα αυτό είναι 583 κι όχι 58,3. Επίσης, τα δεδοµένα από τον αισθητήρα ήχου έχουν παραληφθεί καθώς έχουν µονίµως µηδενική τιµή. Το πρώτο πράγµα που παρατηρούµε για το δωµάτιο του server είναι ότι είναι ένα ήρεµο και σκοτεινό δωµάτιο, δε γίνονται συχνά εργασίες από ανθρώπους, αφού ο αισθητήρας ήχου δεν καταγράφει ϑόρυβο και η τιµή του ϕωτός είναι κατά κανόνα µηδενική. Το µόνο χρονικό παράθυρο στο οποίο το ϕως εµφανίζεται µη αµελητέο είναι από 13-11-2023 στις 11:00πµ έως τις 2:00µµ (σχέδιο [3.12\)](#page-60-0). Ενδεχοµένως, σε εκείνο το χρονικό σηµείο να εισήλθε άνθρωπος για να ελέγξει την εύρυθµη λειτουργία ή για λόγους συντήρησης και επισκευής. ΄Ετσι, σε συνδυασµό µε το τη σταθερότητα των χρονοσειρών ϑερµοκρασίας και υγρασίας, συµπεραίνουµε ότι το δωµάτιο του server είναι ένα ρυθμιζόμενο δωμάτιο. Συγκεκριμένα, είναι περιορισμένης πρόσβασης (φαίνεται από τον αµελητέο ϑόρυβο), µε σβηστά ϕώτα και προσαρµοσµένο κλιµατισµό.

<span id="page-59-0"></span>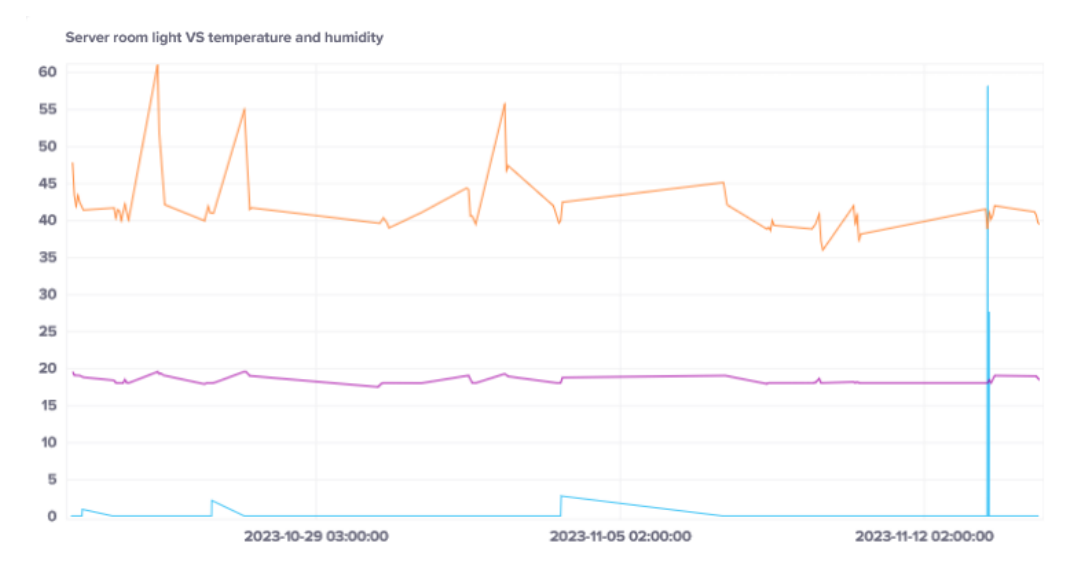

Σχήµα 3.11: *Η σειρά του επιπέδου ϕωτός (µε µπλε) στο δωµάτιο του server σε σχέση µε τη ϑερµοκρασία (µε µωβ, σε* ℃*) και την υγρασία (µε πορτοκαλί ως RH). Στη σειρά του ϕωτός έχει εφαρµοστεί παράγοντας εξασθένισης µε τιµή 10.*

<span id="page-60-0"></span>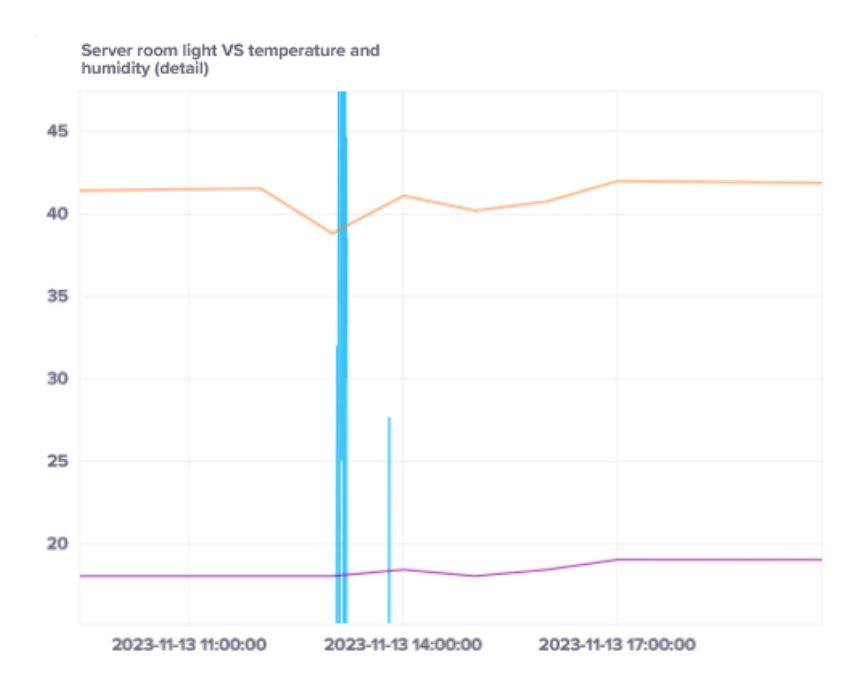

Σχήµα 3.12: *Μεγέθυνση του γραφήµατος [3.11](#page-59-0) κοντά στην υψηλότερη κορυφή της χρονοσειράς του ϕωτός.*

# **Κεφάλαιο 4**

# **Συµπεράσµατα και Μελλοντικές Επεκτάσεις**

### **4.1 Συµπεράσµατα**

Η τεχνολογία των Digital twins είναι η εξέλιξη της µεθόδου προσοµοίωσης µε µοντέλο. Παρά τις ανακρίβειες στον ορισµό της, έχει γίνει ξεκάθαρο ότι αντιπροσωπεύει την ανάγκη για διαρκή επικοινωνία και µάθηση µέσα από τα άπλετα δεδοµένα που οι αισθητήρες µάς επιτρέπουν να αντλήσουµε. Και αυτό, µε στόχο να επιτευχθεί µεγαλύτερος ϐαθµός αυτοµατοποίησης, να µετατοπιστεί περισσότερο η εστίαση από την επίδοση του µεµονωµένου προϊόντος προς τη συνολική στρατηγική. Μπορεί κανείς να πει ότι υπάρχουν αµέτρητες επιλογές δηµιουργίας, για την υλοποίηση ενός συστήµατος Digital twin: από την επιλογή της αρχιτεκτονικής έως την επιλογή των πρωτοκόλλων επικοινωνίας και των µεθόδων πρόβλεψης.

Το σύστηµα που αναπτύχθηκε στα πλαίσια αυτής της διπλωµατικής αποτελεί την απόδειξη ότι είναι εφικτό το Digital twin να υλοποιηθεί σε ποικίλα περιβάλλοντα, από τον χώρο ενός εργοστασίου µεγάλης κλίµακας (σύµφωνα µε τη ϐιβλιογραφία) έως την προσοµοίωση ενός ορόφου του κτιρίου, όπως εξετάστηκε. ΄Ηδη ϐλέπουµε και τα οφέλη που αναπτύχθηκαν στο Θεωρητικό Μέρος : Πρώτον, το µοντέλο είναι δυναµικό, καθώς ανανεώνεται µόνο του σε ηµερήσια ϐάση. ∆εύτερον, πέρα από τη ϱύθµιση του µοντέλου πρόβλεψης, η οποία µπορεί να γίνει µε γνωστό τρόπο, µέσω διασταυρούµενης επικύρωσης, δε χρειάστηκε να µελετήσουµε όλα τα πιθανά σενάρια απασχόλησης του δωµατίου, άρα λειτουργούµε επίκαιρα. Και τρίτον, µόλις κατασκευάσουµε το σύστηµα, δεν είναι αναγκαίο να ανατρέχουµε διαρκώς στις επεϱωτήσεις και στις παραµέτρους που το κάνουν να λειτουργεί, έτσι εστιάζουµε περισσότερο στους στόχους µας παρά στις λεπτοµέρειες.

# **4.2 Μελλοντικές Επεκτάσεις**

Η υλοποίηση της τεχνολογίας των Digital twins που αναπτύχθηκε στην παρούσα διπλωµατική εργασία µπορεί να ϐελτιωθεί και να επεκταθεί περαιτέρω, τουλάχιστον ως προς τρεις κατευθύνσεις. Ειδικότερα :

• Υλοποίηση της διαδικασίας αυτόµατης πρόβλεψης για όλες τις µετρήσεις. ΄Οπως έχει υλοποιηθεί το σύστηµα, λόγω των χρονικών περιορισµών, η αυτόµατη πρόβλεψη παϱέχεται µόνο για τη ϕωτεινότητα και το επίπεδο ϑορύβου στο δωµάτιο των συναντήσεων. Το ίδιο µπορεί να γίνει και µε τις υπόλοιπες µετρήσεις, για παράδειγµα τη ϑερµοκρασία και υγρασία στα σηµεία στον χώρο του γραφείου. Αυτές οι προβλέψεις µπορούν να

υποστηρίζουν νέες λειτουργίες προς τον χρήστη, όπως η πρόταση συγκεκριµένων ενεργειών και η ανίχνευση ανωµαλιών (anomaly detection), δηλαδή προειδοποίηση µόλις ανιχνευθούν ασυνήθιστα υψηλές τιµές ϑερµοκρασίας, λειτουργία ιδιαίτερα χρήσιµη για το δωµάτιο µε τους servers.

- ∆ιασφάλιση αξιόπιστων συνθηκών λειτουργίας των κυκλωµάτων, ώστε να παράγουν δεδοµένα όλο τι εικοσιτετράωρο. ΄Οπως αναφέρθηκε στην υπο-ενότητα [3.7,](#page-48-1) για την πρόβλεψη της απασχόλησης του δωµατίου εξαιρούµε τις ώρες που δεν είναι εργάσιµες. Αυτό γίνεται επειδή το µοντέλο πρόβλεψης δεν έχει στη διάθεσή του δεδοµένα εκτός των εργάσιµων ωρών, µε αποτέλεσµα η πρόβλεψη να µην είναι η ϐέλτιστη δυνατή. Αυτό διορθώνεται αν τα σηµεία µέτρησης λειτουργούν ασταµάτητα και σε συνθήκες αξιόπιστης σύνδεσης στο Wi-Fi.
- Περαιτέρω ϐελτίωση της ποιότητας των προβλέψεων. Η ϐελτιστοποίηση της µεθόδου πρόβλεψης είναι ένα µεγάλο κεφάλαιο από µόνο του. Μπορεί να συγκριθεί το µοντέλο Prophet µε περισσότερες µεθόδους πρόβλεψης και να λειτουργήσει σαν ϐάση σύγκρισης. Ενδιαφέρον παρουσιάζει η σύγκριση µε µεθόδους µηχανικής µάθησης, όπως LSTM και CNN.

Παραρτήματα

# **Βιβλιογραφία**

- [1] *Web of Things (WoT) Architecture 1.1*. <https://w3c.github.io/wot-architecture/>. Ηµεϱοµηνία πρόσβασης : 24-8-2023.
- [2] Karen Rose, Scott Eldridge και Lyman Chapin. *The internet of things: An overview*. *The internet society (ISOC)*, 80:1–50, 2015.
- [3] *Internet of Things [IoT] Market Size, Share & Growth by 2030*. [https:](https://www.fortunebusinessinsights.com/industry-reports/internet-of-things-iot-market-100307) [//www.fortunebusinessinsights.com/industry-reports/internet-of-things-iot](https://www.fortunebusinessinsights.com/industry-reports/internet-of-things-iot-market-100307)[market-100307](https://www.fortunebusinessinsights.com/industry-reports/internet-of-things-iot-market-100307). Ηµεροµηνία πρόσβασης : 20-11-2023.
- [4] Mengnan Liu, Shuiliang Fang, Huiyue Dong και Cunzhi Xu. *Review of digital twin about concepts, technologies, and industrial applications*. *Journal of Manufacturing Systems*, 58:346–361, 2021. Digital Twin towards Smart Manufacturing and Industry 4.0.
- [5] *What is a digital twin?* <https://www.ibm.com/topics/what-is-a-digital-twin>. Ηµεροµηνία πρόσβασης : 31-7-2023.
- [6] David Jones, Chris Snider, Aydin Nassehi, Jason Yon και Ben Hicks. *Characterising the Digital Twin: A systematic literature review*. *CIRP Journal of Manufacturing Science and Technology*, 29:36–52, 2020.
- [7] Sebastian Haag και Reiner Anderl. *Digital twin Proof of concept*. *Manufacturing Letters*, 15:64–66, 2018. Ινδυστρψ 4.0 ανδ Σµαρτ Μανυφαςτυρινγ.
- [8] Rafael Gomes Alves, Gilberto Souza, Rodrigo Filev Maia, Anh Lan Ho Tran, Carlos Kamienski, Juha Pekka Soininen, Plinio Thomaz Aquino και Fabio Lima. *A digital twin for smart farming*. *2019 IEEE Global Humanitarian Technology Conference (GHTC)*, σελίδες 1–4, 2019.
- [9] Yuchen Jiang, Shen Yin, Kuan Li, Hao Luo και Okyay Kaynak. *Industrial applications of digital twins*. *Philosophical Transactions of the Royal Society A*, 379(2207):20200360, 2021.
- [10] Wen Sun, Wenqiang Ma, Yu Zhou και Yan Zhang. *An Introduction to Digital Twin Standards*. *GetMobile: Mobile Comp. and Comm.*, 26(3):16–22, 2022.
- [11] AKRAM HAKIRI, Aniruddha Gokhale, Sadok Ben Yahia και Nedra Mellouli. *A Comprehensive Survey on Digital Twin for Future Networks and Emerging Iot Industry*. *Available at SSRN 4535810*, 2023.
- [12] *GR CIM 017 V1.1.1 Context Information Management (CIM), Feasibility of NGSI-LD for Digital Twins*. [https://www.etsi.org/deliver/etsi\\_gr/CIM/001\\_099/017/01.01.01\\_60/](https://www.etsi.org/deliver/etsi_gr/CIM/001_099/017/01.01.01_60/gr_CIM017v010101p.pdf) [gr\\_CIM017v010101p.pdf](https://www.etsi.org/deliver/etsi_gr/CIM/001_099/017/01.01.01_60/gr_CIM017v010101p.pdf). Ηµεροµηνία πρόσβασης: 30-8-2023.
- [13] *White Paper on how oneM2M is enabling more sustainable IoT deployments 2nd Edition September 2022*. [https://www.onem2m.org/images/images/files/oneM2M-SSC-White-](https://www.onem2m.org/images/images/files/oneM2M-SSC-White-Paper-2nd-edition.pdf)[Paper-2nd-edition.pdf](https://www.onem2m.org/images/images/files/oneM2M-SSC-White-Paper-2nd-edition.pdf). Ημερομηνία πρόσβασης: 31-8-2023.
- [14] *CHANGE2TWIN D1.2 First report on standards relevant for digital twins*. [https://www.change2twin.eu/wp-content/uploads/2021/11/D1.2-First-report-on](https://www.change2twin.eu/wp-content/uploads/2021/11/D1.2-First-report-on-standards-relevant-for-digital-twins.pdf)[standards-relevant-for-digital-twins.pdf](https://www.change2twin.eu/wp-content/uploads/2021/11/D1.2-First-report-on-standards-relevant-for-digital-twins.pdf). Ηµεροµηνία πρόσβασης : 27-8-2023.
- [15] *Simulation vs Digital Twin (What is the Difference Between Them?) TWI*. [https:](https://www.twi-global.com/technical-knowledge/faqs/simulation-vs-digital-twin) [//www.twi-global.com/technical-knowledge/faqs/simulation-vs-digital-twin](https://www.twi-global.com/technical-knowledge/faqs/simulation-vs-digital-twin). Ηµεροµηνία πρόσβασης : 22-8-2023.
- [16] *The Difference Between a Simulation and A Digital Twin PROLIM*. [https://www.prolim.](https://www.prolim.com/the-difference-between-a-simulation-and-a-digital-twin/) [com/the-difference-between-a-simulation-and-a-digital-twin/](https://www.prolim.com/the-difference-between-a-simulation-and-a-digital-twin/). Ηµεροµηνία πρόσβασης : 22-8-2023.
- [17] Yiwen Wu, Ke Zhang και Yan Zhang. *Digital Twin Networks: A Survey*. *IEEE Internet of Things Journal*, 8(18):13789–13804, 2021.
- [18] Behailu Negash, Tomi Westerlund και Hannu Tenhunen. *Towards an interoperable Internet of Things through a web of virtual things at the Fog layer*. *Future Generation Computer Systems*, 91:96–107, 2019.
- [19] Violeta Damjanovic-Behrendt και Wernher Behrendt. *An open source approach to the design and implementation of Digital Twins for Smart Manufacturing*. *International Journal of Computer Integrated Manufacturing*, 32(4-5):366–384, 2019.
- [20] Mehdi Kherbache, Moufida Maimour και Eric Rondeau. *Digital Twin Network for the IIoT using Eclipse Ditto and Hono*. *IFAC-PapersOnLine*, 55(8):37–42, 2022. 6th IFAC Symposium on Telematics Applications TA 2022.
- [21] Palak Jain, Jason Poon, Jai Prakash Singh, Costas Spanos, Seth R Sanders και Sanjib Kumar Panda. *A digital twin approach for fault diagnosis in distributed photovoltaic systems*. *IEEE Transactions on Power Electronics*, 35(1):940–956, 2019.
- [22] *Top 12 most commonly used IoT protocols and standards*. [https://www.techtarget.com/](https://www.techtarget.com/iotagenda/tip/Top-12-most-commonly-used-IoT-protocols-and-standards) [iotagenda/tip/Top-12-most-commonly-used-IoT-protocols-and-standards](https://www.techtarget.com/iotagenda/tip/Top-12-most-commonly-used-IoT-protocols-and-standards). Ηµεροµηνία πρόσβασης: 24-06-2023.
- [23] Joanna Henzel, Łukasz Wróbel, Marcin Fice και Marek Sikora. *Energy Consumption Forecasting for the Digital-Twin Model of the Building*. *Energies*, 15(12), 2022.
- [24] Yasaman Ensafi, Saman Hassanzadeh Amin, Guoqing Zhang και Bharat Shah. *Timeseries forecasting of seasonal items sales using machine learning – A comparative analysis*. *International Journal of Information Management Data Insights*, 2(1):100058, 2022.
- [25] *Hyndman, R.J., & Athanasopoulos, G. (2018) Forecasting: principles and practice, 2nd edition, OTexts: Melbourne, Australia. OTexts.com/fpp2.* <https://otexts.com/fpp2/>. Ηµεροµηνία πρόσβασης: 25-7-2023.
- [26] *LSTMs Explained: A Complete, Technically Accurate, Conceptual Guide with Keras*. [https://medium.com/analytics-vidhya/lstms-explained-a-complete-technically](https://medium.com/analytics-vidhya/lstms-explained-a-complete-technically-accurate-conceptual-guide-with-keras-2a650327e8f2)[accurate-conceptual-guide-with-keras-2a650327e8f2](https://medium.com/analytics-vidhya/lstms-explained-a-complete-technically-accurate-conceptual-guide-with-keras-2a650327e8f2). Ηµεροµηνία πρόσβασης : 24-7- 2023.
- <span id="page-68-0"></span>[27] *Convolutional Neural Network Definition*. [https://deepai.org/machine-learning](https://deepai.org/machine-learning-glossary-and-terms/convolutional-neural-network)[glossary-and-terms/convolutional-neural-network](https://deepai.org/machine-learning-glossary-and-terms/convolutional-neural-network). Ημερομηνία πρόσβασης: 24-7-2023.
- <span id="page-68-1"></span>[28] *Eclipse Ditto*™ • *open source framework for digital twins in the IoT*. [https://eclipse.](https://eclipse.dev/ditto/) [dev/ditto/](https://eclipse.dev/ditto/). Ηµεροµηνία πρόσβασης: 28-11-2023.
- <span id="page-68-2"></span>[29] *Prophet | Forecasting at scale.* <https://facebook.github.io/prophet/>. Ηµεροµηνία πρόσβασης: 29-11-2023.

# **Συντοµογραφίες - Αρκτικόλεξα - Ακρωνύµια**

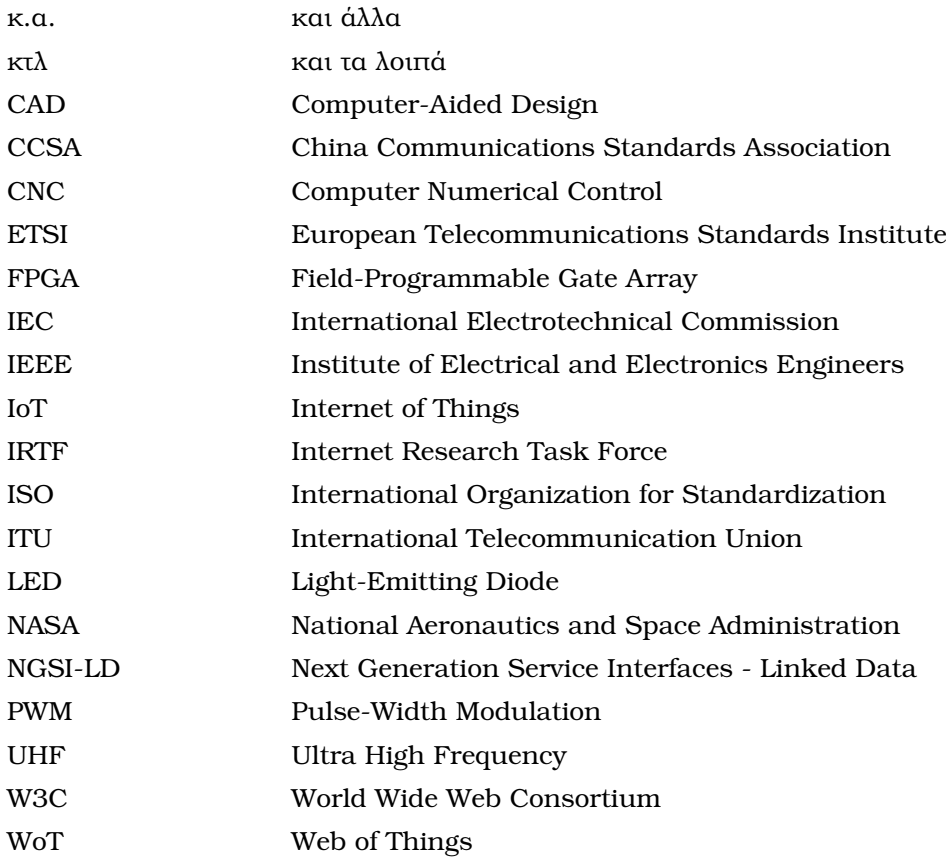
## **Απόδοση ξενόγλωσσων όρων**

ανίχνευση ανωµαλιών anomaly detection γλώσσα επερωτήσεων Flux **Flux** Flux query language ∆ιαδίκτυο των Αντικειµένων Internet of Things διεπαφή interface εξυπηρετητής server Έξυπνα δίκτυα (ενέργειας) Smart grids Έξυπνη παραγωγή **Smart manufacturing** κλιµακώσιµος scalable µέσο απόλυτο ποσοστιαίο σφάλµα mean absolute percentage error διαµεσολαβητής broker Μικροϋπηρεσίες Microservices Mηχανική μάθηση Machine learning Μηχανική όραση Machine vision Πλατφόρμες μεσαζόντων Middleware platforms πίνακας ελέγχου dashboard υπέρ-υψηλές συχνότητες UHF Ψηφιακό Αντικείμενο **Virtual Thing** Ψηφιακός Δίδυμος **Digital Twin** 

## **Απόδοση Ξενόγλωσσος όρος**